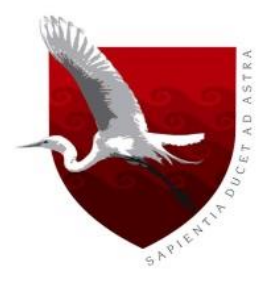

# **UNIVERSIDAD DE LAMBAYEQUE**

# **FACULTAD DE CIENCIAS DE INGENIERÍA**

# **ESCUELA PROFESIONAL DE INGENIERÍA DE SISTEMAS**

**TESIS:**

## **IMPLEMENTACIÓN DE UNA APLICACIÓN MOVIL DE REALIDAD VIRTUAL PARA MEJORAR EL APRENDIZAJE DE TERCER GRADO DE PRIMARIA DE LA I.E. BRÜNING COLLEGE**

## **PRESENTADO PARA OPTAR EL TITULO DE INGENIERO DE SISTEMAS**

**Autor(es): Montalvo Linares, Carlos Santos. Novoa Otero, Youssef Alberto David.**

> **Asesor: Mg. Enrique Santos Nauca Torres**

**Linea de Investigación: Desarrollo y Gestión de los Sistemas de Información**

> **Chiclayo – Perú 2020**

## **FIRMA DEL ASESOR Y JURADO DE TESIS**

**Mg. Enrique Santos Nauca Torres ASESOR**

**Ing. Jorge Tomás Cumpa Vásquez PRESIDENTE** 

**Mg. Cilenny Cayotopa Ylatoma SECRETARIO**

**Mg. Enrique Santos Nauca Torres VOCAL**

## **Dedicatoria**

Dedicamos este trabajo a Dios y a nuestros padres, por toda la dedicación y esfuerzo que nos brindaron para poder seguir adelante a pesar de las dificultades que se presentaron en nuestro camino.

> **Carlos Santos Montalvo Linares y Youssef Alberto David Novoa Otero**

## **Agradecimiento**

En primer lugar, le doy gracias a Dios por haberme dado el tiempo necesario para realizar este proyecto de investigación.

A mis padres por su apoyo, mi asesor por sus indicaciones y a cada uno de nosotros por el trabajo puesto para la realización de este proyecto de investigación.

## **Carlos Santos Montalvo Linares**

Dedico este trabajo a mis padres por haberme forjado como la persona que soy en la actualidad; muchos de los logros se los debo a ustedes entre los que se incluye este.

También a mi asesor y compañero de trabajo que siempre estuvieron ahí para apoyarme.

## **Youssef Alberto David Novoa Otero**

#### <span id="page-4-0"></span>**Resumen**

El objetivo del siguiente informe de tesis es probar que la realidad virtual mejora el aprendizaje de tercero de primaria en el I.E. Brüning College, optimizando el proceso de aprendizaje de los estudiantes, como también ser un soporte a los profesores a la hora de educar y promover el uso de las nuevas tecnologías en el futuro.

Analizando la situación, la falta de motivación del estudiante de aprender en el aula de clases se está dando a nivel mundial, por lo tanto, se llegó a la conclusión que este problema debe tratarse lo más eficientemente posible, pero siempre tomando en cuenta el estado físico y mental de los estudiantes.

Partiendo de esta situación problemática, surge la pregunta ¿De qué manera la tecnología de realidad virtual permite resolver el problema de aprendizaje de los alumnos de tercero de primaria de la I.E. Brüning College?

Se usará la metodología de Lenguaje de Modelado de Realidad Virtual (VRML) y la metodología MEDEERV por el cual se dará a entender el proceso que desarrollará el proyecto. Es una investigación aplicativa, porque se desea implementar la realidad virtual para ayudar con el aprendizaje de los estudiantes de tercero de primaria de la I.E. Brüning College.

Las técnicas de recolección de datos que se usaran para el siguiente proyecto son: observación, encuestas y entrevistas.

La utilización, en la actualidad, de esta TIC en el aula es ínfima, casi es inexistente, a causa sobre todo de su alto precio, pero esto podrá ir mejorando con el tiempo.

**Palabras Clave:** Realidad Virtual, Educación, Didáctica, Software, Ciber Enseñanza.

#### <span id="page-5-0"></span>**Abstract**

The objective of the following thesis report is to prove that virtual reality improves third-grade learning in the I.E. Brüning College, optimizing the student learning process, as well as being a support for teachers when educating and promoting the use of new technologies in the future.

Analyzing the situation, the lack of motivation of the student to learn in the classroom is occurring worldwide, therefore, it was concluded that this problem should be treated as efficiently as possible, but always taking into account the state Physical and mental students.

Based on this problematic situation, the question arises: How does virtual reality technology solve the problem of learning for students in third grade of primary school of the I.E. Brüning College?

The Virtual Reality Modeling Language (VRML) methodology and the MEDEERV methodology will be used by which the process that will develop the project will be understood. It is an application research, because you want to implement virtual reality to help with the learning of the students of third grade of the I.E. Brüning College

The data collection techniques that will be used for the following project are: observation, surveys and interviews.

The use, at present, of this ICT in the classroom is negligible, almost nonexistent, mainly because of its high price, but this may improve over time.

**Keywords:** Virtual Reality, Education, Didactics, Software, Cyber Teaching.

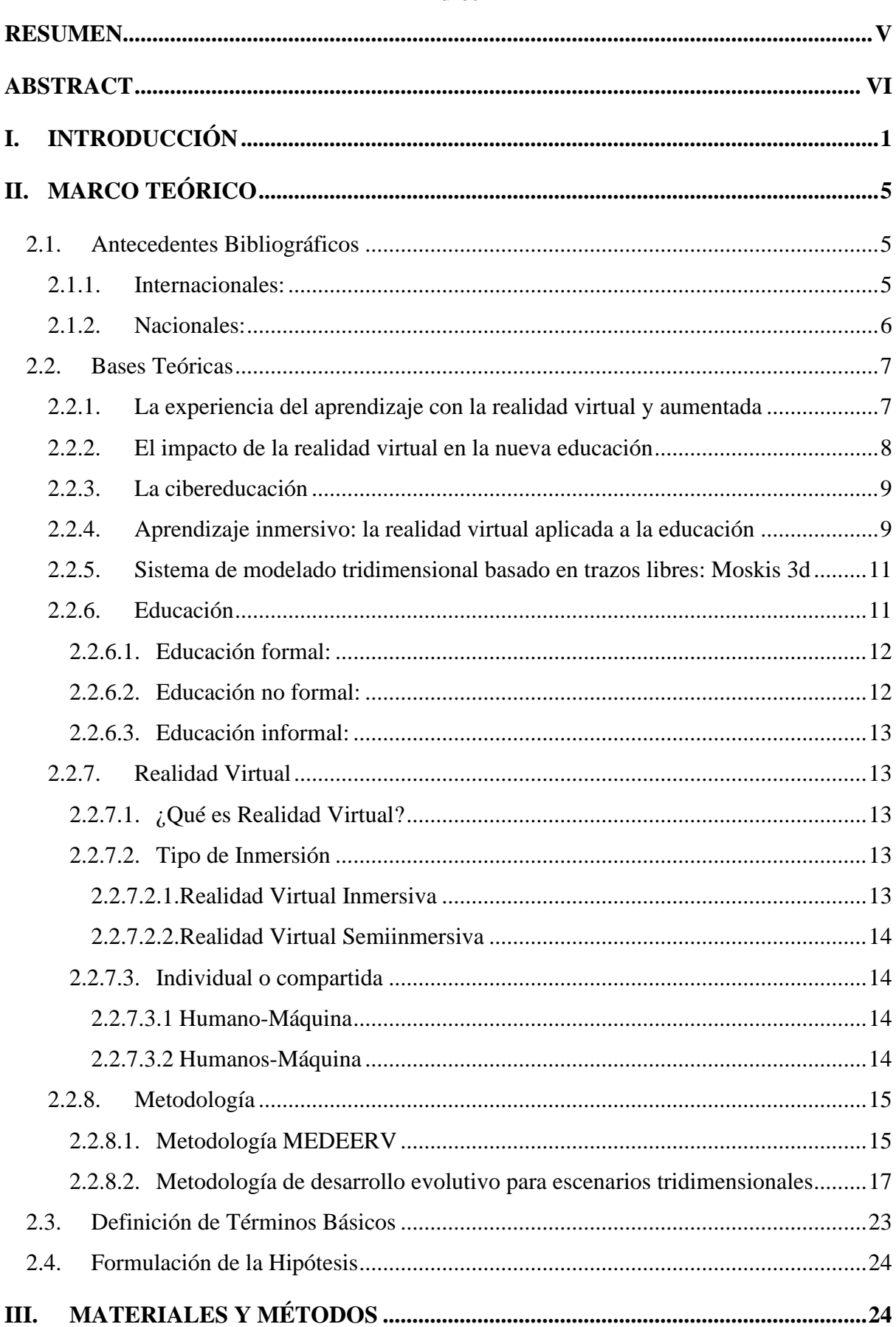

## Índice

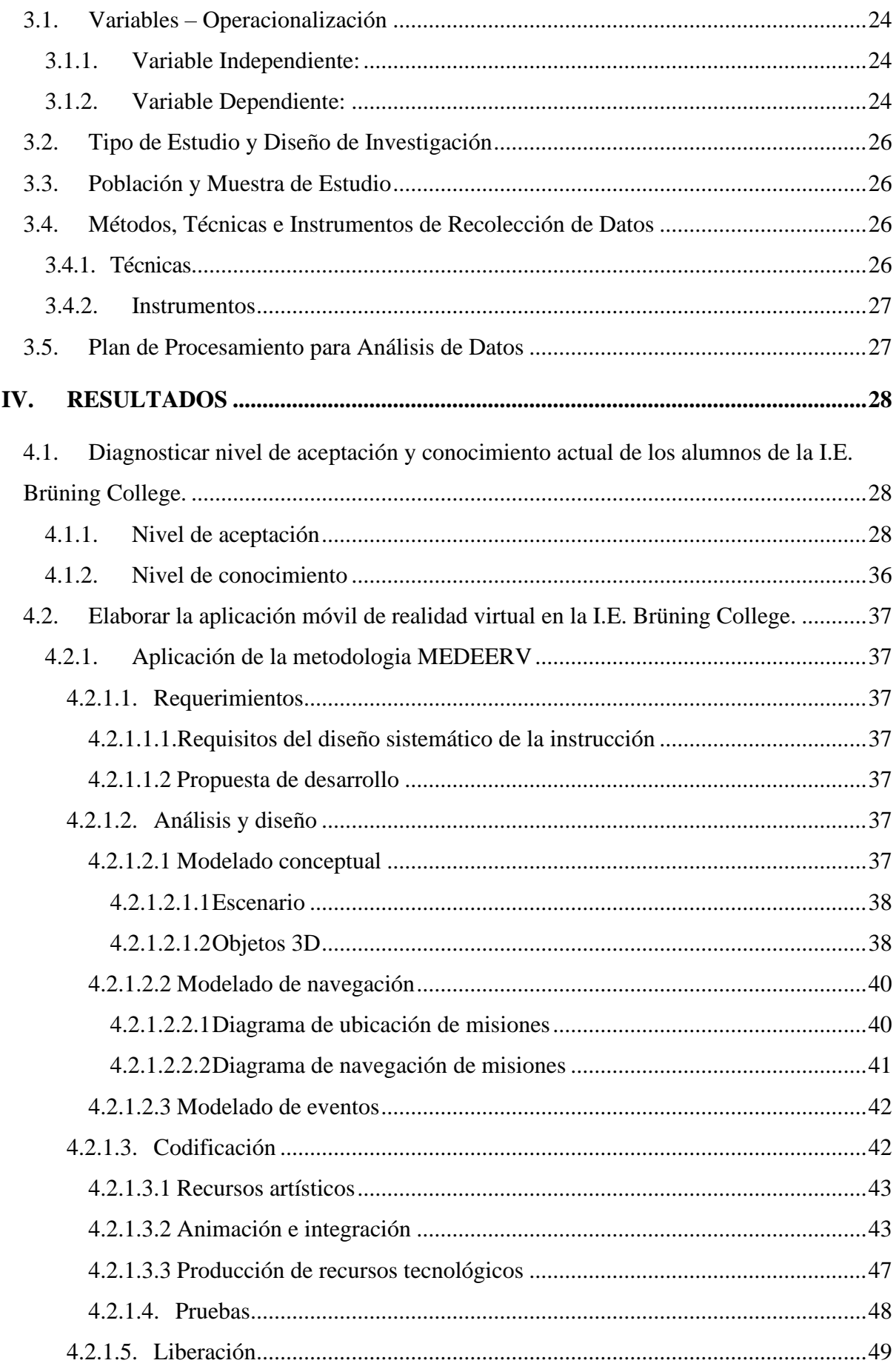

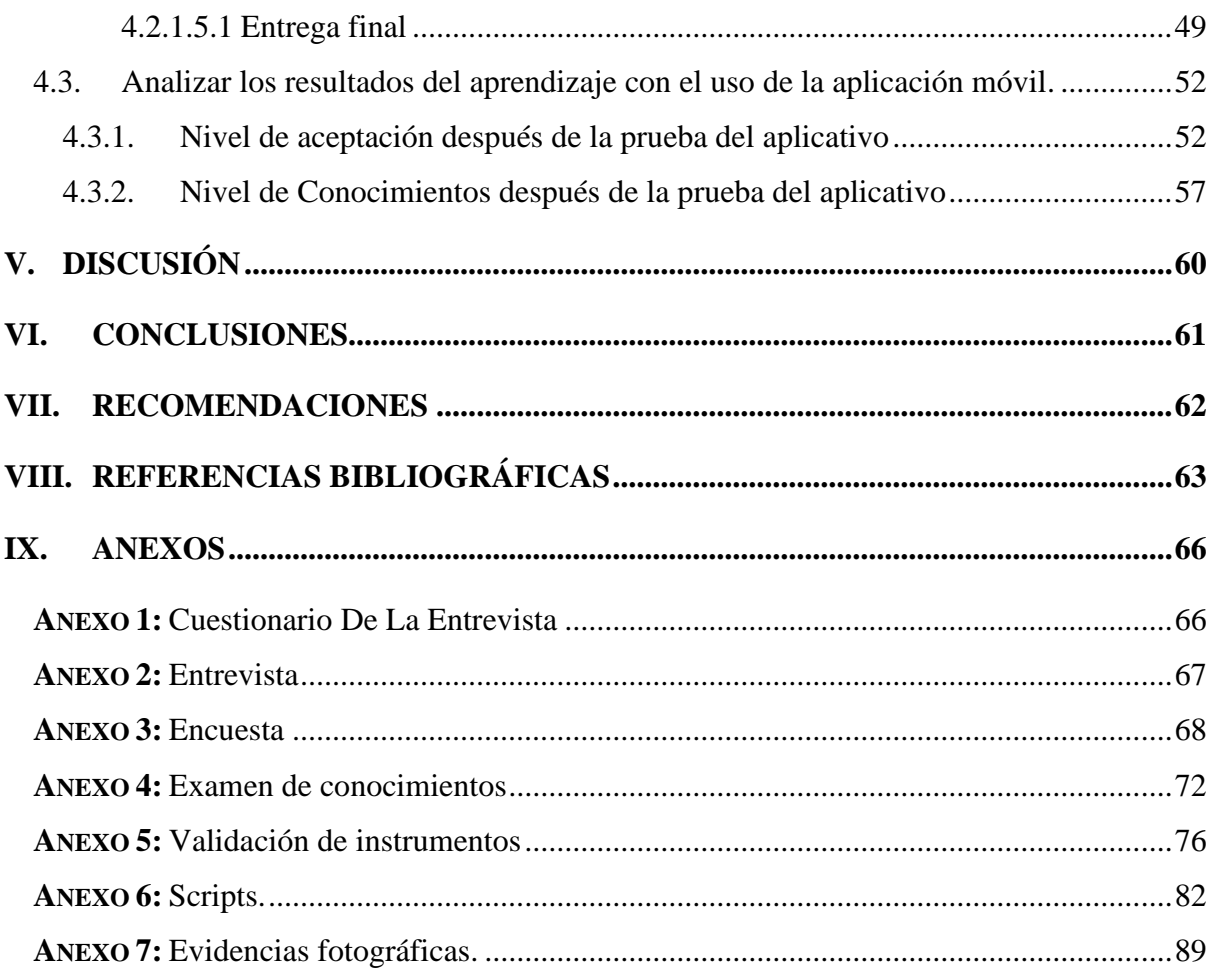

## **Índice de tablas**

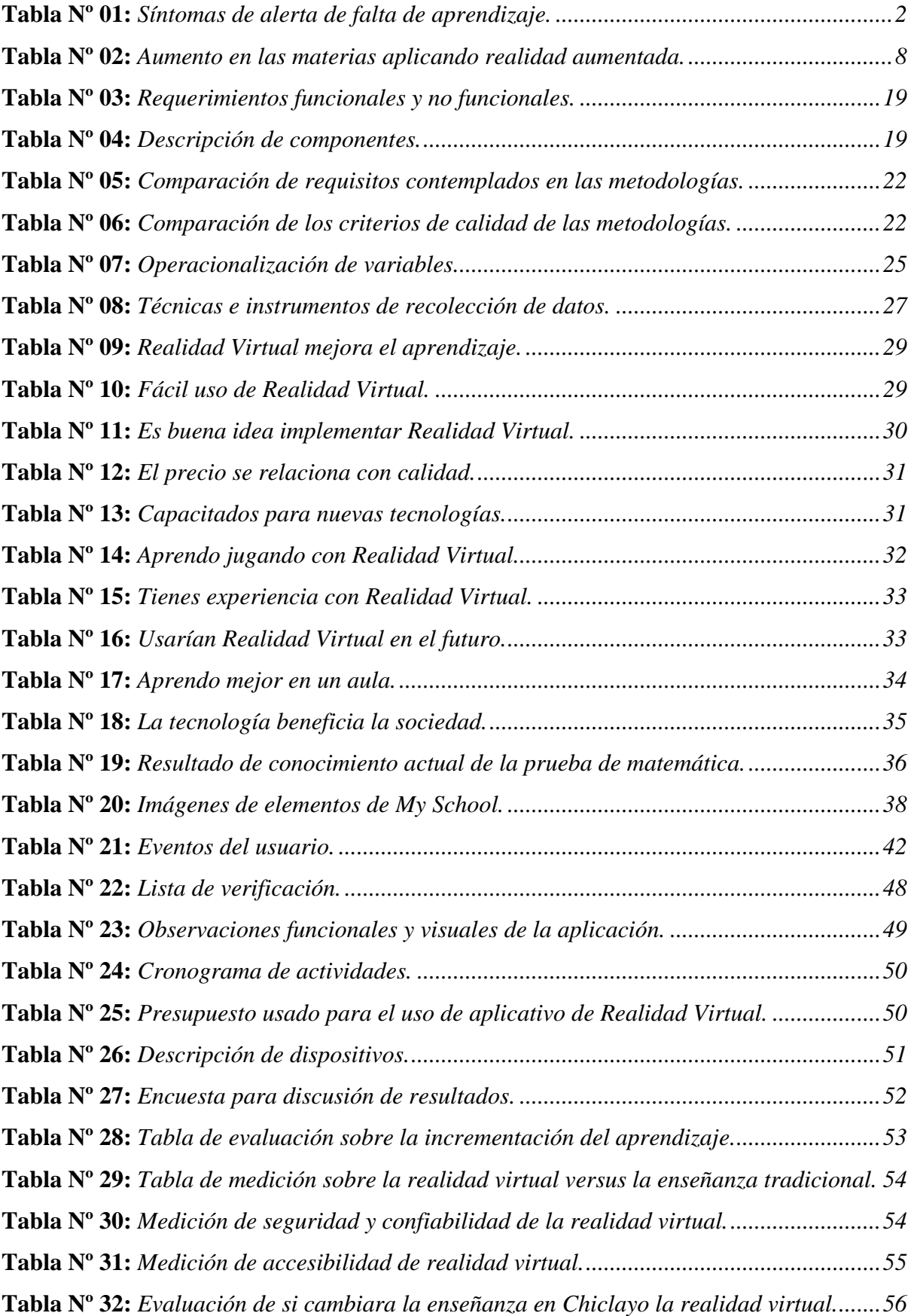

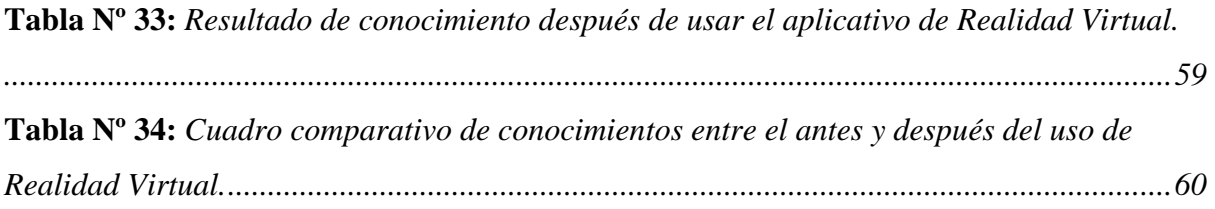

## **Índice de figuras**

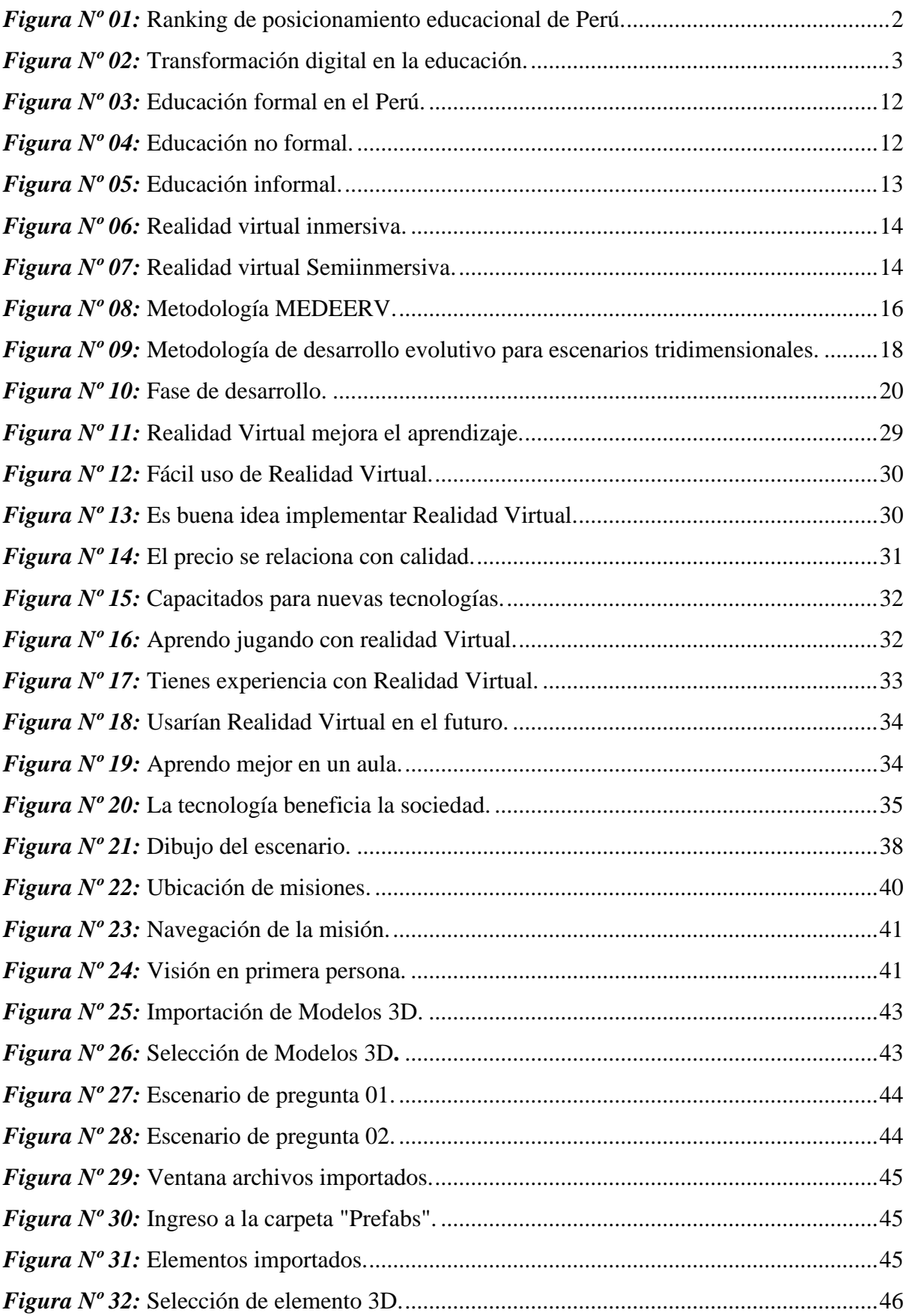

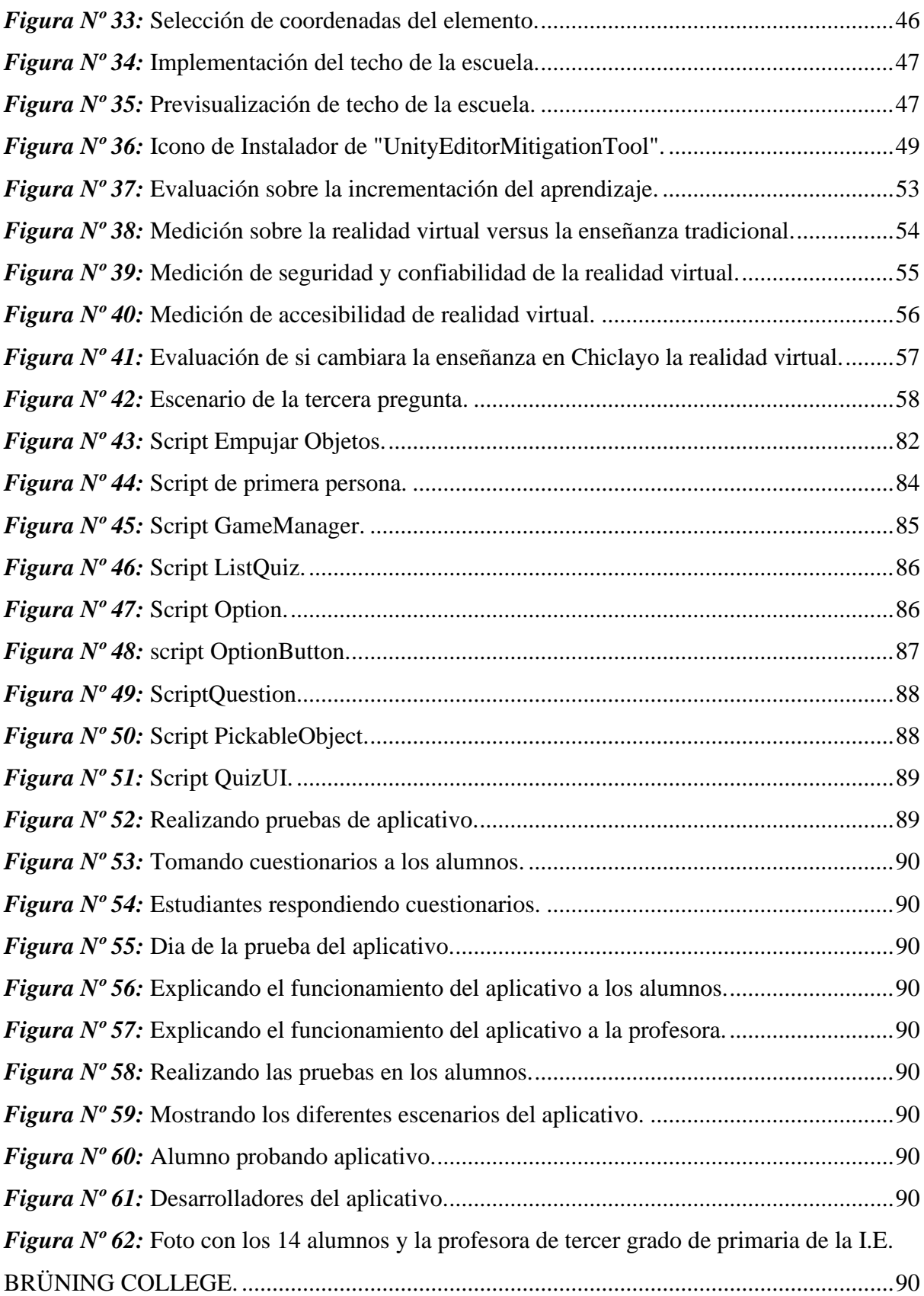

#### <span id="page-13-0"></span>**I. Introducción**

En la actualidad el aprendizaje de los niños de nivel primaria no es tan efectivo para ellos, por diversos motivos como, por ejemplo: El desinterés de prestar atención en clases, la enseñanza de nivel bajo, la dificultad de enseñar algunos temas, el apego a las nuevas tecnologías sin beneficio alguno, etc. Por lo tanto, el nivel de enseñanza ha ido decayendo a un estado en el que el futuro de nuestras próximas generaciones podría ser drástico para con el país.

Según academia.edu (2016) el Aprendizaje es la adquisición de nuevas conductas de un ser vivo a partir de experiencias previas, con el fin de conseguir una mejor adaptación al medio físico y social en el que se desenvuelve. Algunos lo conciben como un cambio relativamente permanente de la conducta, que tiene lugar como resultado de la práctica. Lo que se aprende es conservado por el organismo en forma más o menos permanente y está disponible para entrar en acción cuando la ocasión la requiera. El hombre desde que nace lleva a cabo de principio a fin procesos aprendidos. La acción del medio, de las personas que le rodean, van modelando sus actividades en un sentido adaptativo. Sin bien el influjo externo es poderoso e imprescindible, no menos importancia posee las capacidades del propio individuo, que es en definitiva quien aprende.

Y así, cuando los alumnos alcanzan el nivel universitario para iniciar una carrera científica se encuentran con socavones difíciles de superar, porque se les pide una capacidad de análisis para la que no han sido entrenados Zegarra Corilloclla & Ramirez Salazar (2017).

Según Aletheia (2018) indica que aprender a identificar los síntomas de estas dificultades le permitirá a su hijo iniciar un tratamiento a tiempo. Según los "Centros para la Prevención y el Control de las Enfermedades", entre el 6% y 10% de los niños entre 5 y 17 años padecen dificultades académicas. Por supuesto, existen varios tipos de trastornos, por lo que los síntomas pueden variar según el caso en particular, estos trastornos tienen sus características, las cuales no son difíciles de reconocer, solo es necesario que el responsable preste atención a las alertas que se le mencionarán en los próximos párrafos.

Estos síntomas son una señal de alerta que afectan directamente al aprendizaje de los conocimientos básicos, como la lectura, escritura y cálculo mental. Por eso si su niño ya tiene seis años y aún no sabe sumar, lee de forma deficiente y su escritura deja mucho que desear, no dude en acudir inmediatamente con un especialista.

Las características, según una lista realizada por el Learning Disabilities Association of América son:

#### <span id="page-14-0"></span>**Tabla Nº 01:**

*Síntomas de alerta de falta de aprendizaje.*

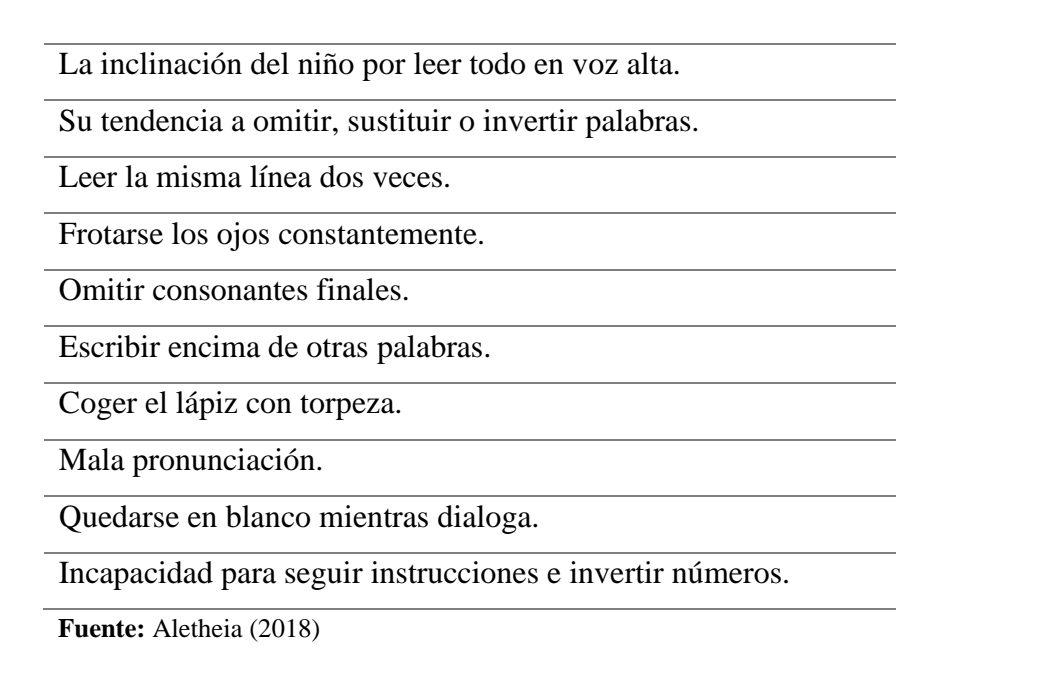

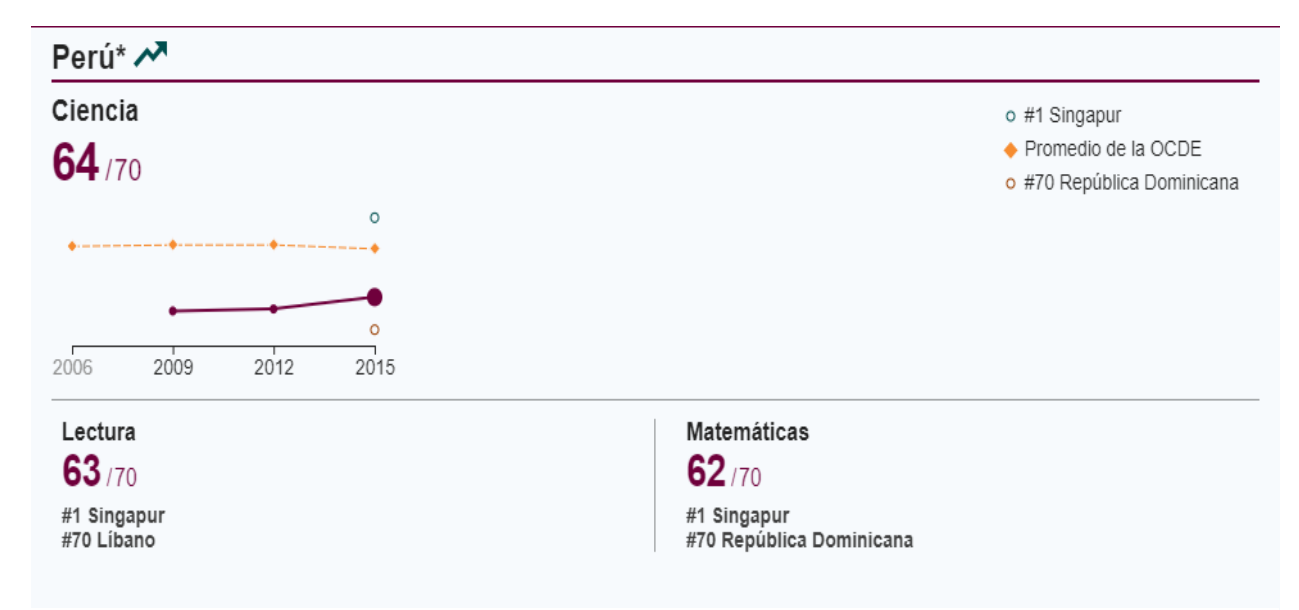

**Fuente:** (2016) *Figura Nº 01:* Ranking de posicionamiento educacional de Perú.

Como describen Otero y Flores (2011) la Realidad Virtual es un instrumento con mucho valor pedagógico debido, sobre todo, a tres aspectos: su capacidad para favorecer el aprendizaje constructivista, la oportunidad de cooperación entre educadores y alumnado dejando a un lado la necesidad de encontrarse en el mismo lugar de forma física, y la facilidad para proporcionar modos diferentes de aprendizaje.

Estos mismos autores señalan que las corrientes pedagógicas más recientes indican que los alumnos tienen la capacidad de "dominar, retener y generalizar" los saberes de una forma más sólida a través de unos aprendizajes basados en la experiencia. En educación esta corriente se conoce como constructivismo y es defendida por muchos autores, algunos de ellos nombrándola un aditivo importante a la educación tradicional y otros que creen que "toda la experiencia de aprendizaje se debería impartir bajo esta aproximación". Tomando las palabras de Baylor y Kitsantas (2005):

"La Realidad Virtual supone un cambio cualitativo con respecto a otras tecnologías, como la televisión o la pantalla de un ordenador, ya que permite una inmersión total en una simulación de la realidad donde el usuario puede interactuar con el mundo virtual, de una forma similar a como interactúa con el mundo real."

Pero para que la VR (Realidad Virtual) tenga una alta penetración en los colegios (actualmente el 14% de la totalidad de proyectos de VR son sobre educación) queda un largo camino, porque si bien las posibilidades de aprendizaje son enormes, las trabas se asemejan en tamaño. "Los frenos para su implantación son, por un lado, la democratización de la tecnología, es decir, que tengamos herramientas asequibles y de calidad de VR (Realidad Virtual).

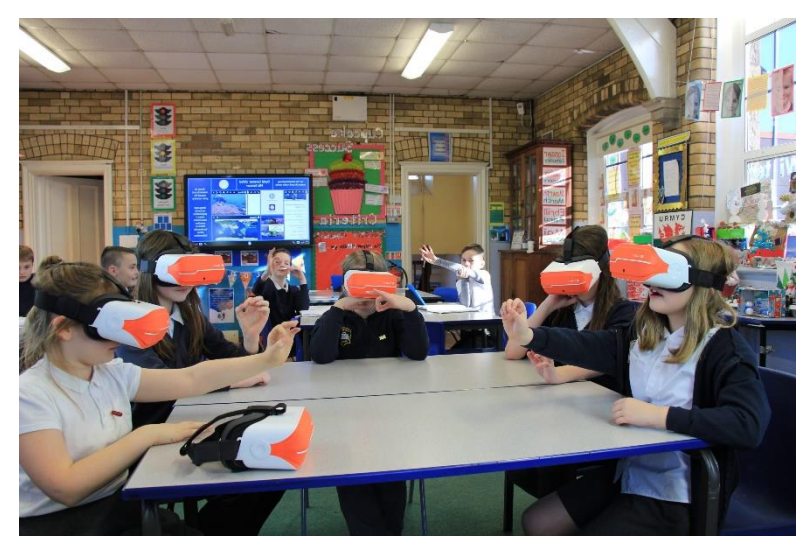

**Fuente:** Peppercompany (s.f.) *Figura Nº 02:* Transformación digital en la educación.

La I.E. Brüning College no cuenta con métodos de enseñanza tecnológicas en estos tiempos modernos, por el hecho de que les falta un medio con el cual puedan enseñarles de una manera más entretenida e interesante para que sus alumnos aprender.

Por consiguiente, algunos alumnos tienden a perder el interés por aprender, y eso conllevaría a repercutir en su vida estudiantil. Siendo el **Objetivo General:** Implementar una aplicación móvil de Realidad Virtual para mejorar el aprendizaje de tercero de primaria de la I.E. Brüning College y los **Objetivos Específicos: (1)** Diagnosticar el conocimiento actual de los alumnos de la I.E. Brüning College. Después **(2)** Elaborar la aplicación móvil de realidad virtual en la I.E. Brüning College para que al final **(3)** Analizar los resultados del aprendizaje con realidad virtual.

Justificando científicamente afirmamos que, sin ninguna duda, la incorporación de la Realidad Virtual supondrá un salto cualitativo muy importante en el aprendizaje de disciplinas o áreas de conocimiento, especialmente en aquellas en las que resulta difícil visualizar los procesos estudiados. La utilización de modelos virtuales permite obtener un sentido del espacio 3D del que carece cualquier otro sistema de representación gráfica. Además, se trata de una tecnología bastante intuitiva en cuanto a su uso y que consigue facilitar la explicación de conceptos complejos o abstractos. Y según el ámbito social, actualmente vivimos en una sociedad tecnológica, inmersa en el uso de aparatos electrónicos, smartphones, tablets, televisiones inteligentes etc. Son el día a día de la población, el uso que le demos a cada uno de ellos puede suponer aprovechar sus características de forma correcta o incorrecta. Esto es además muy a tener en cuenta para los nativos digitales, personas que "nacieron en la era digital y son usuarios permanentes de las tecnologías con una habilidad consumada. Su característica principal es sin duda su tecnofilia. Sienten atracción por todo lo relacionado con las nuevas tecnologías" estos son los alumnos que encontramos en la actualidad en el aula.

Para la sociedad, "es una forma mucho más natural de aprender. Una clase de historia es totalmente distinta cuando cambias un texto y unas fotografías por personajes 'reales' que ves delante de ti, es una diferencia brutal", y por consiguiente "Es un modo de aprender a través de la gamificación, sin darte cuenta porque prácticamente estás jugando".

Por otro lado, estuvimos incitando al alumno a tener más interés en los estudios y así sea parte más contribuyente para la sociedad.

Creo, por este motivo, necesario que el profesor conozca las distintas tecnologías, sus potencialidades, sus carencias etc. para guiar al alumno hacia el buen uso de ellas. También por las posibilidades que nos pueden brindan como recursos educativos en el aula. Pensamos que la Realidad Virtual, como parte de estas TIC, debe ser reconocible para los docentes. Aunque aún es una tecnología primitiva y poco investigada en el terreno educativo con respecto a otras, considero necesario comenzar a darla a conocer. Por otra parte, justificando tecnológicamente se puede decir que la utilización de la realidad virtual ha sido constante en el campo tecnológico reciente. Con la introducción de esta técnica para la solución del problema de aprendizaje de los alumnos de la I.E. Brüning College, esperamos crear situaciones de realidad virtual para mejorar el aprendizaje, donde el alumno podrá no solo aprender si no interactuar con él sistema de una manera segura y estable. De esta manera se intenta conseguir un mejor estimulo en los estudiantes para mejorar su capacidad intelectual.

#### <span id="page-17-0"></span>**II. Marco teórico**

#### <span id="page-17-2"></span><span id="page-17-1"></span>2.1. Antecedentes Bibliográficos

2.1.1. Internacionales:

Según Pizarro (2016) en su tema de tesis "*Análisis de plataformas virtuales de formación gratuita en educación primaria*": Un Estudio De Caso, dice que en la actualidad es ya una realidad incuestionable el papel preponderante que ocupan las tecnologías en todos los aspectos de la vida en general, y en la educación en particular. El conocimiento y accesibilidad de estos recursos eliminan barreras espacio-temporales, permitiendo que el e-learning o la tele formación se conviertan en herramientas de gestión del conocimiento. En el terreno de los centros educativos de infantil y primaria, el e-learning está emergiendo y se comienzan a ver cursos virtuales y algunas plataformas on-line aunque no está desarrollado como en otros niveles de la educación. Esta modalidad educativa on-line necesita de unos administradores y de un espacio donde desarrollarse y gestionarse. Son las llamadas plataformas de tele formación gratuitas, que son de código libre a las que tienen acceso los centros públicos por su filosofía y coste. Los centros educativos son espacios o entornos cada vez más flexibles y polivalentes para poder implantar estas plataformas. Este proyecto pretende como objetivo analizar y comprender la implantación de una plataforma de formación on-line basada en Moodle en un colegio de infantil y primaria desde la perspectiva de la comunidad escolar (profesores, alumnos y padres), determinando ventajas y limitaciones. Llegando a una serie de conclusiones derivadas de la investigación en este ámbito tan poco estudiado hasta el momento como es el impacto de las plataformas de formación gratuitas en los centros educativos de infantil y primaria, escasa potenciación del e-learning en general y de estas plataformas gratuitas en particular como complemento a la formación en educación primaria. Las limitaciones principales son de formación del profesorado en estas plataformas y de infraestructura del centro y la recomendación futura más importante es implantar en los centros este tipo de plataformas que son el futuro de la educación en nuestro país.

Según Maldonado y Zamora (2017) en su articulo "*Realidad virtual en la educación: matemáticas en tercer grado de primaria*" menciona que en la actualidad la tecnología se ha convertido en una herramienta de gran importancia para el ser humano, siendo útil para muchas actividades cotidianas, desde el entretenimiento hasta las actividades laborales. Por ejemplo, en el área educativa a pesar de que los libros y apuntes constituyen el soporte de la enseñanza; las computadoras personales, los Smartphone, las tabletas electrónicas y el internet se están empleando para facilitar la docencia de los profesores y el aprendizaje de los estudiantes, incluyéndose de esta manera en el entorno educativo. Otra de las herramientas que se está utilizando en el ámbito educativo en distintas áreas curriculares es la Realidad Virtual (RV). Definida como una tecnología que permite crear ambientes tridimensionales en los que es posible interactuar con cualquier objeto a través de múltiples canales sensoriales (por ejemplo: vista, oído y tacto).

Según Georgina Contreras Santos (2015) en el artículo "*Ciberespacio y Educación, definen el Ciberespacio*" como un espacio virtual de interacción supone, reconocer que se ha creado un ámbito en el que no vivimos alucinados, sino plenamente humanos, desarrollando partes de nuestras potencialidades. Reconocer que la calidad de la tarea docente ya sea con apoyo en recursos digitales y/o en los nuevos entornos virtuales, depende de la capacidad y de las virtudes humanas alrededor de estos nuevos recursos, la docencia en el ciberespacio impone cambios de paradigma. Es necesario cambiar la actitud de docentes expertos por la de facilitadores, asesores y orientadores. Hoy la docencia requiere más de guías y asesores, que de catedráticos.

El vínculo entre educación y tecnologías digitales está en constante evolución. Hoy, educar en el ciberespacio es una acción que requiere, además del dominio de nuestra especialidad, del conocimiento y uso habitual de las tecnologías digitales. Reconozcamos que la docencia en el ciberespacio no sólo se traduce en retos para los docentes, pues el aprendizaje en el ciberespacio también significa un desafío para las/os alumnos. Lo es en la medida en que impone nuevas formas de aprendizaje. Para comprobarlo basta la siguiente reflexión. Ser estudiante virtual o usuario de recursos digitales, implica aprender sobre los contenidos específicos del programa educativo, tanto como aprender sobre el uso del programa informático, de los recursos y herramientas digitales, inherentes al programa mismo.

### 2.1.2. Nacionales:

<span id="page-18-0"></span>Según Pablo Robles (2017), en su blog "*Toulosue Lautrec apuesta por la educación en VR*" dice que la mejor forma de educar y enseñar en las escuelas es buscando la forma más innovadora de conectar con los estudiantes sin que sientan que son obligados a aprender.

La concentración real en una clase no es más de 45 minutos. Excepto que el educador los lleve a un plano distinto, a ser parte de la cátedra con ejemplos y juntos logren el objetivo del curso. No es lo mismo mostrar una diapositiva sobre la evolución de las tecnologías en los últimos 30 años que llevar al aula un mando de Atari, Nintendo, Super Nintendo, Nintendo 64, Plasystation, 1,2,3 y 4, como juegos de cada consola. Créanme la conexión es inmediata. Lo hago en mis clases.

Y esta tendencia lúdica, parte de la gamificación es una característica que ya domina Toulouse Lautrec, el primer paso lo vi a inicios de año con Arcade Music, esta semana encontré un segundo proyecto igual de prometedor. Una aplicación educativa de descarga gratuita.

Escuela VR es el proyecto desarrollado por Uber Aguirre, Diego Herrera y Richard Solis son estudiantes de tres carreras distintas (ya no es novedad de Tolouse) quienes se juntaron para darle vida a esta aplicación. La idea era buscar al personaje perfecto que para una idea como esta. Lo encontraron.

Muchas personas relacionan a Pedro Paulet con las escuelas con formación militar pero no lo reconocen como un pionero de la aeronáutica e inventando el motor cohete de propulsores líquidos. Por mala suerte pocas personas lo saben, pero es culpa de los educadores (y lo digo como uno).

Esta app que puede utilizar lentes de realidad virtual, muestra la vida del personaje, desde niño, sus sueños, su viaje por el viejo continente y sus proyectos, una vida de un visionario que podría ser un personaje del gran Julio Verne.

#### <span id="page-19-1"></span><span id="page-19-0"></span>2.2. Bases Teóricas

2.2.1. La experiencia del aprendizaje con la realidad virtual y aumentada

Según Cono de la Experiencia Dale (s.f.), los estudiantes que tienen una experiencia directa dentro de su proceso de aprendizaje tienen un 90% más de probabilidades de recordar lo que están estudiando, y aunque esta teoría es debatida hasta hoy en día, los educadores creen que la implementación de la realidad virtual es un complemento útil en la sala de clases, pero que es necesaria la guía de un profesor o monitor que añada contexto a lo que se está viendo.

La implementación de métodos didácticos de aprendizaje ha sido probada según un amplio número de trabajos. Según un estudio realizado por Bloxham y Wileman publicado en el Journal of Virtual Studies, alumnos que experimentaron una educación práctica utilizando la realidad aumentada incrementaron sus índices de retención hasta un 18.1% en el área de matemáticas, seguido por un 13.1% en mecánica y un 2.9% en ingeniería.

Aumento en índices de retención en clases didácticas con AR:

#### <span id="page-20-1"></span>**Tabla Nº 02:**

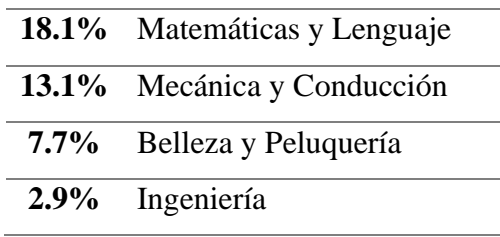

*Aumento en las materias aplicando realidad aumentada.*

**Fuente:** Cono de la Experiencia Dale (s.f.)

2.2.2. El impacto de la realidad virtual en la nueva educación

<span id="page-20-0"></span>En el artículo de El Periodico (s.f.) la Unesco calcula que, en 2025, la demanda de educación, únicamente universitaria, se va a incrementar en unos 80 millones de personas. Los expertos señalan que la única solución viable para cubrir estas necesidades pasa por asociarla a la educación digital. Ante esta previsión se están implementando y buscando soluciones basadas en las posibilidades que ofrece la tecnología y que, según fuentes de Telefónica Educación Digital, la división especializada en soluciones de e-learning de Telefónica, permiten desarrollar programas de transformación tecno-pedagógicas y avanzar hacia nuevas modalidades de capacitación. Destacar que Telefónica Educación Digital tiene más de cuatro millones de alumnos en todas sus plataformas, como Miríadax o Scolartic, y es una de las sociedades que apuestan por proporcionar nuevas herramientas de formación corporativa, educación digital para jóvenes y docentes, y educación digital en el formato de cursos a distancia.

### **Nuevas herramientas**

Los avances tecnológicos de los últimos años han modificado el trabajo, los hábitos de consumo y de ocio, la manera de comunicarnos e informarnos y también están impactando, cada vez más, en los modelos de aprendizaje. De la impresión 3D hasta los juegos digitales pasando por los cursos on-line (MOOOCs), las aplicaciones como Skype y las capacidades del big data –que permiten hacer un seguimiento de todo tipo de aspectos educativos– se ha llegado a la implementación de la realidad virtual (VR) que favorece estudiar con un menor esfuerzo, al basarse en la creación de experiencias.

Aunque ligada inicialmente a los videojuegos, la VR está siendo utilizada hoy con otros fines, entre ellos, la educación.

Varias escuelas de Europa y Estados Unidos la utilizan para enseñar asignaturas como Biología y Arquitectura. Otro ejemplo es el espacio Tendencias habilitado en la página Telefónica Educación Digital donde se cuelgan experiencias, novedades y protagonistas de la innovación educativa, el talento y las nuevas necesidades formativas para la transformación digital.

#### **Potencialidad**

En noviembre de 2015 los colegios Saint John de Boston (Estados Unidos) y Wooranna Park de Melbourne (Australia) celebraron el I Intercambio Cultural de Minecraft a iniciativa de iED, una plataforma de educación inmersiva integrada por instituciones como la Universidad de Harvard, el MIT, la NASA, Intel, la ONU o la Smithsonian Institution, entre otras. Los alumnos de cada centro reprodujeron en el popular juego los lugares y monumentos más destacados de su ciudad. El día del encuentro cada alumno eligió a un colega del otro lado del océano para acompañarle en una visita turística virtual.

#### **Creación de contenidos**

Michael Bodekaer emprendedor y creador de Labster afirma que la VR supondrá un salto cuántico. 'Los libros y pizarras electrónicos son el mismo formato de siempre usando Internet para llegar a más estudiantes: no son innovación. La realidad virtual sí'.

#### 2.2.3. La cibereducación

<span id="page-21-0"></span>Según Nora (2009) indica que la Ciber Educación es la integración de la educación con las tecnologías de la educación. Una relación directa e interactiva en el plano del estudio, de guía y de la [andragogía](http://http/www.andragogia.org/) fácil y a bajo costo, espacio por igual. Las TICS sirven para crear nuevas plataformas educativas y mejores realidades académicas. La instrumentación tecnológica es una prioridad en la comunicación de hoy en día. Las tecnologías son una importante diferencia entre una sociedad desarrollada y otra en vías de desarrollo. Estas poseen la característica de ayudar a comunicarnos ya que a efectos prácticos, en lo que a captación y transmisión de información, las ventajas que ofrecen como comunicaciones de difusión ej.: [ciberactivismo,](http://http/es.wikipedia.org/wiki/Ciberactivismo) [fundraising](http://http/es.wikipedia.org/wiki/Fundraising) y [ciberfrundaising.](http://es.wikipedia.org/w/index.php?title=Ciberfundraising&action=edit&redlink=1http://)

#### 2.2.4. Aprendizaje inmersivo: la realidad virtual aplicada a la educación

<span id="page-21-1"></span>Según Universia España (2018) la realidad virtual permite a los estudiantes: "Viajar" a cualquier país, al espacio o al interior del cuerpo humano.

Ser testigo de acontecimientos del pasado en primera persona cambiará la forma de estudiar historia.

El aprendizaje inmersivo también puede ser útil para desarrollar la empatía de los niños hacia otras comunidades.

Desde la década de los cincuenta, la realidad virtual (VR por sus siglas en inglés) ha estado en continuo desarrollo sin lograr una aceptación comercial ni institucional. Pero desde 2012, los startups centrados en esta tecnología han tenido un éxito que pocos podían vaticinar.

La realidad virtual ya es una realidad en diferentes ámbitos de la sociedad, también en la educación. Aunque todavía es una [tecnología emergente](http://noticias.universia.es/ciencia-tecnologia/noticia/2017/12/19/1156955/ventajas-desventajas-tecnologia.html) en relación con su potencial, ya está ofreciendo oportunidades que antes eran impensables. La realidad virtual permite a los alumnos experimentar el aprendizaje en escenarios inmersivos y romper las barreras geográficas y temporales de manera similar a cuando leemos una novela.

Pero, en concreto, ¿qué posibilidades permite la realidad virtual aplicada a la educación? Estos son algunos de sus usos más destacados:

#### **Viajar sin salir de clase**

Gracias a la realidad virtual, las excursiones no tienen por qué ser solo al museo local o a la ciudad vecina: los alumnos pueden visitar y estudiar el Taj Mahal, por ejemplo, sin moverse del sitio. Esto enriquece la enseñanza y la hace más divertida al mismo tiempo que sortea las barreras económicas y geográficas.

#### **Exploración sin límites**

Llevar a los alumnos a la superficie lunar no es una opción factible para ningún colegio del mundo. Y tampoco sería lo más seguro. [A través de la realidad virtual,](http://noticias.universia.es/ciencia-tecnologia/noticia/2017/12/20/1156974/cuando-utilizaremos-gafas-realidad-virtual-clase.html) los niños podrán viajar por el espacio y sumergirse en las profundidades marinas para saciar su curiosidad.

#### **Viajes en el tiempo**

Los límites que rompe no son solo geográficos, sino también temporales. Los estudiantes podrán ser testigos de la toma de la Bastilla, por ejemplo, y aprender historia de manera mucho más memorable.

#### **El cuerpo humano**

¿Se te ocurre una mejor forma de estudiar el cuerpo humano que visitarlo por dentro? Imagina la experiencia moverte libremente por el sistema digestivo, localizando órganos y descubriendo su funcionamiento a través del aprendizaje inmersivo. Todo esto es posible con la realidad virtual.

#### **Empatía y valores**

¿Por qué limitarse solo a estudiar? La enseñanza, sobre todo en las primeras fases, debería inculcar valores, ética y una visión del mundo que ayude a los niños a ser mejores personas. El concepto de empatía se puede trasladar a la educación inmersiva a través de "viajes" a países en vías de desarrollo, favoreciendo que los alumnos se sientan cercanos a otras comunidades. Siempre se dice que viajar es la cura a la discriminación, ¿puede ser la realidad virtual la clave para una sociedad más justa en el futuro?

#### **Orientación profesional**

Una de las decisiones más complejas que debe hacer un estudiante es elegir una carrera. No son pocos los que se equivocan y acaban estudiando algo que no les apasiona. Con la educación inmersiva, los estudiantes pueden ver la vida a través de los ojos de un cirujano, [un](http://noticias.universia.es/ciencia-tecnologia/noticia/2017/04/27/1151009/plataformas-aprender-programacion.html)  [programador,](http://noticias.universia.es/ciencia-tecnologia/noticia/2017/04/27/1151009/plataformas-aprender-programacion.html) un arqueólogo o un periodista con el objetivo de tener una perspectiva más clara de su futuro.

2.2.5. Sistema de modelado tridimensional basado en trazos libres: Moskis 3d

<span id="page-23-0"></span>Gijón, C.I. (2006) indica que el proceso de síntesis 3D ha cobrado gran importancia en los últimos años. Su difusión ha sido muy amplia en distintos campos, como simulación de prototipos para su posterior construcción, proyectos artísticos y/o comerciales como producciones publicitarias y en áreas de entretenimiento como cine y videojuegos ay que implementa tecnologías de Realidad Virtual.

Una fase determinante en este proceso es la fase de modelado, la cual es muy costosa, compleja y requiere un gran número de recursos. Con MOSKIS 3D se pretende reducir la complejidad de la fase de modelado, consiguiendo rápidamente un prototipado inicial, de forma que se obtiene un modelo 3D básico a partir de un trazo 2D que indica el contorno de la figura que se desea obtener.

2.2.6. Educación

<span id="page-23-1"></span>Según María Estela Raffino (2018) Se denomina educación a la facilitación del [aprendizaje](https://concepto.de/aprendizaje-2/) o de la obtención de conocimientos, [habilidades,](https://concepto.de/habilidad-2/) [valores](https://concepto.de/valores-humanos/) y hábitos en un grupo humano determinado, por parte de otras personas más versadas en el asunto enseñado y empleando diversas técnicas de la pedagogía: la narración, el debate, la memorización o la investigación.

La educación es un proceso complejo en la vida del ser humano, que ocurre fundamentalmente en el seno de la [familia](https://concepto.de/familia/) y luego en las distintas etapas de la vida escolar o académica que el individuo transite (desde el kindergarten hasta la universidad).

Existen numerosas clasificaciones del acto educativo, algunas veces por modelo o por temas de interés. Sin embargo, la distinción más importante a menudo es la siguiente:

#### 2.2.6.1. Educación formal:

<span id="page-24-0"></span>Aquella que tiene lugar dentro del programa organizado, planificado, evaluado e impartido por las instituciones de la [sociedad:](https://concepto.de/sociedad/) las academias, las escuelas, los institutos, las universidades y otras instancias de saber organizado. Suelen conducir a la obtención de un título y un reconocimiento social de los saberes adquiridos.

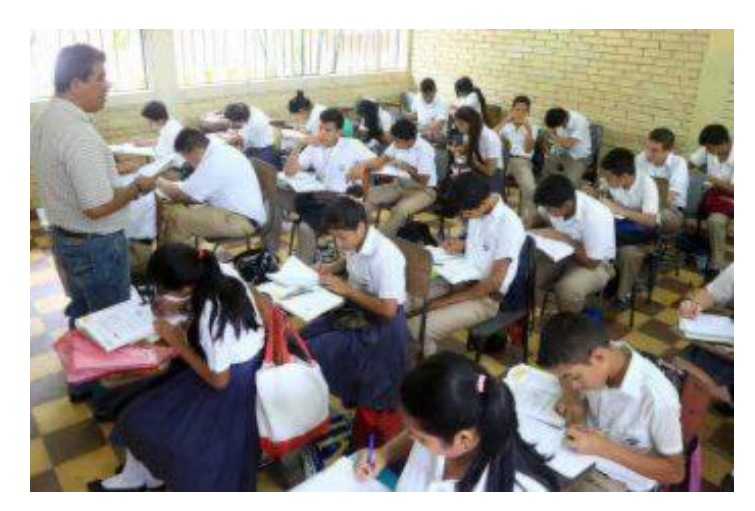

 **Fuente:** Radioamerica (2018) *Figura Nº 03:* Educación formal en el Perú.

2.2.6.2. Educación no formal:

<span id="page-24-1"></span>Aquella que se recibe de manera intencional y organizada, pero por fuera de las instituciones formales dedicadas a ello, es decir, por fuera de las academias y sin el aval de una titulación (o teniéndola, pero sin valor profesional alguno).

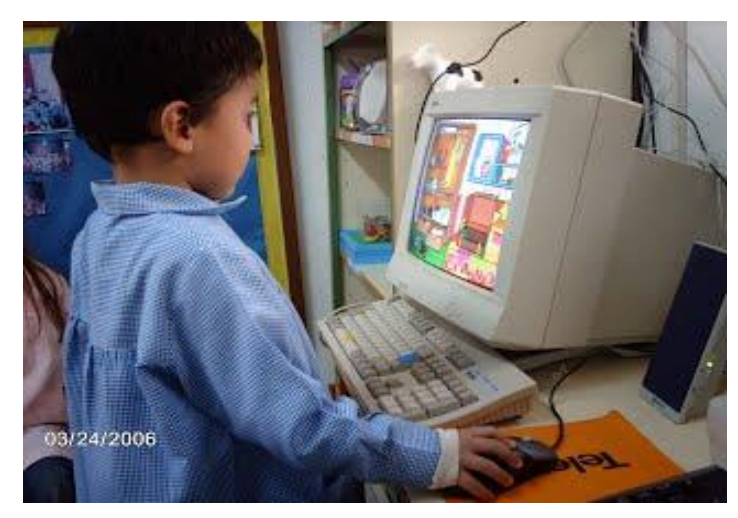

**Fuente:** Google (s.f.) *Figura Nº 04:* Educación no formal.

#### 2.2.6.3. Educación informal:

<span id="page-25-0"></span>Aquella que se adquiere de manera no intencional y desorganizada, a través de la acumulación de experiencia y de saberes incorporados por ensayo y error. Es, digamos, la educación "de la vida" y todo el mundo la adquiere a su manera.

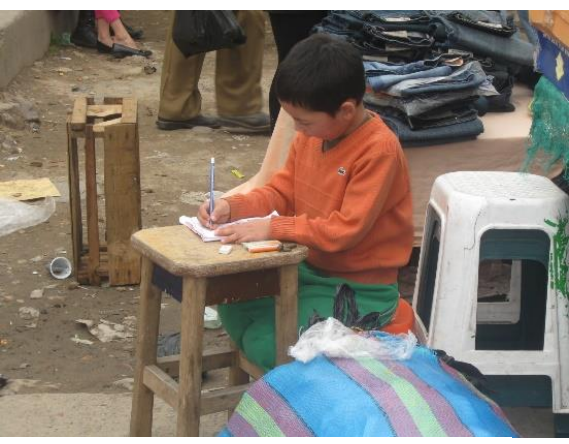

 **Fuente:** Wiki Culturalia (2013) *Figura Nº 05:* Educación informal.

¿Qué entendemos por educación?

La educación implica el desarrollo integral del ser humano en todas sus facetas a lo largo de su vida con un fin atemporal. Así, la educación supone el desarrollo integral del individuo porque abarca la plena evolución de la persona en sus distintas vertientes, tanto física, mental como intelectual. Sin hablar de un fin concreto, se orienta la raíz hacia la perfección personal, hacia la mejora del individuo.

<span id="page-25-2"></span><span id="page-25-1"></span>2.2.7. Realidad Virtual

2.2.7.1. ¿Qué es Realidad Virtual?

Según Brudniy & Demilhanova (2014) es la forma más avanzada de la relación entre una persona y un sistema informático, dicha relación permite una interacción directa entre el usuario y el ambiente generado artificialmente, ambiente que está destinado a estimular alguno o todos los sentidos humanos, caracterizándose principalmente por crear una ilusión a nivel cerebral de participación directa en dicho ambiente.

Según RealidadVirtual.com (2019) en cuanto a los tipos de RV, esta puede subdividirse de modos diversos:

<span id="page-25-4"></span><span id="page-25-3"></span>2.2.7.2. Tipo de Inmersión

2.2.7.2.1. Realidad Virtual Inmersiva

Se consigue una inmersión total mediante periféricos (cascos de realidad virtual, gafas, posicionadores, HDM...), hasta el punto de desaparecer el mundo real.

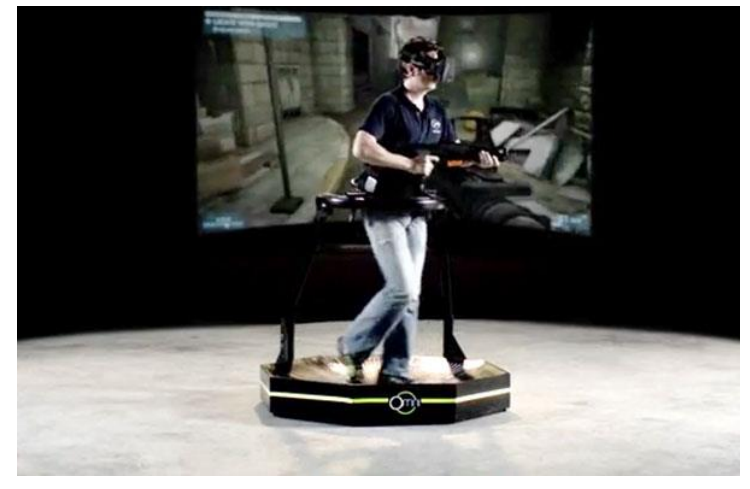

 **Fuente:** Colaboración Cientifica (s.f.) *Figura Nº 06:* Realidad virtual inmersiva.

## 2.2.7.2.2. Realidad Virtual Semiinmersiva

<span id="page-26-0"></span>Interactuamos con el mundo virtual, pero sin estar sumergidos en el mismo, por ejemplo, a través de un monitor. Este tipo de RV es muy común en videojuegos en la actualidad ya que no requiere ningún hardware especial.

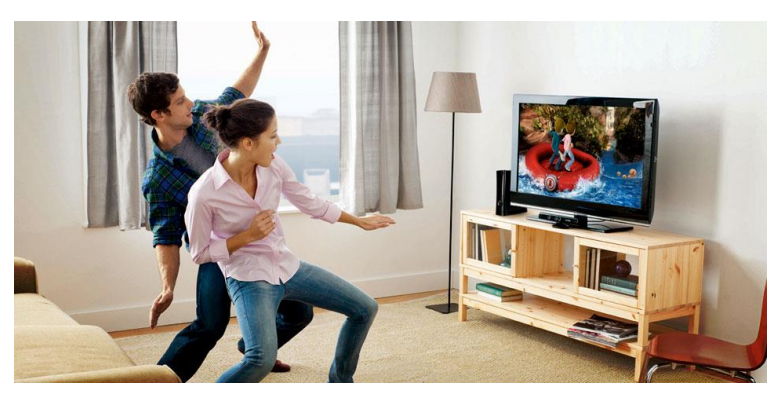

 **Fuente:** Henao (2014) *Figura Nº 07:* Realidad virtual Semiinmersiva.

## <span id="page-26-1"></span>2.2.7.3. Individual o compartida

## 2.2.7.3.1. Humano-Máquina

<span id="page-26-3"></span><span id="page-26-2"></span>Únicamente puede interaccionar una persona por mundo virtual. Ejemplo de este tipo de RV serían los videojuegos no multijugador, Cines 3d, etc...

2.2.7.3.2. Humanos-Máquina

Es posible que más de una persona compartan el mismo mundo virtual e interacción al mismo tiempo con el mismo y/o entre ellos. Los usos actuales más frecuentes de la realidad virtual son los siguientes:

- a. Entrenamiento de pilotos, astronautas, soldados, etc...
- b. Medicina educativa, por ejemplo, para la simulación de operaciones
- c. CAD (diseños asistido por ordenador). Permite ver e interactuar con objetos antes de ser creados, con el evidente ahorro de costes.
- d. Creación de entornos virtual (museos, tiendas, aulas, etc.)
- e. Tratamiento de fobias. (aerofobia, aracnofobia, claustrofobia, etc.)
- f. Juegos, Cine 3D y todo tipo de entretenimiento.

#### <span id="page-27-0"></span>2.2.8. Metodología

#### 2.2.8.1. Metodología MEDEERV

<span id="page-27-1"></span>Según Torres Samperio G. A., Franco Arcega, Gutiérrez Sánchez, y Suarez Navarrete (2017) la Metodología para el Desarrollo de Sistemas Educativos de Realidad Virtual ha sido desarrollada específicamente para determinar de forma detallada los componentes de un ambiente tridimensional modelado con técnicas de Realidad Virtual para la creación de un sistema de aprendizaje. Se diseña específicamente como un ambiente lúdico interactivo donde los usuarios pueden aprender y experimentar libremente con los objetos y entidades representadas en un mundo virtual con el que se interactúa mediante un dispositivo móvil.

MEDEERV también toma en cuenta la interacción de los usuarios en un ambiente de experimentación donde los conocimientos del área disciplinar en específico se presentan como un contenido claramente estructurado por procesos cognitivos, planteado con base en los objetivos de aprendizaje específicos descritos por el desarrollador y una estrategia instruccional bien definida. La figura 1 presenta las fases generales de la metodología propuesta en este trabajo.

En la primera etapa de esta metodología, denominada Diseño Sistemático de la Instrucción, se determina la estructura del ambiente, realizando un análisis instruccional de las habilidades subordinadas que se pretenden desarrollar en el ambiente virtual. Este diseño abarca distintos pasos que van, desde la descripción del escenario educativo, hasta la evaluación del aprendizaje. También se toman en cuenta aspectos específicos que permiten la implementación del trabajo grupal, implícito en el desarrollo de las actividades del mundo virtual.

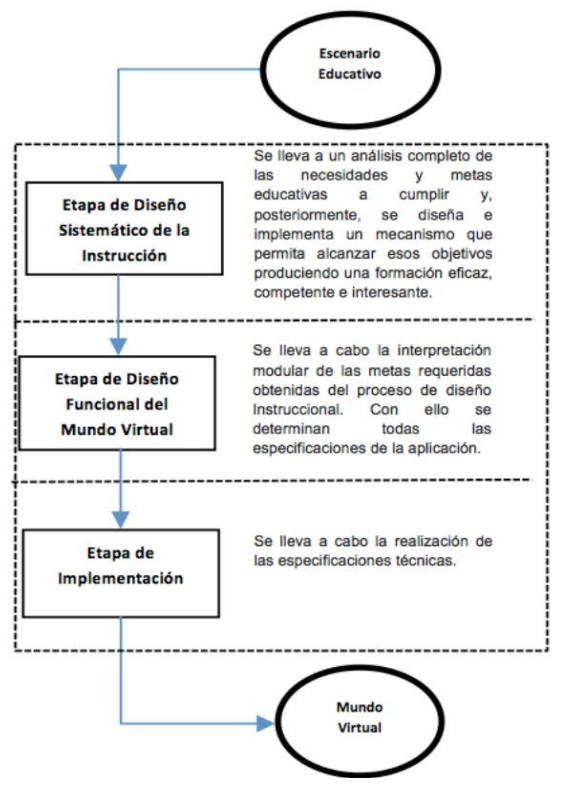

**Figura Nº 08:** Metodología MEDEERV. **Fuente:** Torres Samperio G. A., Franco Arcega, Gutiérrez Sánchez, y Suarez Navarrete (2017)

En una segunda etapa, se lleva a cabo el Diseño Funcional del sistema, a partir de la estructura proporcionada por el diseño sistemático de la instrucción. Tal estructura, puede considerarse como los requerimientos para la etapa de diseño donde, entre otras cosas, se determinan de forma específica las funciones a realizar en el mundo virtual. Es aquí donde se lleva a cabo el modelado del sistema o aplicación y sus distintas funciones.

En la tercera y última etapa, se lleva a cabo la realización de las especificaciones técnicas. Es aquí donde deben tomarse en cuenta las características y relaciones funcionales entre cada elemento, teniendo especial cuidado en respetar el estándar establecido y las especificaciones obtenidas del diseño funcional. La figura 2 muestra a detalle los elementos a considerar en las etapas de la metodología MEDEERV, donde se puede apreciar que de la recopilación de los requisitos para el diseño sistemático de la instrucción, es decir lo que se quiere hacer, se planea la forma en cómo se va a realizar, creando un guion que permita diseñar el escenario artístico que va a ser generado en 3D usando diferentes técnicas de modelado geométrico, una vez terminado y para darle apariencia real se aplican efectos ambientales. Para establecer la interacción escenario-usuario es necesaria la implementación de diferentes métodos que garanticen esta interacción. Finalmente, se obtiene el mundo virtual que puede ser soportado por diferentes dispositivos para utilizarlo en un proceso de enseñanzaaprendizaje. Asimismo, en las siguientes subsecciones se explican cada una de estas etapas.

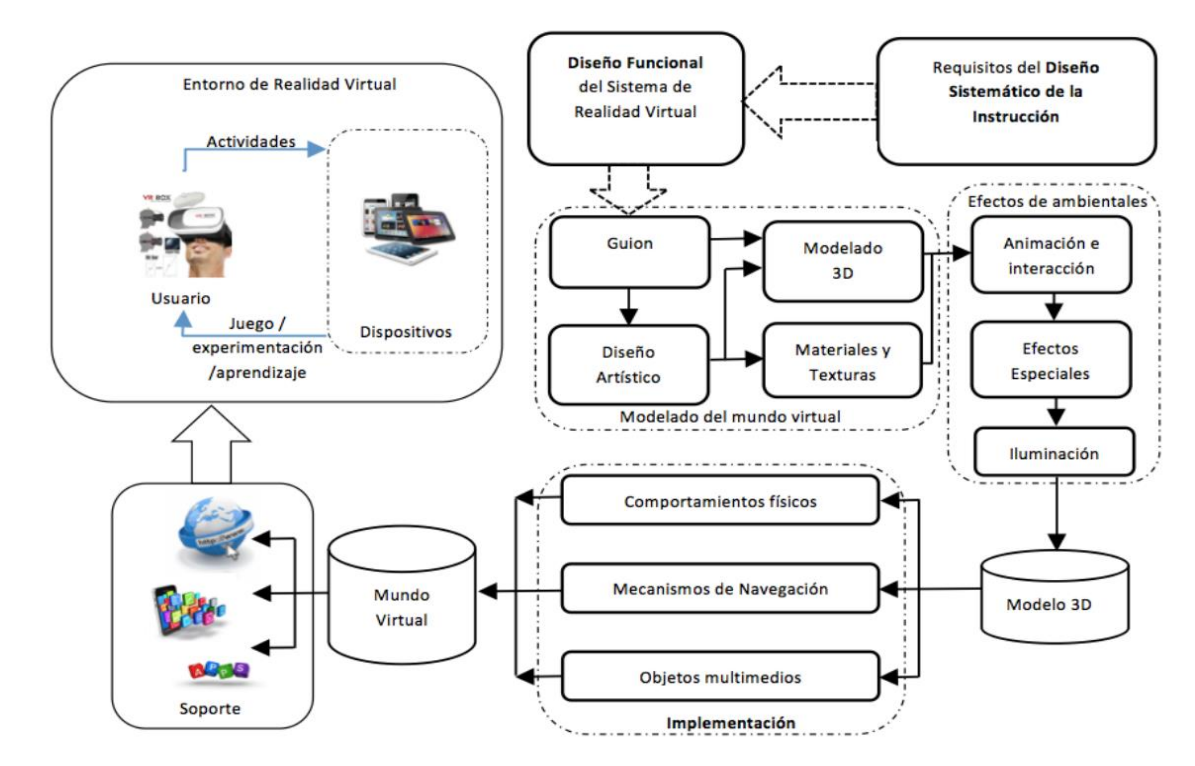

*Figura Nº 09:* Detalle de la Metodología MEDEERV.

**Fuente:** Torres Samperio G. A., Franco Arcega, Gutiérrez Sánchez, y Suarez Navarrete (2017)

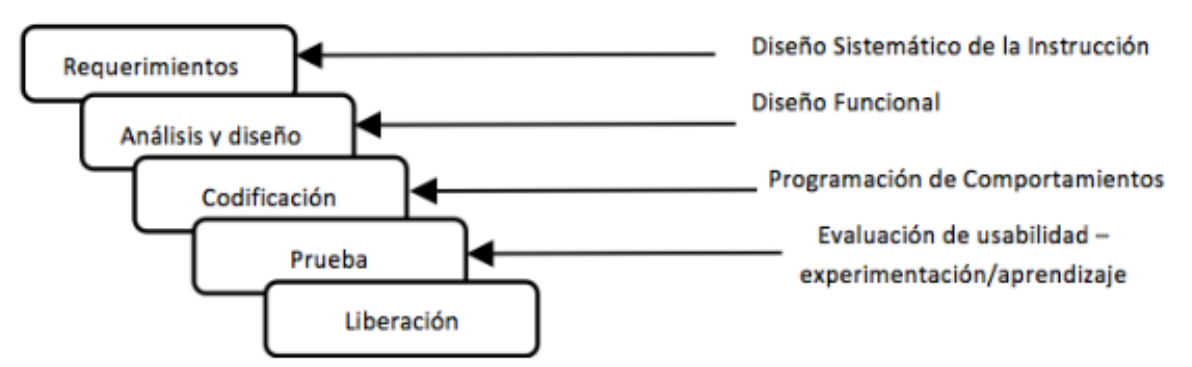

*Figura Nº 10:* Ciclo de vida para el desarrollo de mundos virtuales con MEDEERV. **Fuente:** Torres Samperio G. A., Franco Arcega, Gutiérrez Sánchez, y Suarez Navarrete (2017)

2.2.8.2. Metodología de desarrollo evolutivo para escenarios tridimensionales

<span id="page-29-0"></span>A continuación, se describen las fases y actividades correspondientes a la metodología de desarrollo evolutivo para escenarios tridimensionales, que será utilizada para la creación del presente proyecto Morales, y otros (2015):

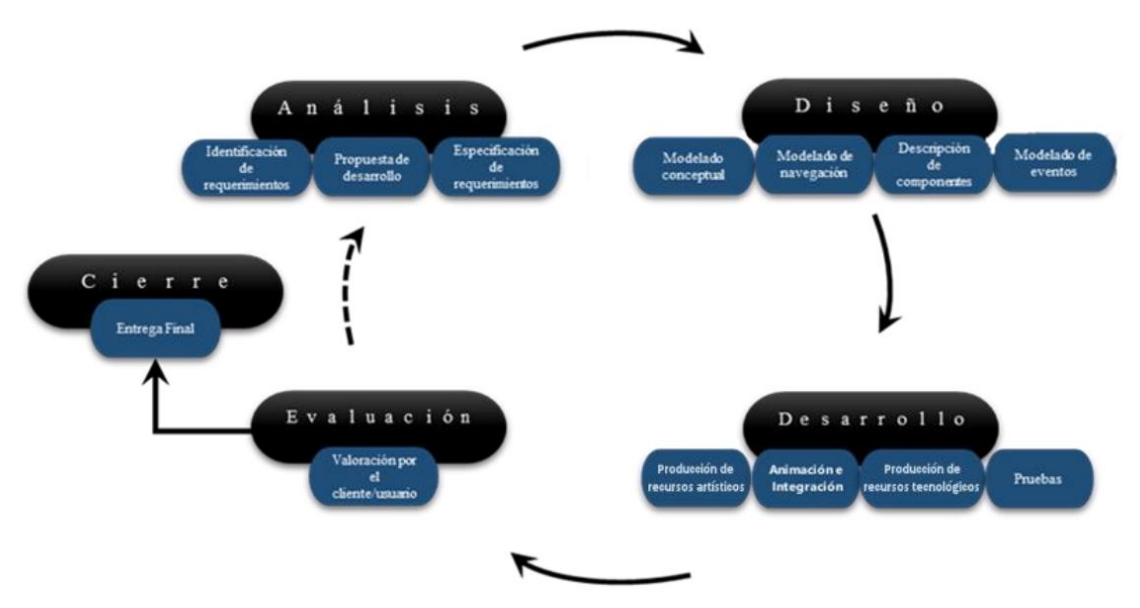

*Figura Nº 09:* Metodología de desarrollo evolutivo para escenarios tridimensionales. **Fuente:** Morales, y otros (2015)

#### **Fase de análisis**

La finalidad de esta fase es tener una perspectiva clara del contexto en la cual se va a enfocar la aplicación educativa. Para lo cual, es necesario definir y comprender las necesidades del cliente a través de tres actividades: identificación de requerimientos, propuesta de desarrollo y especificación de requerimientos.

Identificación de requerimientos:

Se analiza el caso planteado por el cliente, para visualizar las necesidades que deberán ser cubiertas para los usuarios.

Propuesta de desarrollo:

En esta actividad, se forjan los diferentes planes factibles de desarrollo que cubran las necesidades del caso planteado y cumplan con las restricciones de recursos y tiempo.

Especificación de requerimientos:

Especificar de forma clara cuáles serán los alcances, atributos, requerimientos y limitantes del producto a desarrollar, es decir, los requerimientos funcionales y no funcionales del producto.

#### **Tabla Nº 03:**

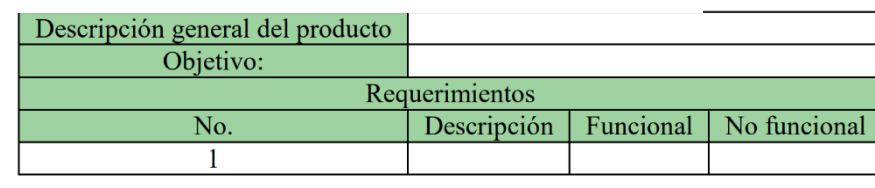

*Requerimientos funcionales y no funcionales.*

**Fuente:** Morales, y otros (2015)

#### **Fase de diseño**

En esta fase, se crean los modelos conceptuales y se definen las características explicitas e implícitas de cada uno de los componentes (espacios arquitectónicos, objetos, personajes, escenarios, guiones, dinámicas, secuencias de audio y video)

Modelado conceptual:

Partiendo de la información generada en la fase anterior, el equipo de diseñadores crea el concepto (modelos o bocetos) que será la base para desarrollar los escenarios tridimensionales que conformarán la aplicación.

Modelado de navegación:

Definir la forma en que el usuario podrá recorrer e interactuar con los elementos que componen la aplicación o sistema de RV, así como la técnica de representación que se utilizará (tipo de vista del usuario: primera persona o tercera persona).

Descripción de componentes:

Su propósito es hacer una descripción detallada de los elementos que integran la aplicación de realidad virtual para identificar sus características físicas particulares, el tipo de interactividad y su comportamiento dentro de los escenarios. Para ello, se recomienda el uso de tablas de descripción de componentes, las cuales servirán para que los modeladores tridimensionales puedan revisar de manera inmediata los principales atributos que conforman cada elemento.

#### **Tabla Nº 04:**

*Descripción de componentes.*

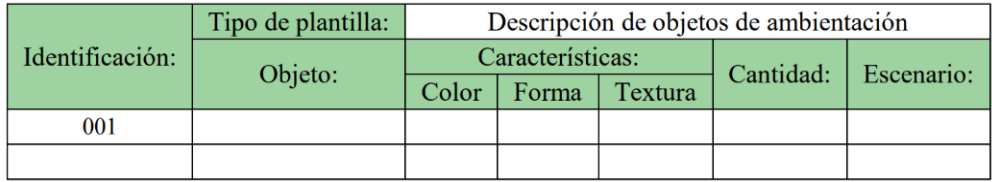

**Fuente:** Morales, y otros (2015)

Modelado de eventos:

En esta actividad se detallan los sucesos que serán detectados durante la visita virtual y las acciones correspondientes que los usuarios, los objetos, y/o entornos deberán realizar. Es prudente advertir que si se desea un alto nivel de inmersión el modelo de eventos será más complejo.

#### **Fase de desarrollo**

El objetivo de esta fase es construir el producto. Para ello, se trabajará de forma iterativa e incremental para lograr una versión ejecutable de los escenarios de la aplicación al finalizar cada iteración, cabe resaltar, que si los elementos desarrollados no cumplen con los criterios establecidos se podrán retomar a las actividades anteriores con el objeto de modificar los errores.

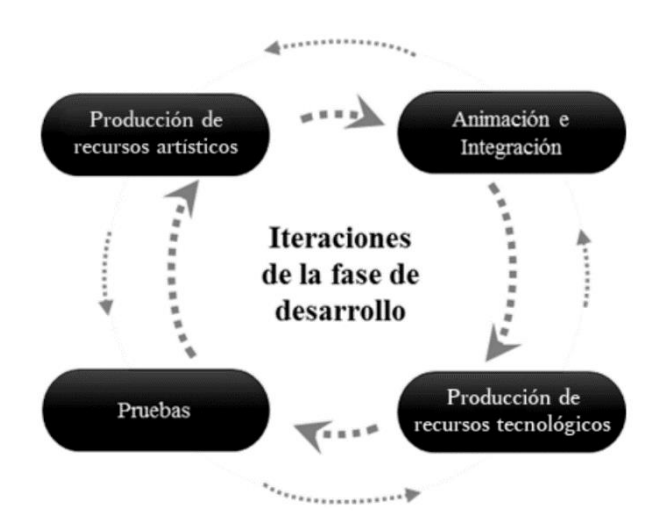

*Figura Nº 10:* Fase de desarrollo. **Fuente:** Morales, y otros (2015)

En la fase de desarrollo se seguirá la secuencia de actividades que se muestran en la figura 09 y se puntualizan a continuación:

Producción de recursos artísticos:

Con el uso de herramientas de software para modelado tridimensional se crean espacios arquitectónicos, objetos, personajes, y terrenos que integran los escenarios de la aplicación didáctica, así como los materiales y texturas que serán aplicados a los componentes tridimensionales a fin de aumentar su realismo. De igual modo se desarrollan las secuencias de audio y video necesarias para complementar la representación de la información deseada.

Animación e integración:

En lo que respecta a la actividad de animación se producen secuencias de movimiento, cambio de posición o transformación de parámetros de algunos componentes según los modelos de navegación y eventos. Posteriormente, en la etapa de integración todos los componentes tridimensionales, secuencias de audio y video son incorporados en los escenarios o ambientes virtuales.

Producción de recursos tecnológicos:

Con la información proveniente de la etapa de diseño, se codifican y/o editan los eventos que disparan las acciones de respuesta establecidas para cada uno de ellos y para las dinámicas.

Pruebas:

Una vez finalizada cada iteración, se verifica el funcionamiento y la integración de los recursos artísticos y tecnológicos con la finalidad de obtener información útil, en aras de mejorar el producto en aquellos aspectos concernientes a los parámetros funcionales que fueron establecidos en las fases de análisis y diseño.

#### **Fase de evaluación**

Valoración por el cliente / usuario:

Cuando se considera que los componentes desarrollados se han integrado de manera adecuada en cada escenario y que estos conforman de manera coherente la representación virtual de cada actividad didáctica el producto es considerado como versión Alfa, la cual debe ser puesta a consideración del cliente a fin de confirmar que cumpla con los requerimientos planeados al inicio del proyecto. Finalmente, la retroalimentación del cliente dará como resultado una versión Beta del producto, que se pone a consideración del usuario con pocos conocimientos acerca de la navegación en entornos virtuales, para valorar algún fallo no conocido por el equipo de desarrollo; con la finalidad de que el producto pueda ser liberado.

Fase de Cierre y Entrega Final:

En esta fase se entrega el producto final de la aplicación, lista para implementarse en un ambiente con usuarios y condiciones reales, la cual será susceptible a recibir un plan de mantenimiento y/o actualización de contenidos o componentes según los recursos trazados en el proyecto.

Se implementará la "Metodología MEDEERV" ya que su método es más completo y conciso a diferencia de la "Metodología de desarrollo evolutivo para escenarios tridimensionales" que no muy es detallado. Basado en nuestro plan la metodología elegida nos ayudara a establecer mejor los estándares de la aplicación a desarrollar para poder ejercer nuestro proyecto de la manera más eficaz y eficiente.

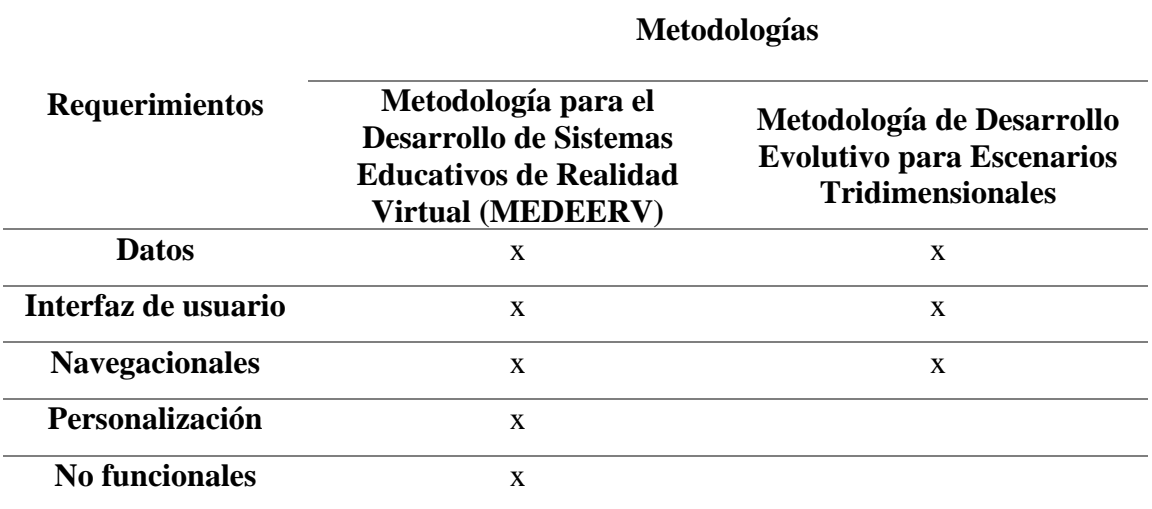

<span id="page-34-0"></span>**Tabla Nº 05:** *Comparación de requisitos contemplados en las metodologías.*

**Fuente:** Torres Samperio, Franco Arcega, Gutiérrez Sánchez, y Suarez Navarrete (2017)

Analizando los resultados se puede evidenciar que la metodología de "Metodología de Desarrollo Evolutivo para Escenarios Tridimensionales" solo se centraban en los datos, la interfaz y la navegación que se le proporcionaba al usuario mientras que la "MEDEERV" resalta la importancia de tratar los requisitos anteriores y además los requisitos de personalización y no funcionales.

#### <span id="page-34-1"></span>**Tabla Nº 06:**

*Comparación de los criterios de calidad de las metodologías.*

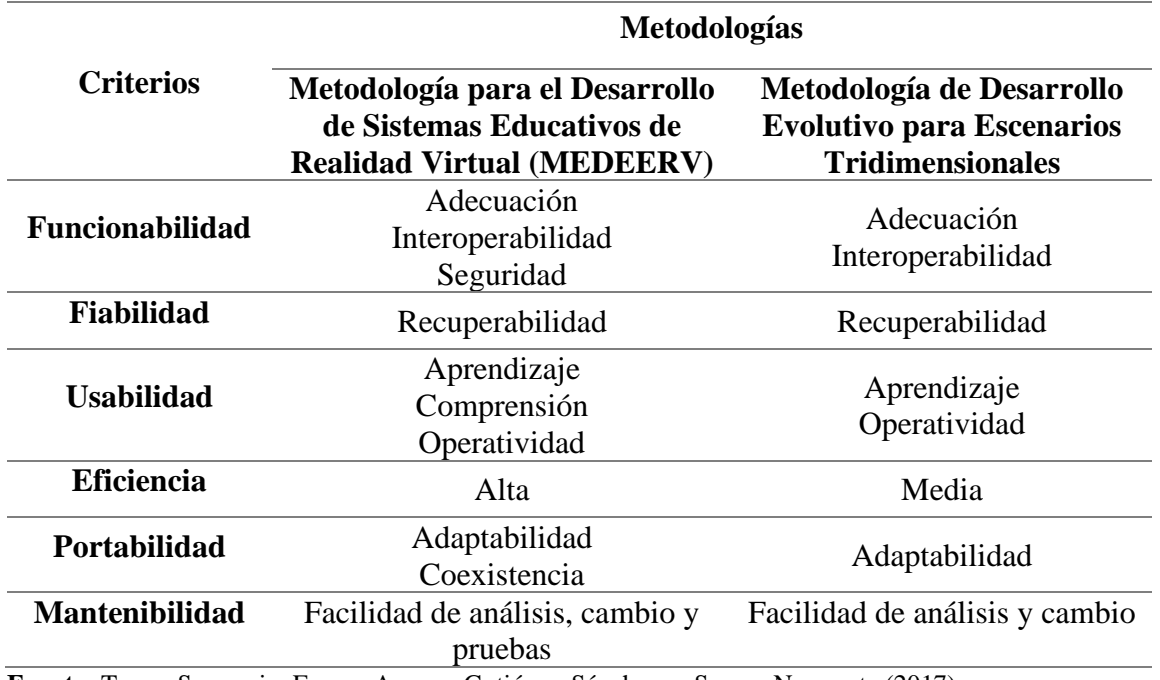

**Fuente:** Torres Samperio, Franco Arcega, Gutiérrez Sánchez, y Suarez Navarrete (2017)

Como se puede observar en la tabla, la mayoría de las características según los criterios de calidad establecidos por la **ISO/IEC 25000 SQuaRE** (*System and Software Quality Requirements and Evaluation*) son abarcados por la "MEDEERV", ya que presenta una mejor adaptabilidad frente a cambios, es de fácil aprendizaje, y permite la rápida corrección de errores y problemas presentados a lo largo del ciclo de vida.

<span id="page-35-0"></span>2.3. Definición de Términos Básicos

#### **Ingeniería de Sistemas**:

Según Pérez Porto y Merino (2009) la ingeniería de sistemas es una carrera universitaria que se encarga del diseño, la programación, la implantación y el mantenimiento de sistemas. A diferencia de otras ramas de la ingeniería, esta disciplina no se ocupa de productos tangibles (los ingenieros civiles, por ejemplo, construyen edificios), sino de productos lógicos.

#### **Oculus Rift:**

Según Área Tecnología (s.f.) Oculus Rift son unas gafas, o mejor dicho unos cascos de realidad virtual que están llamadas a revolucionar el mercado de la tecnología en campos como los videojuegos, la medicina, el diseño, el cine, etc.

## **RV:**

Pérez Porto y Merino (2015) indica que la idea de realidad virtual enfrenta dos conceptos que resultan opuestos o, al menos, contradictorios. Sin embargo, la noción es de uso muy habitual para referirse a aquel entorno informático que representa, de manera digital, algo que simula ser real.

#### **Software:**

Según Pérez Porto (2008) el software es un conjunto de programas, instrucciones y reglas informáticas que permiten ejecutar distintas tareas en una computadora.

#### **Simulación:**

Según Pérez Porto y Gardey (2014) un simulador es una máquina que reproduce el comportamiento de un sistema en ciertas condiciones, lo que permite que la persona que debe manejar dicho sistema pueda entrenarse. Los simuladores suelen combinar partes mecánicas o electrónicas y partes virtuales que le ayudan a generar una reproducción precisa de la realidad.

## **TIC:**

Según Pérez Porto y Gardey (2016) el concepto de tecnología de la información y comunicación se refiere al uso de equipos de telecomunicaciones y computadoras (ordenadores) para la transmisión, el procesamiento y el almacenamiento de datos. La noción abarca cuestiones propias de la informática, la electrónica y las telecomunicaciones.
#### 2.4. Formulación de la Hipótesis

La implementación de una aplicación móvil de realidad virtual mejora el aprendizaje en alumnos de tercero de primaria de la I.E. Brüning College.

# **III.Materiales y métodos**

- 3.1. Variables Operacionalización
	- 3.1.1. Variable Independiente:

Aplicación móvil de Realidad Virtual.

3.1.2. Variable Dependiente:

Mejora del aprendizaje en alumnos de tercero de primaria de la I.E. Brüning College.

# **Tabla Nº 07:** *Operacionalización de variables.*

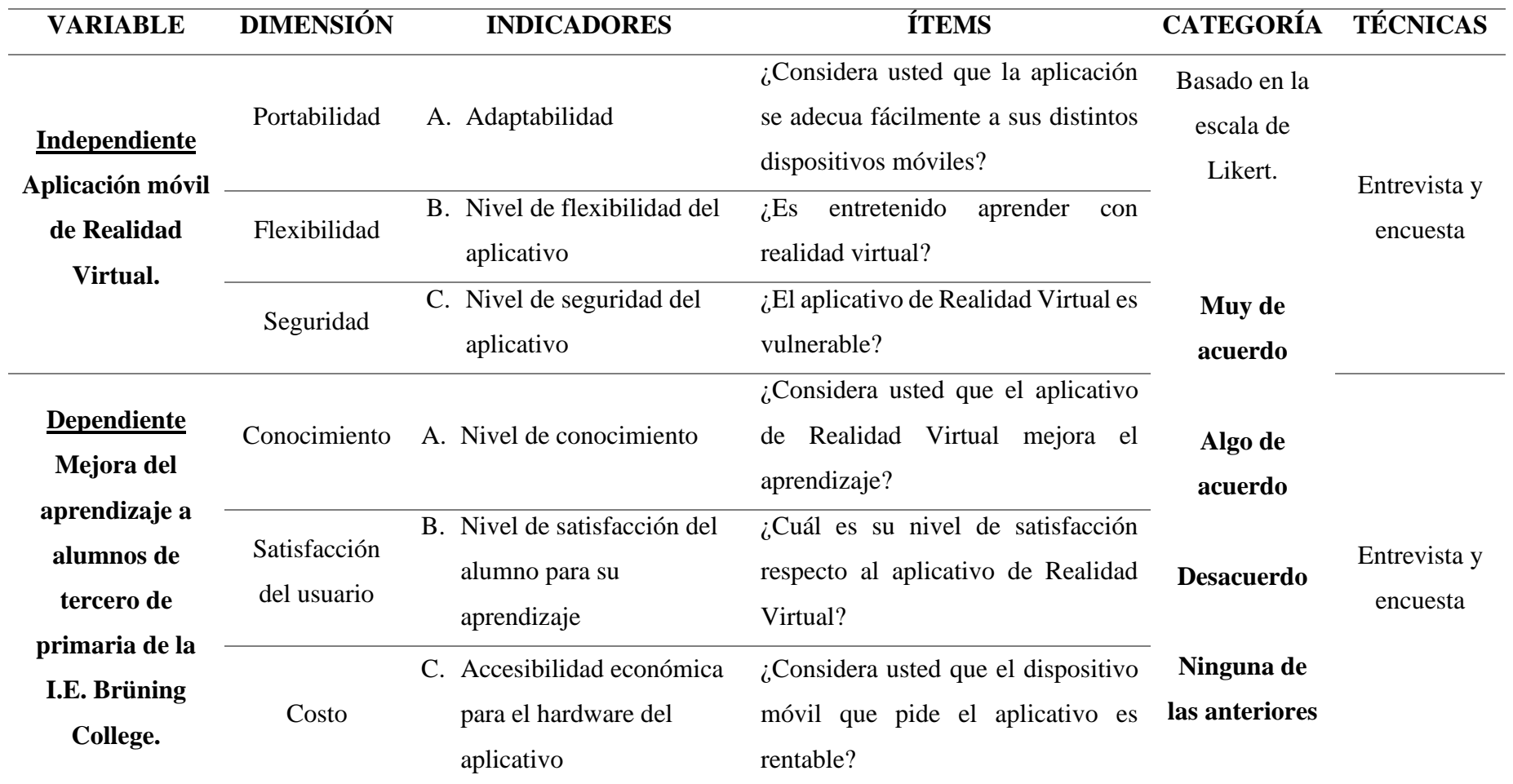

**Fuente:** Propia.

#### 3.2. Tipo de Estudio y Diseño de Investigación

3.2.1. Aplicada, ya que se busca analizar el problema existente, plantear una hipótesis, recolectar datos para solucionar el problema y aplicar la solución propuesta. El único valor de esta investigación es probar que nuestra aplicación de realidad virtual mejora el aprendizaje en alumnos de tercer grado de primaria de la I.E. Brüning College. La forma de probar este tipo de hipótesis es muy simple. Bastara saber si la variable estudiada, a través de sus indicadores, mejora el aprendizaje en los alumnos.

3.2.2. Diseño de investigación experimental, ya que vamos a intervenir con las variables para probar una teoría o hipótesis planteada, con la finalidad de demostrar esta y aportar al beneficio de la sociedad.

3.3. Población y Muestra de Estudio

#### **Población:**

La población humana se refiere, tanto en geografía como en sociología, al grupo de seres humanos que viven en un área o espacio geográfico determinado. La población serán los alumnos de tercer grado de primaria de la I.E. Brüning College que consta de 14 alumnos.

#### **Muestra:**

La muestra estadística es el subconjunto de los individuos de una población estadística. Estas muestras permiten inferir las propiedades del total del conjunto. La muestra estará representada por el mismo tamaño de la población que serían los 14 alumnos que se encuentran estudiando en la I.E. Brüning College.

3.4. Métodos, Técnicas e Instrumentos de Recolección de Datos

#### **3.4.1. Técnicas**

#### **a) Entrevistas**

Es la relación establecida entre el investigador y su objeto de estudio a través de individuos o grupos con el fin de obtener testimonios orales. Sánchez Carrión (2011)

#### **b) Encuestas**

La encuesta "es aquella que permite dar respuestas a problemas en términos descriptivos como de relación de variables, tras la recogida sistemática de información según un diseño previamente establecido que asegure el rigor de la información obtenida" Sánchez Carrión (2011)

## **c) Observación**

La Observación Científica consiste en examinar directamente algún hecho o fenómeno según se presenta espontáneamente y naturalmente, teniendo un propósito expreso conforme a un plan determinado y recopilando los datos en una forma sistemática. Consiste en apreciar, ver,

analizar un objeto, un sujeto o una situación determinada, con la orientación de un guía o cuestionario, para orientar la observación. EcuRed (s.f.)

#### **3.4.2. Instrumentos**

#### **a) Cuestionario**

Ocupan un lugar central como herramientas de obtención de la información sobre la situación del sistema existente en un proyecto de análisis y diseño de sistemas de información y conocimientos. Se emplean fundamentalmente cuando la cantidad de personas a investigar es muy grande o cuando la dispersión geográfica de los mismos es tal que impiden física y económicamente, las entrevistas reales o virtuales.

#### **Tabla Nº 08:**

*Técnicas e instrumentos de recolección de datos.*

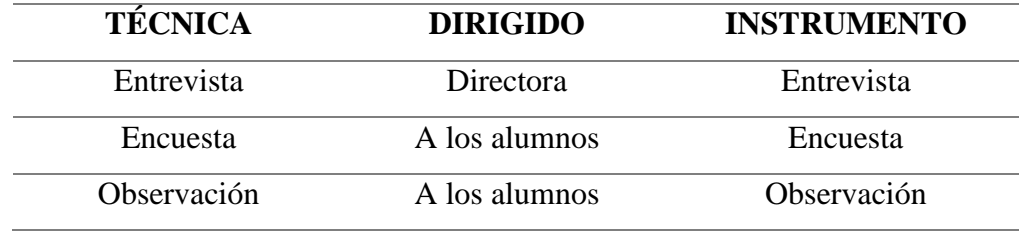

**Fuente:** Propia.

3.5. Plan de Procesamiento para Análisis de Datos

**Primero. -** Se obtendrá información realizando una entrevista a la directora sobre el nivel de aprendizaje de los alumnos de tercer grado de primaria de la I.E. Brüning College y los alumnos, estas serán analizadas para la extracción de requerimientos de nuestro software.

Pasos para la recolección de información:

- 1) Diseñar la entrevista y encuestas que se tomaran en cuenta para la recolección de información.
- 2) Una vez culminado nos dirigiremos al centro educativo para aplicar las herramientas de recolección de datos.
- 3) A los alumnos le daremos una breve explicación de la realidad virtual y les entregaremos las encuestas.
- 4) A terminar la evaluación procederemos a recoger todas las encuestas para su evaluación.
- 5) La evaluación se llevará acabo con la herramienta Excel para sacar un nivel de aceptación del aplicativo.

**Segundo. –** Una vez que tengamos los requerimientos para el desarrollo del software, se procederá con la elaboración de tal, siguiendo la metodología planteada.

**Tercero. –** Se probará el software en los alumnos de tercer grado de primaria y se comparará resultados de rendimiento anteriormente evaluados; una vez tengamos tanto el hardware como el software listo, se procede a la prueba con los alumnos, para obtener los datos resultantes.

**Cuarto. -** Al culminar el procedimiento de aprendizaje con el software móvil de realidad virtual, se demostrará si mejora o no el aprendizaje de los alumnos de tercer grado de primaria de la I.E. Brüning College.

#### **IV.Resultados**

- 4.1. **Diagnosticar nivel de aceptación y conocimiento actual de los alumnos de la I.E. Brüning College.**
	- 4.1.1. **Nivel de aceptación**
		- a) **Entrevista:**

Se realizó una entrevista a la directora de la I.E. Brüning College, sobre el nivel de aceptación del aplicativo de realidad virtual. A continuación, se muestra los resultados obtenidos del instrumento de recolección de datos aplicado:

Una vez que culmino la entrevista, se procedió a la evaluación de las respuestas otorgadas por la directora, en la cual la directora del centro educativo nos dijo que el centro educativo está abierto al cambio, para el mejor aprendizaje de sus alumnos y por consiguiente aceptando la implementación de nuestra tecnología de realidad virtual.

#### **b) Encuestas:**

Por consiguiente, evaluamos la opinión de los alumnos en este tema ya que ellos son los que serán los sujetos de prueba en este experimento de enseñanza, por lo cual se les tomo una pequeña encuesta, la cual fue evaluada; a continuación, se mostrarán los resultados de la encuesta implementada:

## **Tabla Nº 09:**

*Realidad Virtual mejora el aprendizaje.*

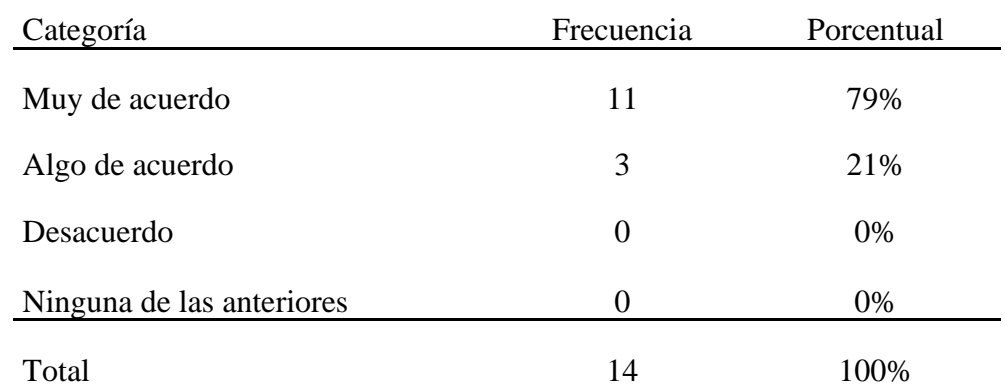

**Fuente:** Propia.

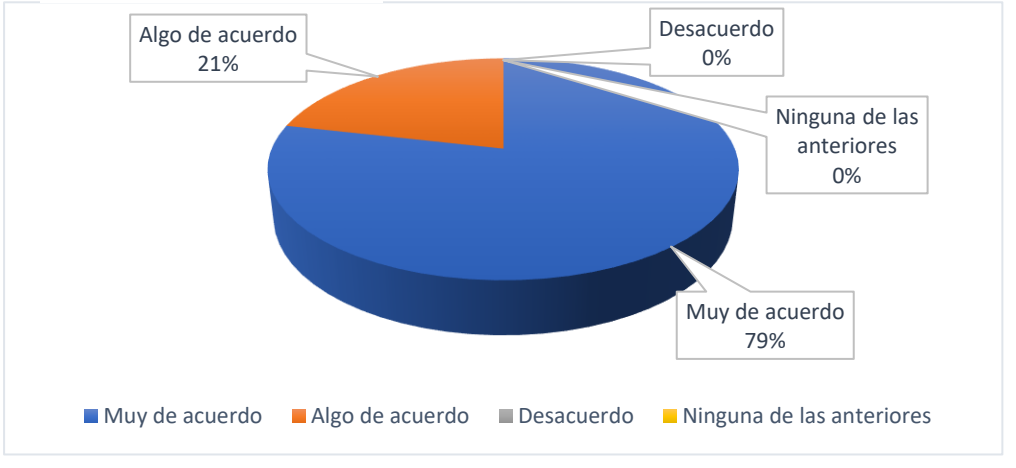

*Figura Nº 11:* Realidad Virtual mejora el aprendizaje. **Fuente:** Propia.

En la tabla 09 y la figura 11, permite evidenciar que los 14 encuestados, indican que el 79 % están muy de acuerdo que la Realidad Virtual mejora el aprendizaje, el 21% algo de acuerdo, 0% desacuerdo y 0% ninguna de las anteriores, así dando a entender que la mayoría de alumnos piensan que si mejora su aprendizaje.

# **Tabla Nº 10:**

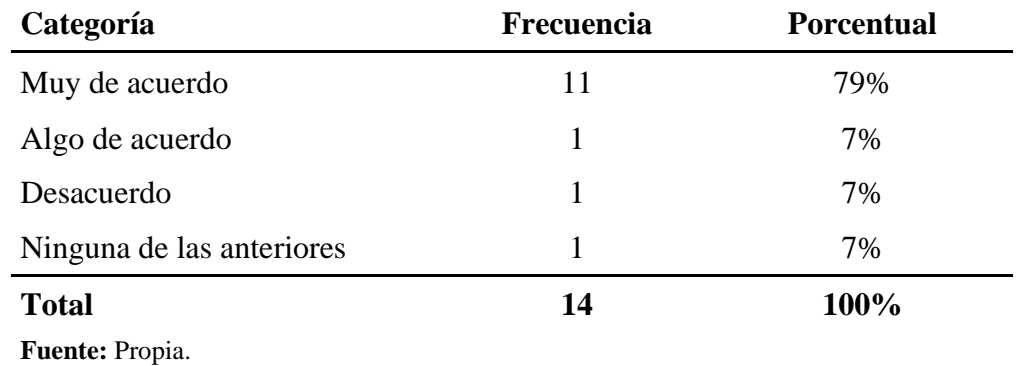

*Fácil uso de Realidad Virtual.*

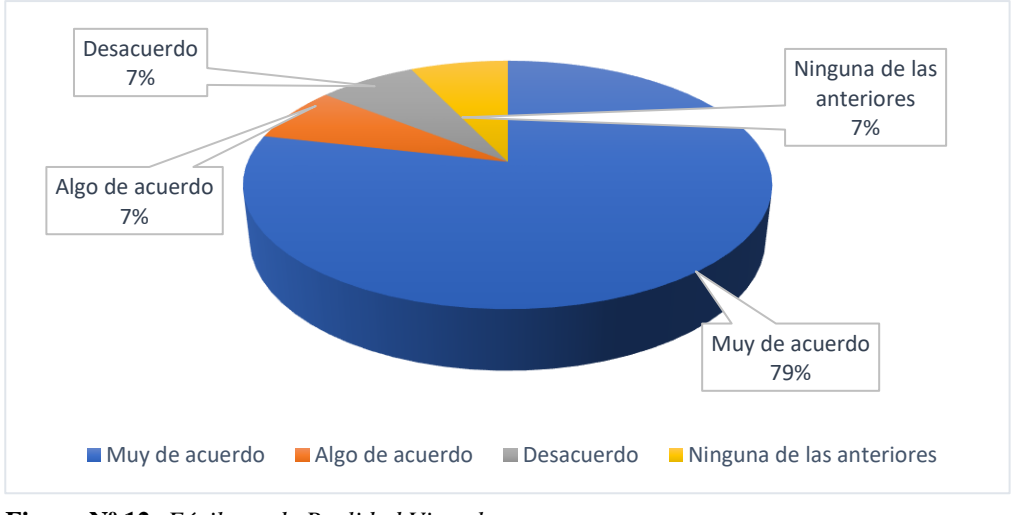

**Figura Nº 12:** *Fácil uso de Realidad Virtual.* **Fuente:** Propia.

En la tabla 10 y la figura 12, permite evidenciar que los 14 encuestados, indican que el 79 % están muy de acuerdo que la Realidad Virtual es fácil de usar, el 7% algo de acuerdo, 7% desacuerdo y 7% ninguna de las anteriores, por lo tanto la mayoría de alumnos les es fácil manejar la realidad virtual.

# **Tabla Nº 11:** *Es buena idea implementar Realidad Virtual.*

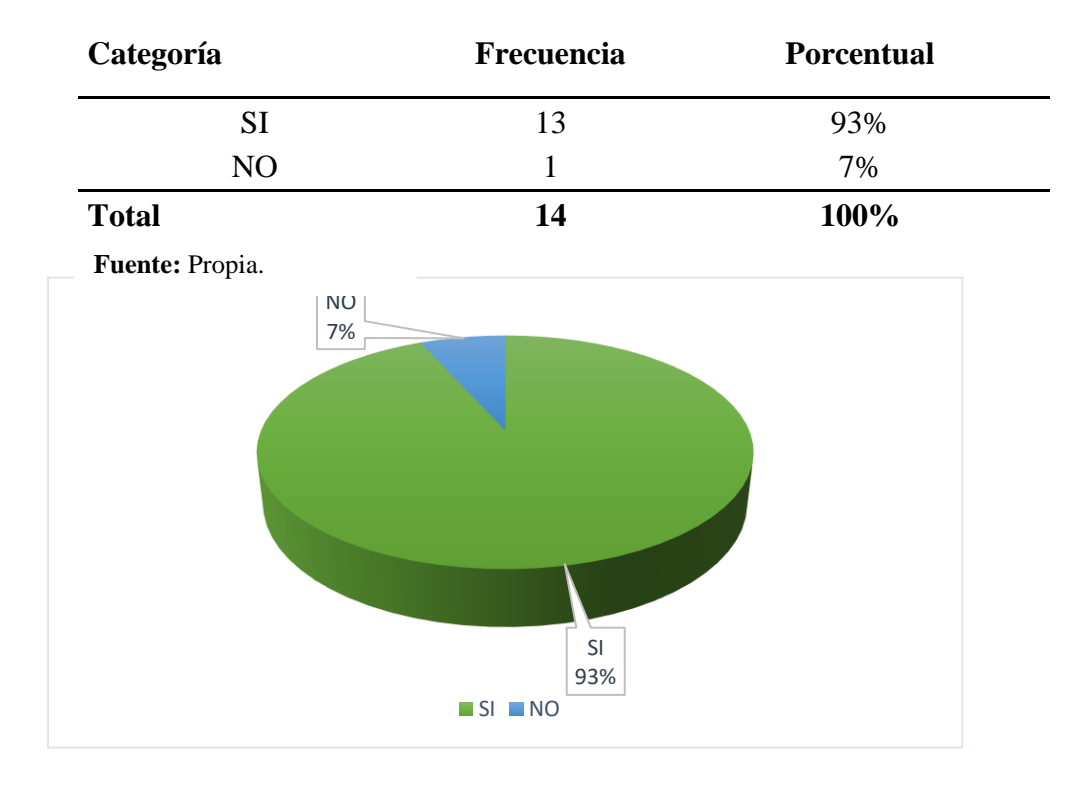

**Figura Nº 13:** *Es buena idea implementar Realidad Virtual.* **Fuente:** Propia.

En la tabla 11 y la figura 13, permite evidenciar que los 14 encuestados, indican que el 93 % si piensa que es buena idea implementar Realidad Virtual para el aprendizaje y el 7% no, se da el caso que algunos alumnos todavía no se arriesgan a probar cosas nuevas.

# **Categoría Frecuencia Porcentual** SI 10 71% NO 4 29% **Total 14 100%** SI 71% NO 29% SI NO **Fuente:** Propia.

**Tabla Nº 12:** El precio se relaciona con calidad.

**Figura Nº 14:** *El precio se relaciona con calidad.* **Fuente:** Propia.

En la tabla 12 y la figura 14, permite evidenciar que los 14 encuestados, indican que el 71 % si piensa que el precio para el hardware de un aplicativo se relaciona con la calidad y el 29% no, dado que algunos dicen que mientras más caro es mejor.

## **Tabla Nº 13:**

*Capacitados para nuevas tecnologías.*

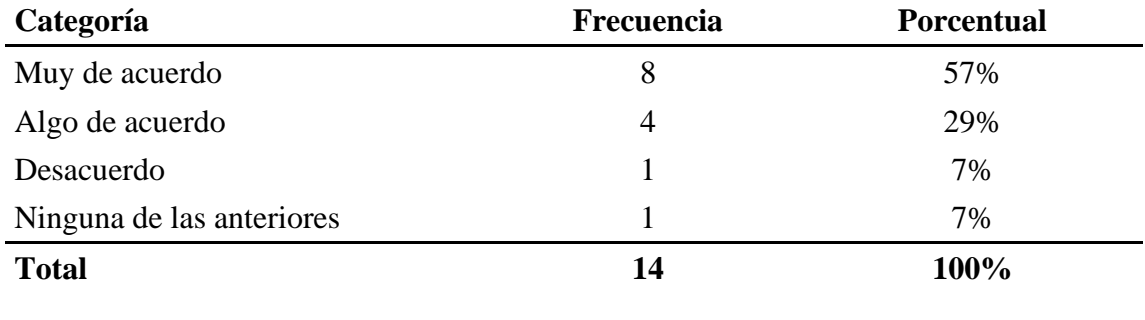

**Fuente:** Propia.

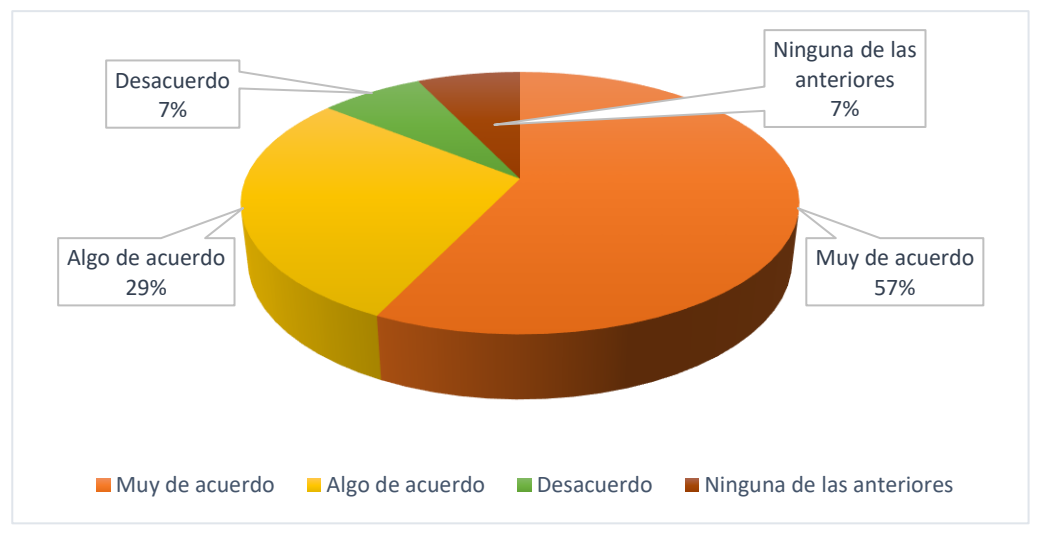

**Figura Nº 15:** *Capacitados para nuevas tecnologías.* **Fuente:** Propia.

En la tabla 13 y la figura 15, permite evidenciar que los 14 encuestados, indican que el 57 % están muy de acuerdo que son capacitados para nuevas tecnologías, el 29% algo de acuerdo, 7% desacuerdo y 7% ninguna de las anteriores, no todos tenemos la oportunidad de probar nuevas tecnologías.

## **Tabla Nº 14:**

*Aprendo jugando con Realidad Virtual.*

| Categoría        | Frecuencia           | Porcentual |  |  |  |
|------------------|----------------------|------------|--|--|--|
| $\rm SI$         | $10\,$               | 71%        |  |  |  |
| $\rm NO$         | $\overline{4}$       | 29%        |  |  |  |
| <b>Total</b>     | 14                   | 100%       |  |  |  |
| Fuente: Propia.  |                      |            |  |  |  |
| <b>NO</b><br>29% |                      |            |  |  |  |
|                  | $\mathsf{SI}$<br>71% |            |  |  |  |
|                  |                      |            |  |  |  |
|                  | $-SI - NO$           |            |  |  |  |

**Figura Nº 16:** *Aprendo jugando con realidad Virtual.* **Fuente:** Propia.

En la tabla 14 y la figura 16, permite evidenciar que los 14 encuestados, indican que el 71 % si piensa que se puede aprender jugando con realidad virtual y el 29% no, cuando eres joven prefieres mayormente jugar y se tiene que aprovechar de una manera productiva.

#### **Tabla Nº 15:**

*Tienes experiencia con Realidad Virtual.*

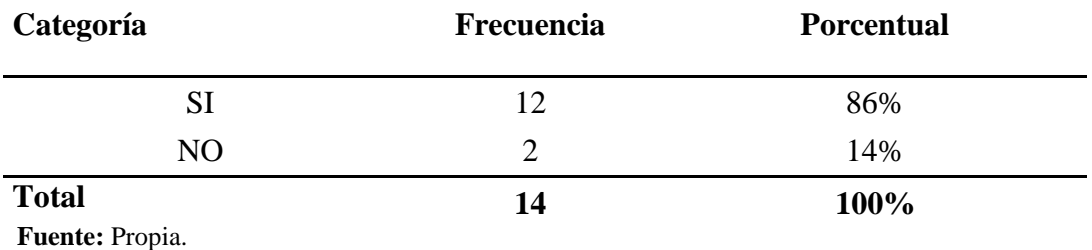

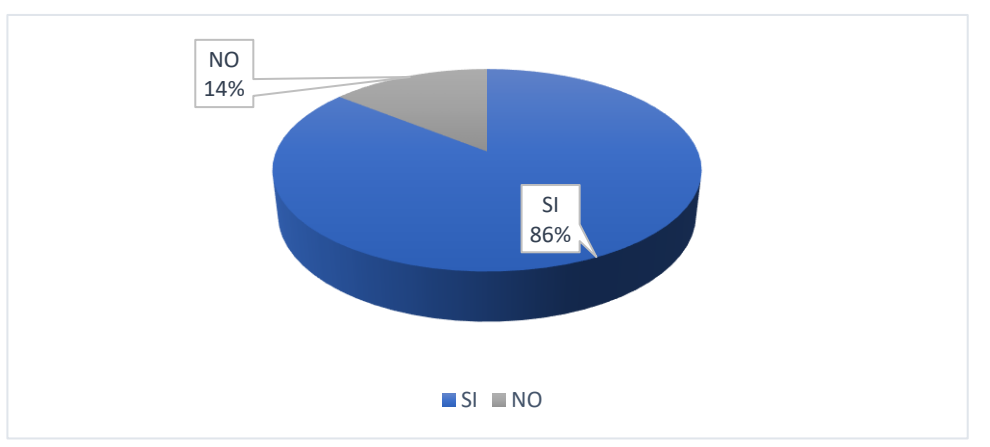

**Figura Nº 17:** *Tienes experiencia con Realidad Virtual.* **Fuente:** Propia.

En la tabla 15 y la figura 17, permite evidenciar que los 14 encuestados, indican que el 86 % si afirma que tiene experiencia con realidad virtual y el 14% no, en estos tiempos la Realidad Virtual es muy conocida.

#### **Tabla Nº 16:**

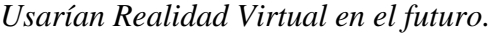

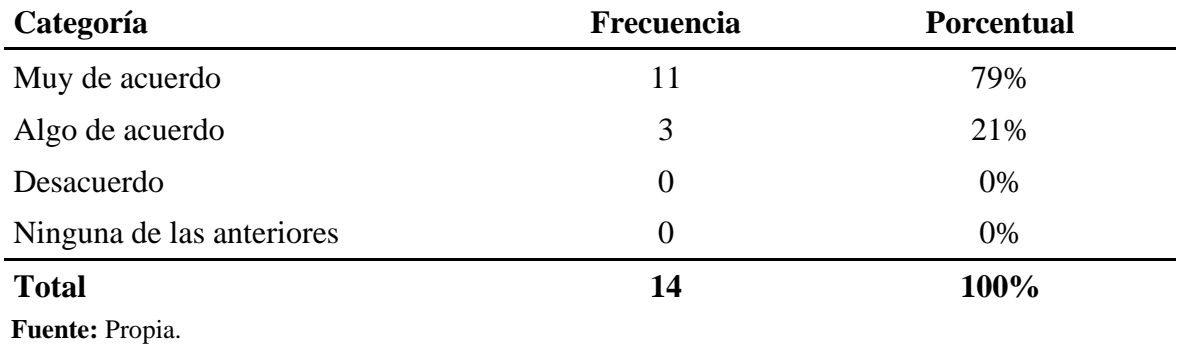

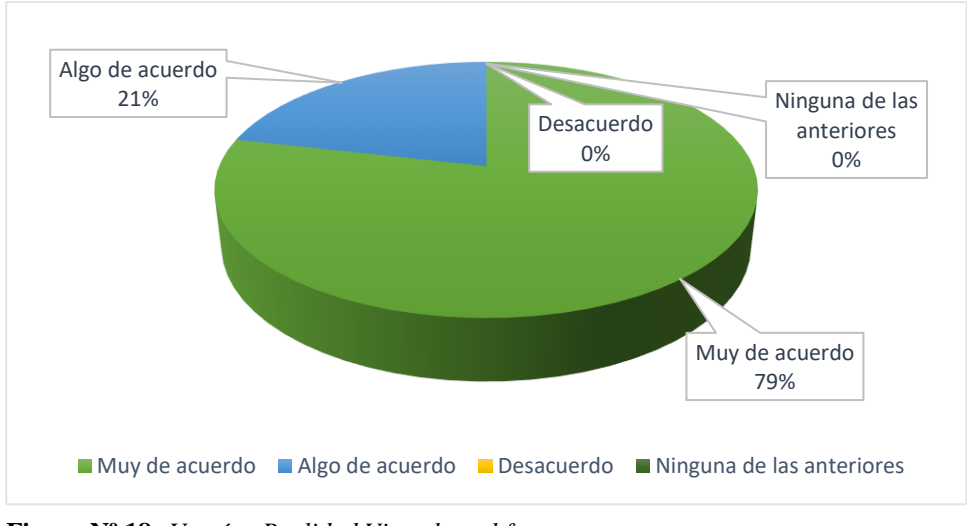

**Figura Nº 18:** *Usarían Realidad Virtual en el futuro.* **Fuente:** Propia.

En la tabla 16 y la figura 18, permite evidenciar que los 14 encuestados, indican que el 79 % están muy de acuerdo que usarían Realidad Virtual en el futuro, el 21% algo de acuerdo, 0% desacuerdo y 0% ninguna de las anteriores, la mayoría de niños se adaptan más rápido a la tecnología.

**Categoría Frecuencia Porcentual**  $SI$  9 64% NO 5 36% **Total 14 100%** SI 64% NO 36% **Fuente:** Propia.

 $\blacksquare$  SI  $\blacksquare$  NO

**Tabla Nº 17:** *Aprendo mejor en un aula.*

**Figura Nº 19:** *Aprendo mejor en un aula.* **Fuente:** Propia.

En la tabla 17 y la figura 19, permite evidenciar que los 14 encuestados, indican que el 64 % si piensa que es mejor aprender en el aplicativo con entorno de aula de clases y el 36% no, se da este caso por el hecho que estudiar lo asocian con las aulas.

# **Tabla Nº 18:**

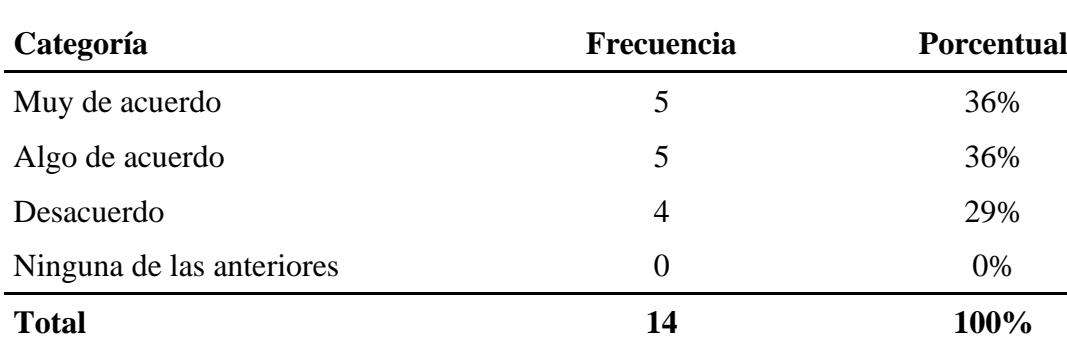

*La tecnología beneficia la sociedad.*

**Fuente:** Propia.

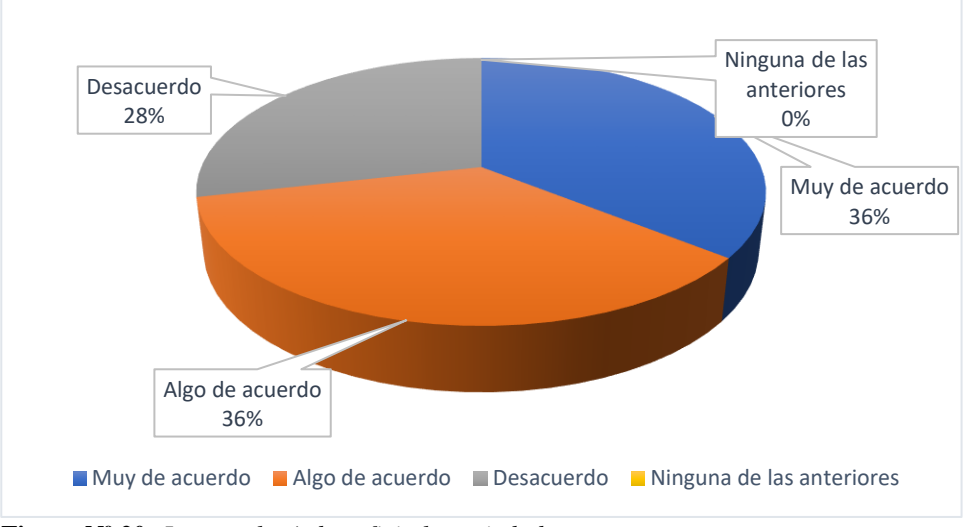

**Figura Nº 20:** *La tecnología beneficia la sociedad.* **Fuente:** Propia.

En la tabla 18 y la figura 20, permite evidenciar que los 14 encuestados, indican que el 36 % están muy de acuerdo que la tecnología beneficia la sociedad, el 36% algo de acuerdo, 29% desacuerdo y 0% ninguna de las anteriores, la tecnología puede ser beneficiosa como contraproducente también.

Analizando los resultados del cuestionario se confirmó que los alumnos de tercer grado de primaria, ya contaban con experiencia en el manejo de esta tecnología, y si les gustaría aprender con Realidad Virtual.

#### 4.1.2. **Nivel de conocimiento**

Se aplicó una pequeña prueba para evaluar a los estudiantes de tercer grado de primaria en el área de matemáticas, y de acuerdo al nivel de conocimientos que mostraron en la evaluación que se planteó se tomó en cuenta que temas abarcara nuestro aplicativo de realidad virtual.

## **Tabla Nº 19:**

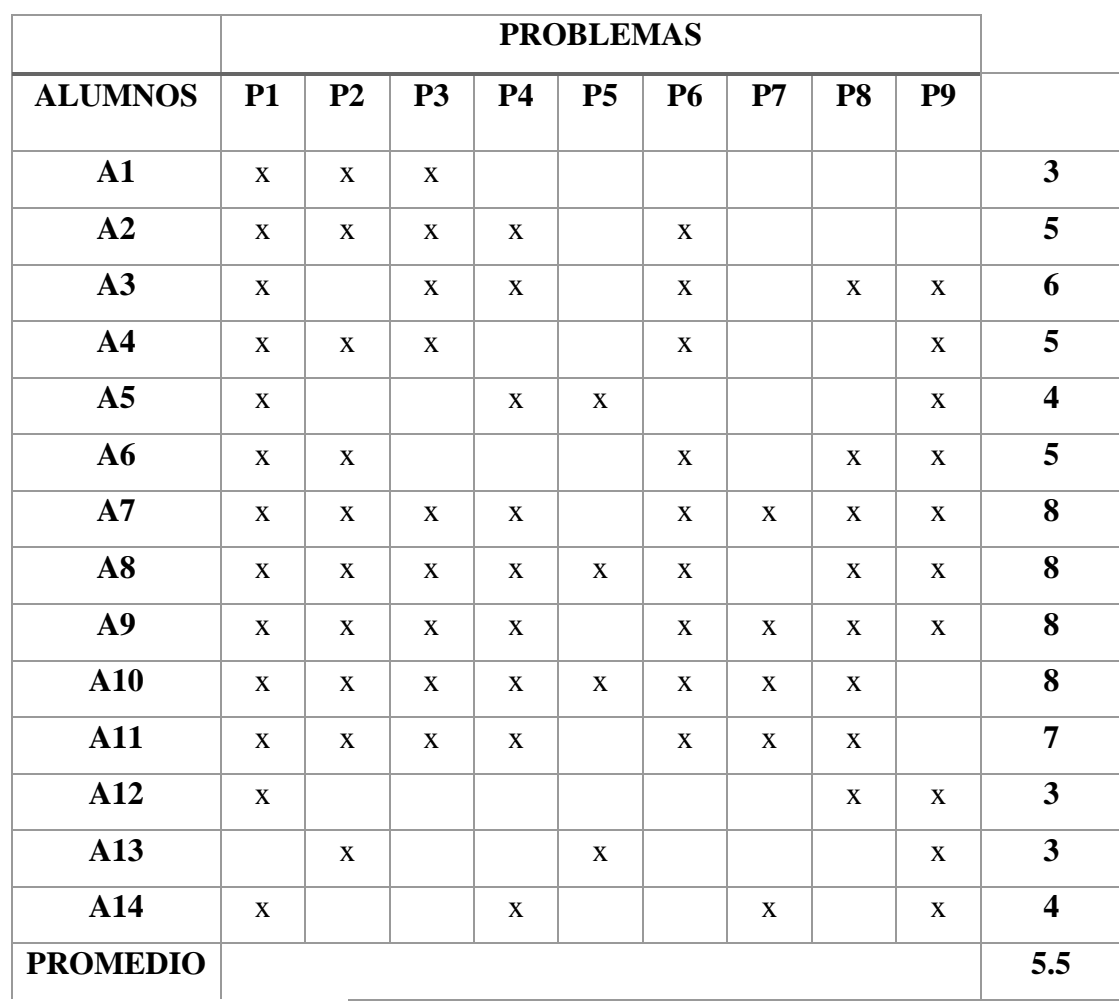

*Resultado de conocimiento actual de la prueba de matemática.*

**Fuente:** Propia.

**Nivel de conocimientos**

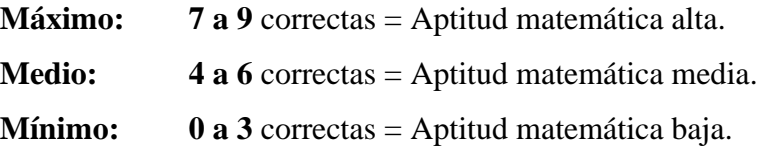

Los alumnos de la I.E. Brüning College demostraron tener un nivel de conocimientos matemáticos medio, en términos de porcentaje su promedio fue él 61.1% del total.

#### 4.2. **Elaborar la aplicación móvil de realidad virtual en la I.E. Brüning College.**

#### 4.2.1. **Aplicación de la metodologia MEDEERV**

A continuación se desarrollara la metodología MEDEERV para la implementación del software de realidad virtual para la educación de los alumnos de tercer grado de primaria de la I.E. Brüning College.

#### 4.2.1.1. **Requerimientos**

#### 4.2.1.1.1. **Requisitos del diseño sistemático de la instrucción**

Para proceder con la fase de requerimientos se tomarán en cuenta los requerimientos funcionales, como también los no funcionales de la aplicación de Realidad Virtual:

#### FUNCIONALES

- Mantenimiento de desarrollo de ejercicios.

- Mantenimiento de balotario de preguntas.

- Reporte de resultados.

#### NO FUNCIONALES

-Rápido tiempo de respuesta en las interacciones del personaje.

-Interfaz fácil de usar.

#### 4.2.1.1.2. **Propuesta de desarrollo**

Con base en los conocimientos adquiridos en los estudios de ingeniería y a la experiencia obtenida en cursos especializados se decidió trabajar con Realidad Virtual, comparando los beneficios que ofrece esta tecnología en comparación con otras que son utilizadas para desarrollar aplicaciones educativas.

Por lo que, la propuesta consiste en crear una aplicación de Realidad Virtual que sirva como una herramienta de apoyo didáctico para la enseñanza, el cual estará conformado por un escenario llamado **"My School"** y un personaje principal **(usuario),** el cual resolverá los problemas planteados en distintas actividades **(misiones)** cotidianas, que involucren la solución de los temas de matemática de tercer año de primaria.

Cabe mencionar que para la propuesta de las misiones se consultaron libros de matemáticas de tercer grado de primaria para analizar el tipo de ejercicios que se manejan en el curso y de este modo obtener ideas.

4.2.1.2. **Análisis y diseño**

4.2.1.2.1. **Modelado conceptual**

Después de realizar el estudio de los requerimientos en la fase de análisis se crean los bocetos de los componentes tridimensionales que conformaran los escenarios de la aplicación didáctica.

# 4.2.1.2.1.1. **Escenario**

En esta actividad se muestra el escenario propuesto:

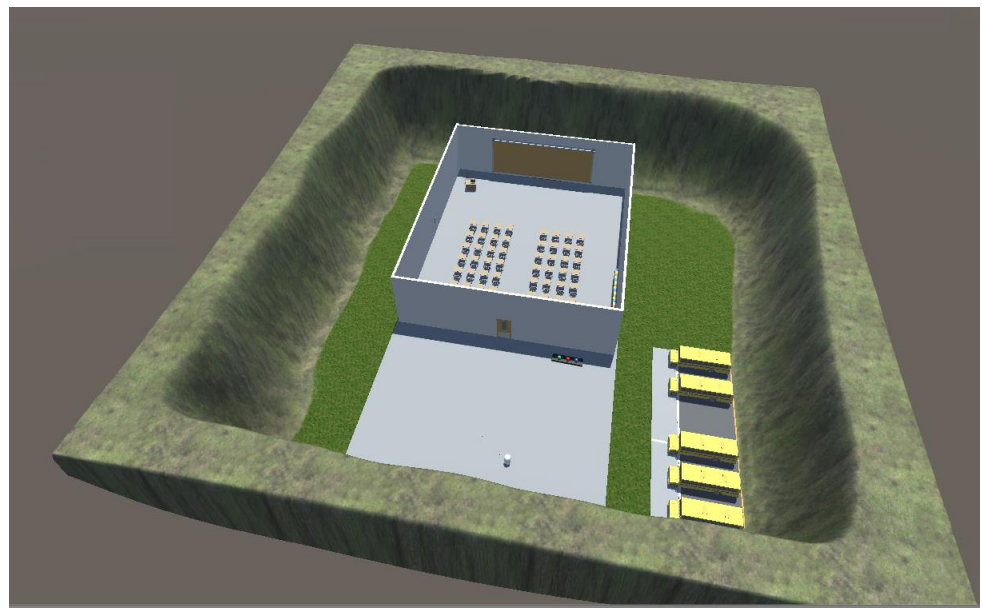

4.2.1.2.1.2. **Objetos 3D Figura Nº 21:** *Dibujo del escenario.* **Fuente:** Propia.

En esta actividad se diseñaron todos los objetos de ambientación e interacción, los cuales se clasificaron en escenarios y elementos como se observa a continuación:

#### a) **Escenarios**

# **Tabla Nº 20:**

*Imágenes de elementos de My School.*

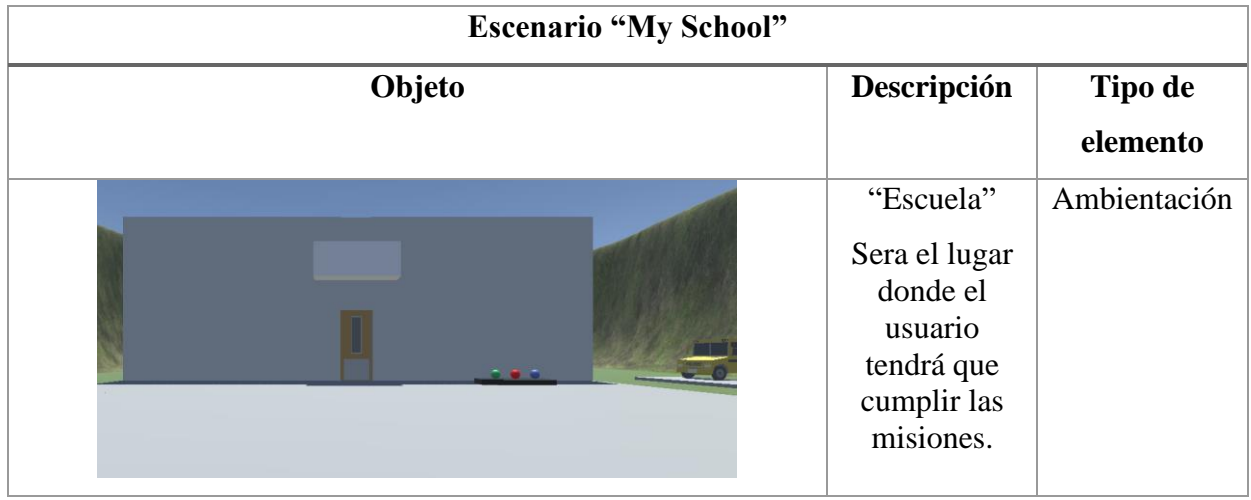

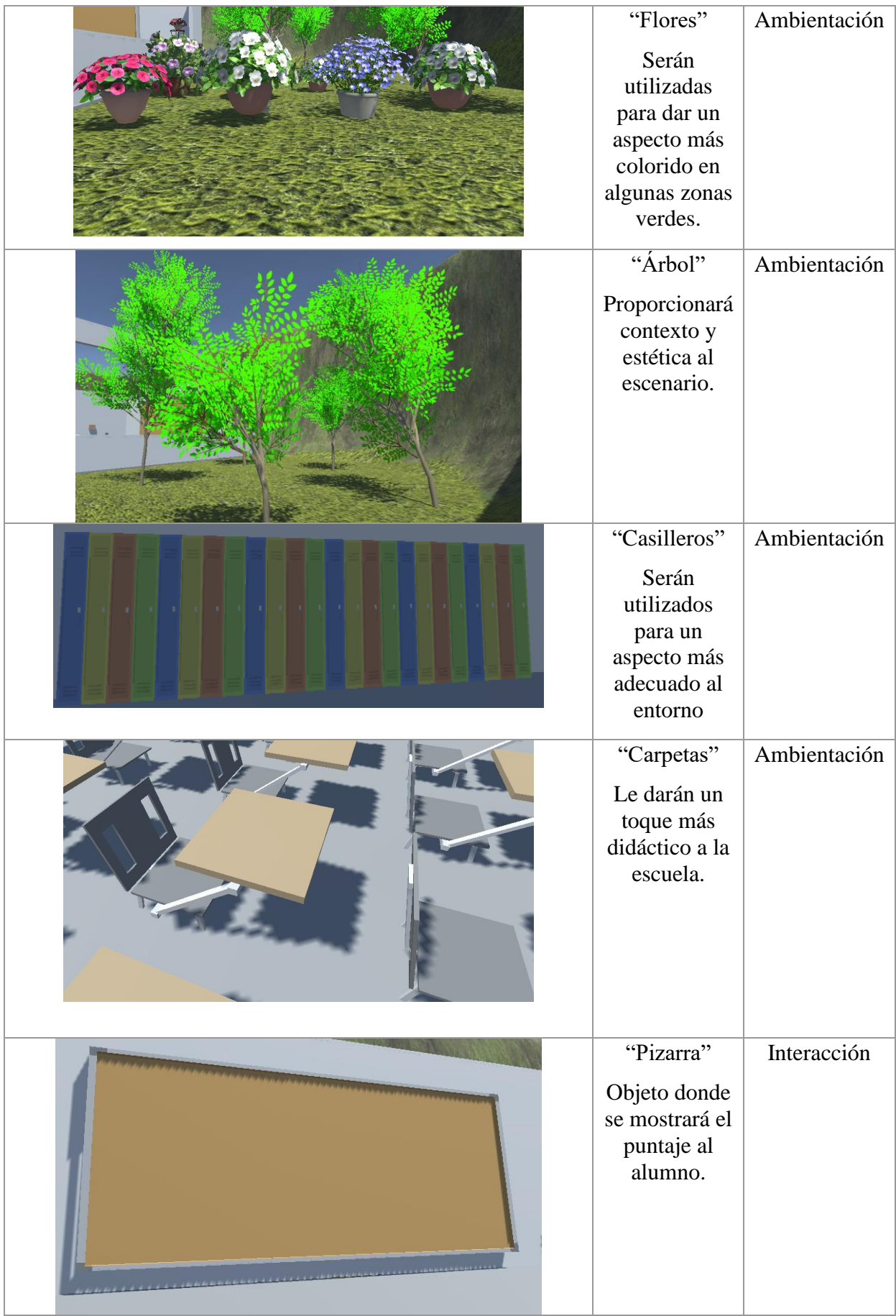

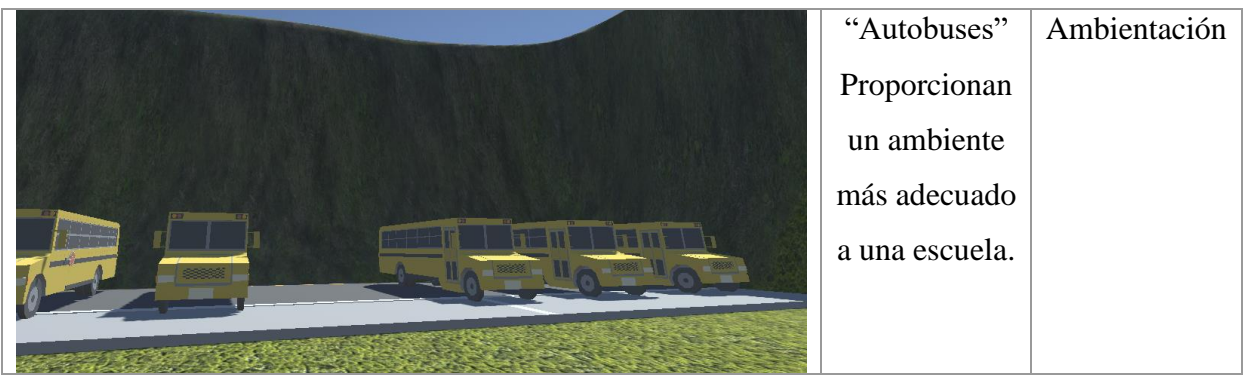

**Fuente:** Propia.

#### 4.2.1.2.2. **Modelado de navegación**

En esta etapa se desarrolló los diagramas que describen como está organizado e interrelacionado el escenario y la forma en que el usuario podrá recorrer los lugares que integran la aplicación didáctica y como interactuara con los componentes tridimensionales que intervienen en las misiones propuestas en la fase de análisis.

## 4.2.1.2.2.1. **Diagrama de ubicación de misiones**

En este diagrama se especifica dónde estarán ubicadas las misiones que el usuario puede realizar. Por ejemplo, en el laberinto se encuentra una misión especial.

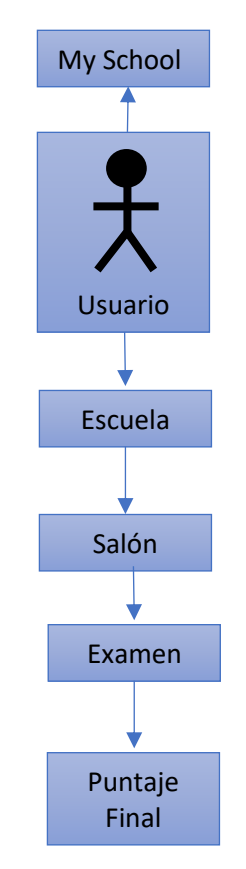

**Figura Nº 22:** *Ubicación de misiones.* **Fuente:** Propia.

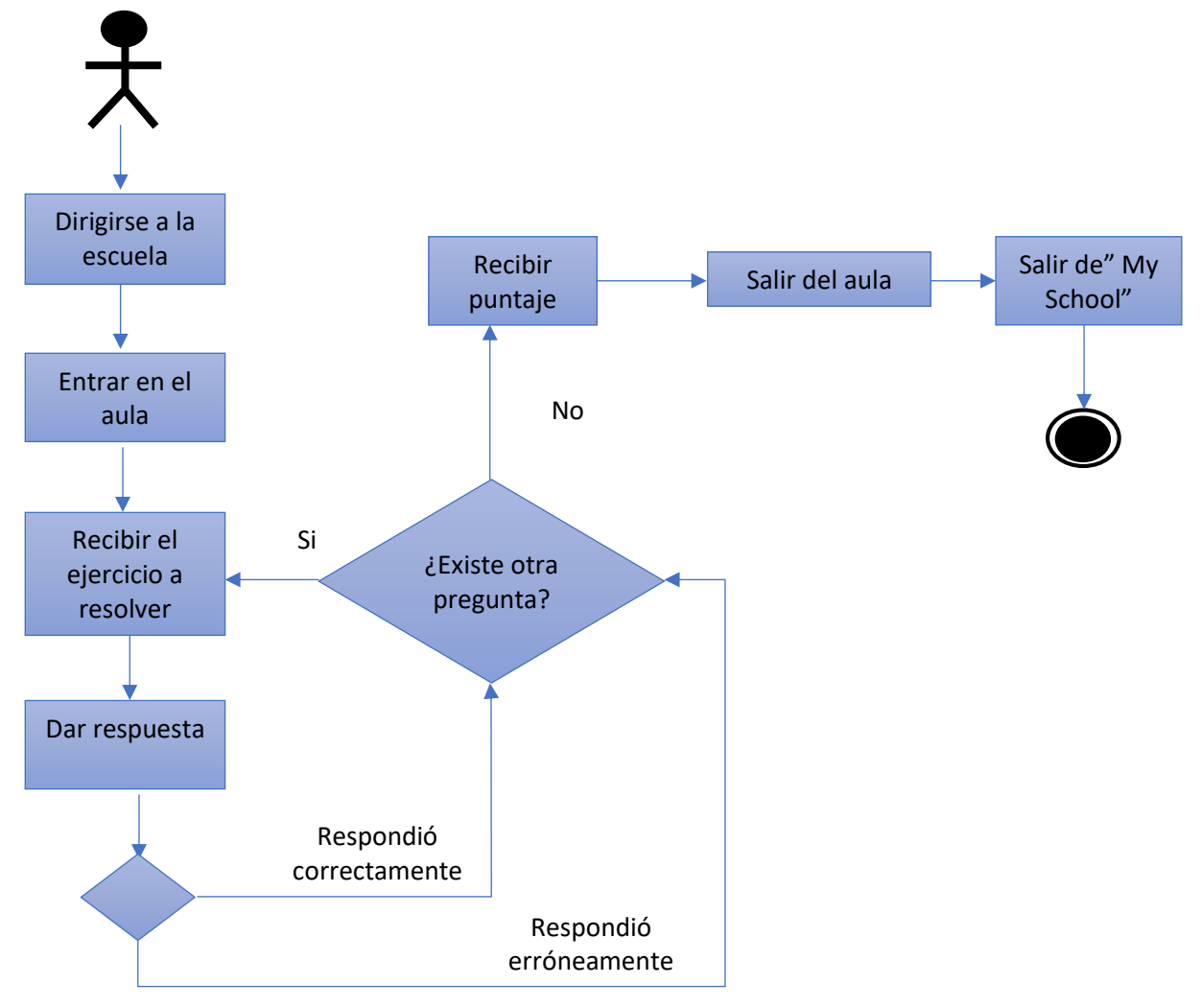

4.2.1.2.2.2. **Diagrama de navegación de misiones**

**Figura Nº 23:** *Navegación de la misión.* **Fuente:** Propia.

Cabe mencionar que, para navegar a través del escenario, el usuario manejará una vista en primera persona en la cual se ve el mundo desde la perspectiva del protagonista, de este modo se obtiene un mejor aprendizaje.

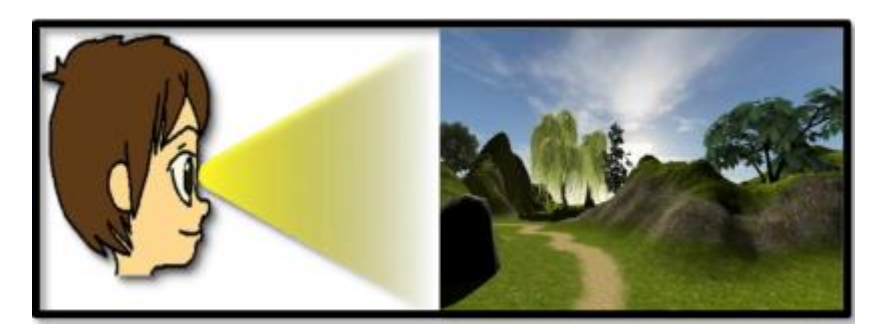

**Figura Nº 24:** *Visión en primera persona.* **Fuente:** Propia.

#### 4.2.1.2.3. Modelado de eventos

En esta etapa se describieron los eventos que serán detectados por la aplicación didáctica a través de los comportamientos que el usuario o los componentes realicen.

Cabe mencionar que el modelo de eventos tiene una estrecha relación con el modelo de navegación, debido a que los eventos generados son derivados del rumbo que el usuario elija tomar y de los componentes que intervengan en él proceso.

#### **Tabla Nº 21:**

*Eventos del usuario.*

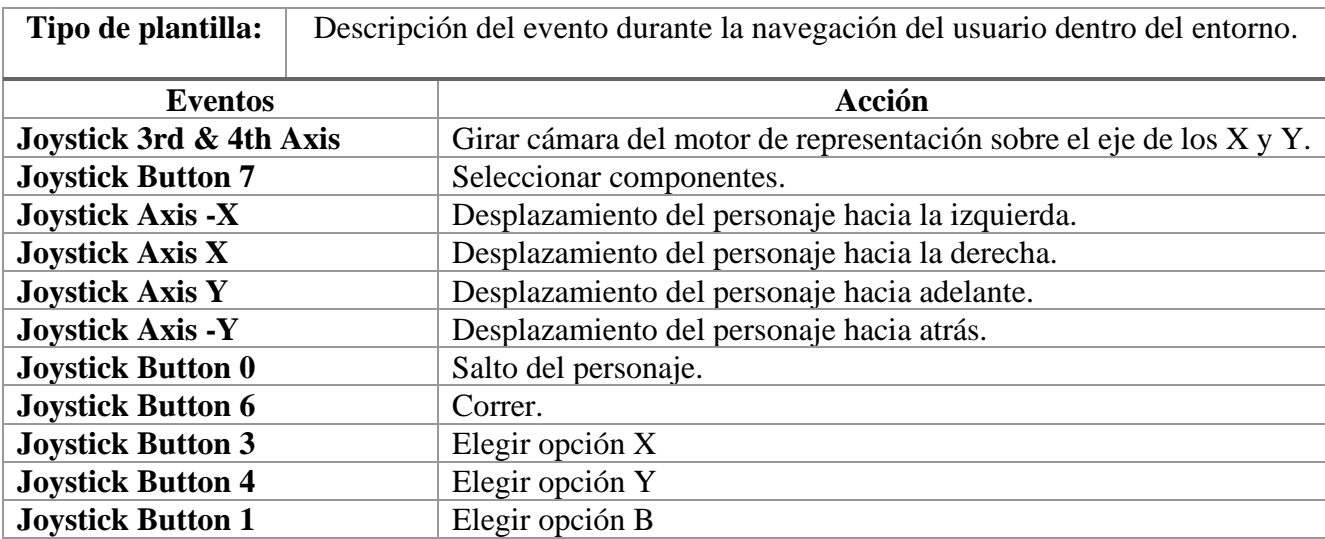

**Fuente:** Propia.

#### 4.2.1.3. **Codificación**

En esta fase se desarrollaron los recursos artísticos y tecnológicos en el siguiente orden:

- o Se animaron los componentes tridimensionales si lo requerían.
- o Se integraron modelos en Unity conforme se diseñaba.
- o Se programaron los scripts necesarios para cada misión.

Cabe mencionar que, si un recurso artístico no cumplía con las características establecidas, se regresaba al paso en el que resulto deficiente para corregirlo y cumplir con lo establecido.

#### 4.2.1.3.1. Recursos artísticos

En la producción de los recursos artísticos se utilizó la herramienta llamada "Unity Asset Store" que nos permite importar diseños tridimensionales ya realizados por diseñadores experimentados de Unity.

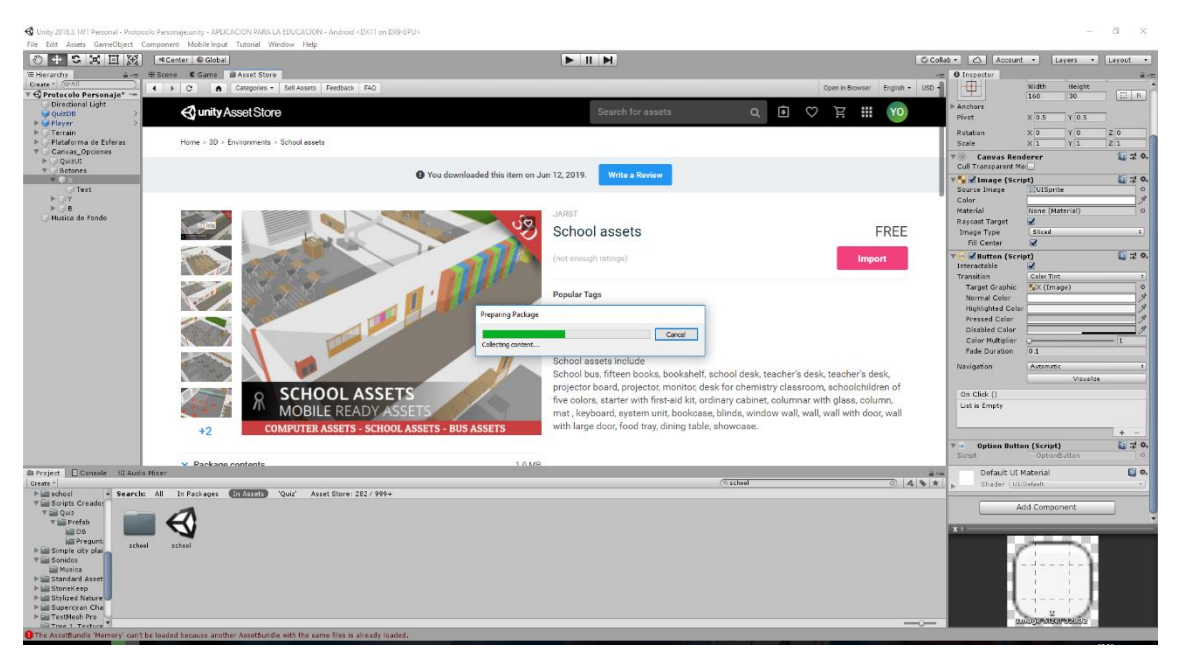

**Figura Nº 25:** *Importación de Modelos 3D.* **Fuente:** Propia.

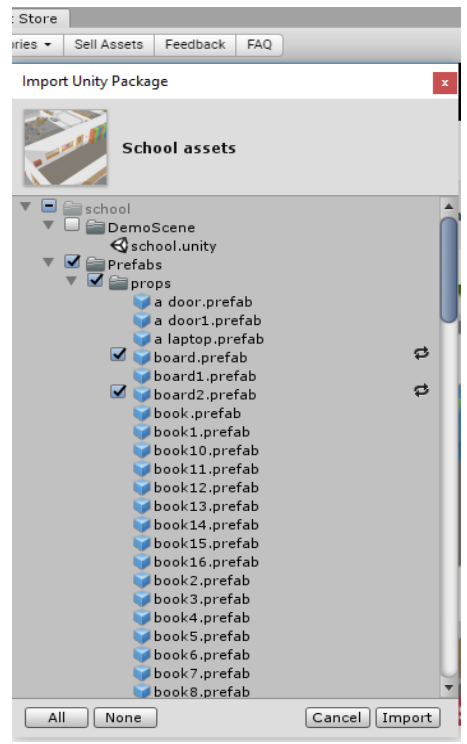

**Figura Nº 26:** *Selección de Modelos 3D.* **Fuente:** Propia.

4.2.1.3.2. Animación e integración

Al finalizar la fase de producción de recursos artísticos se procede a animar los objetos tridimensionales que lo requieren con el tipo de animación "frame by frame". Para este proceso se utilizó el programa, Unity 3D. A continuación, se mostrarán algunos escenarios que se verán en las preguntas del aplicativo:

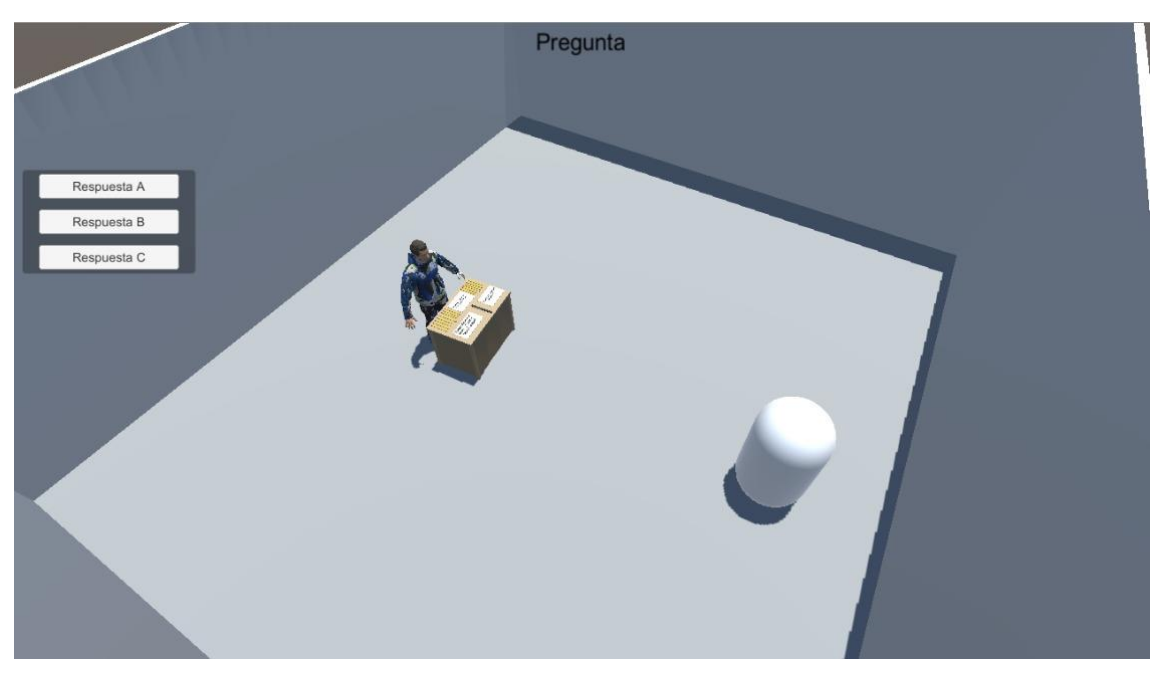

**Figura Nº 27:** *Escenario de pregunta 01.* **Fuente:** Propia.

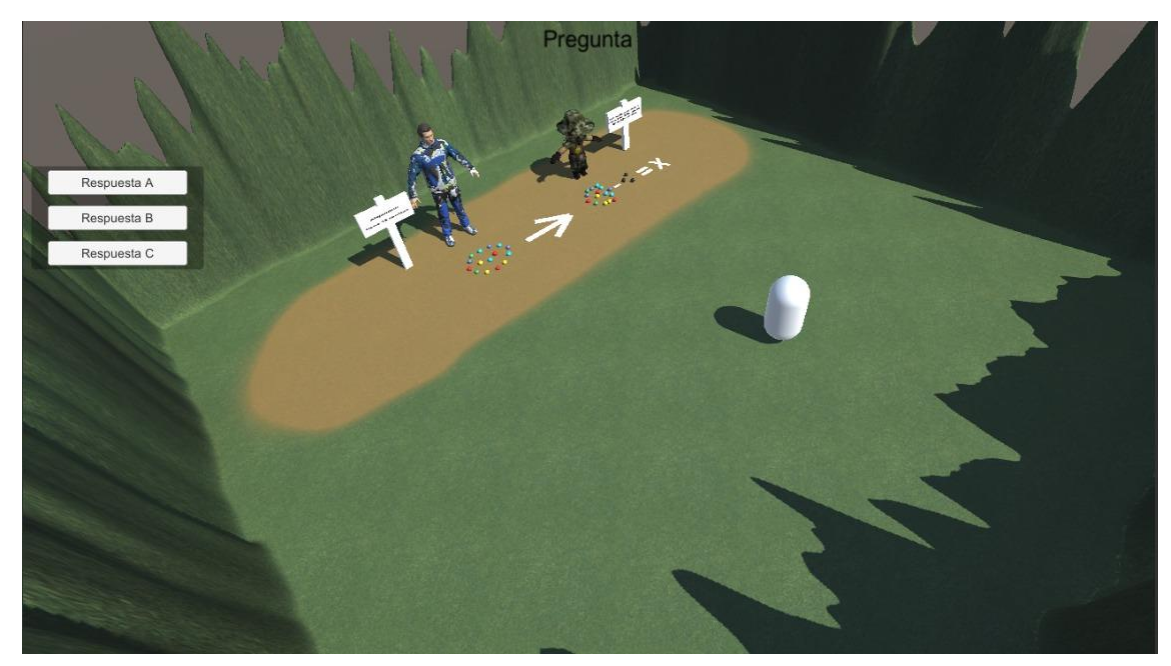

**Figura Nº 28:** *Escenario de pregunta 02.* **Fuente:** Propia.

Las animaciones realizadas en el motor de representación fueron para los recursos artísticos que no tuvieran movimientos complejos (por ejemplo, rotaciones, traslaciones, escalados, cuerpo rígido y cambios de color).

1) Ingresamos a los "Assets" del paquete importado llamado "school".

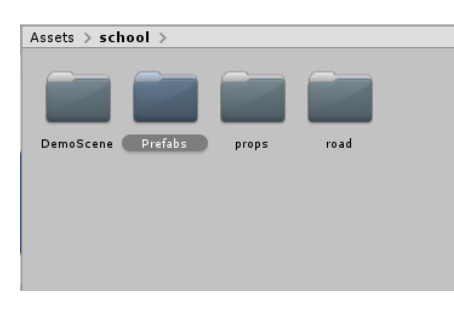

**Figura Nº 29:** *Ventana archivos importados.* **Fuente:** Propia.

2) Ingresamos a la carpeta "Prefabs".

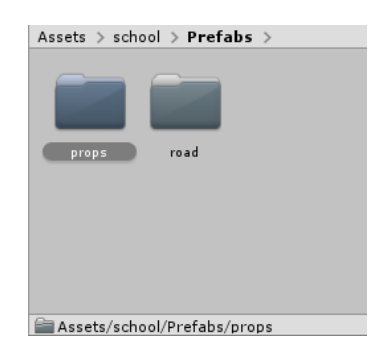

**Figura Nº 30:** *Ingreso a la carpeta "Prefabs".* **Fuente:** Propia.

3) Luego ingresamos a la carpeta "props".

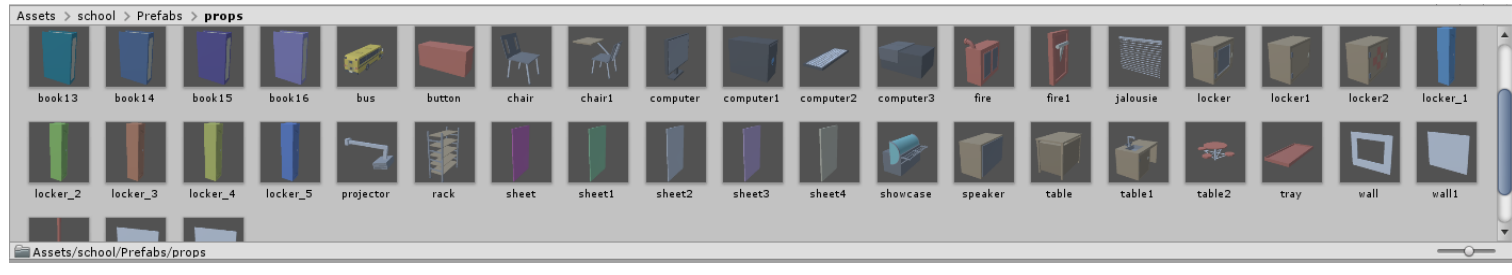

**Figura Nº 31:** *Elementos importados.* **Fuente:** Propia.

4) Seleccionamos 1 opción para agregarlo al entorno virtual y lo arrastramos a la escena.

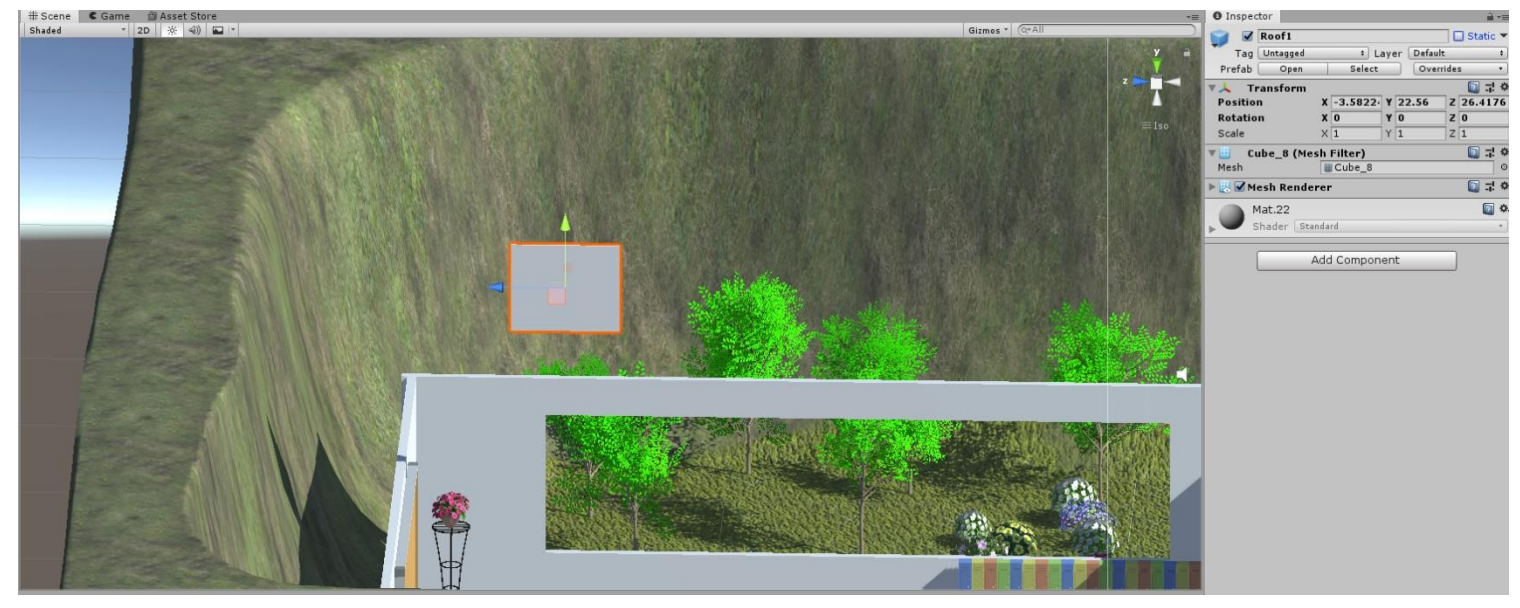

**Figura Nº 32:** *Selección de elemento 3D.* **Fuente:** Propia.

5) Acomodamos nuestra figura como deseemos colocarlo.

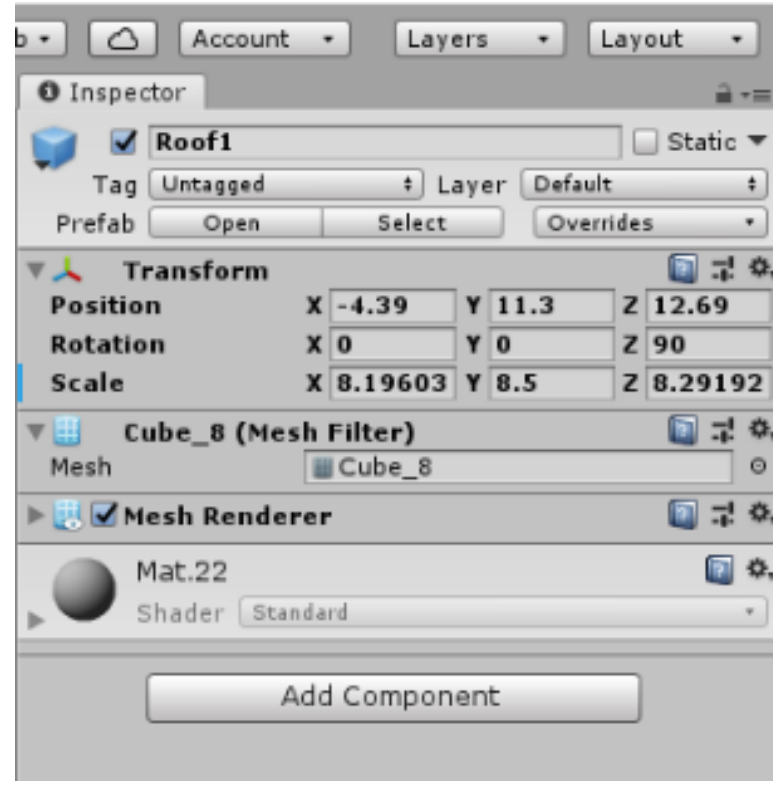

**Figura Nº 33:** *Selección de coordenadas del elemento.* **Fuente:** Propia.

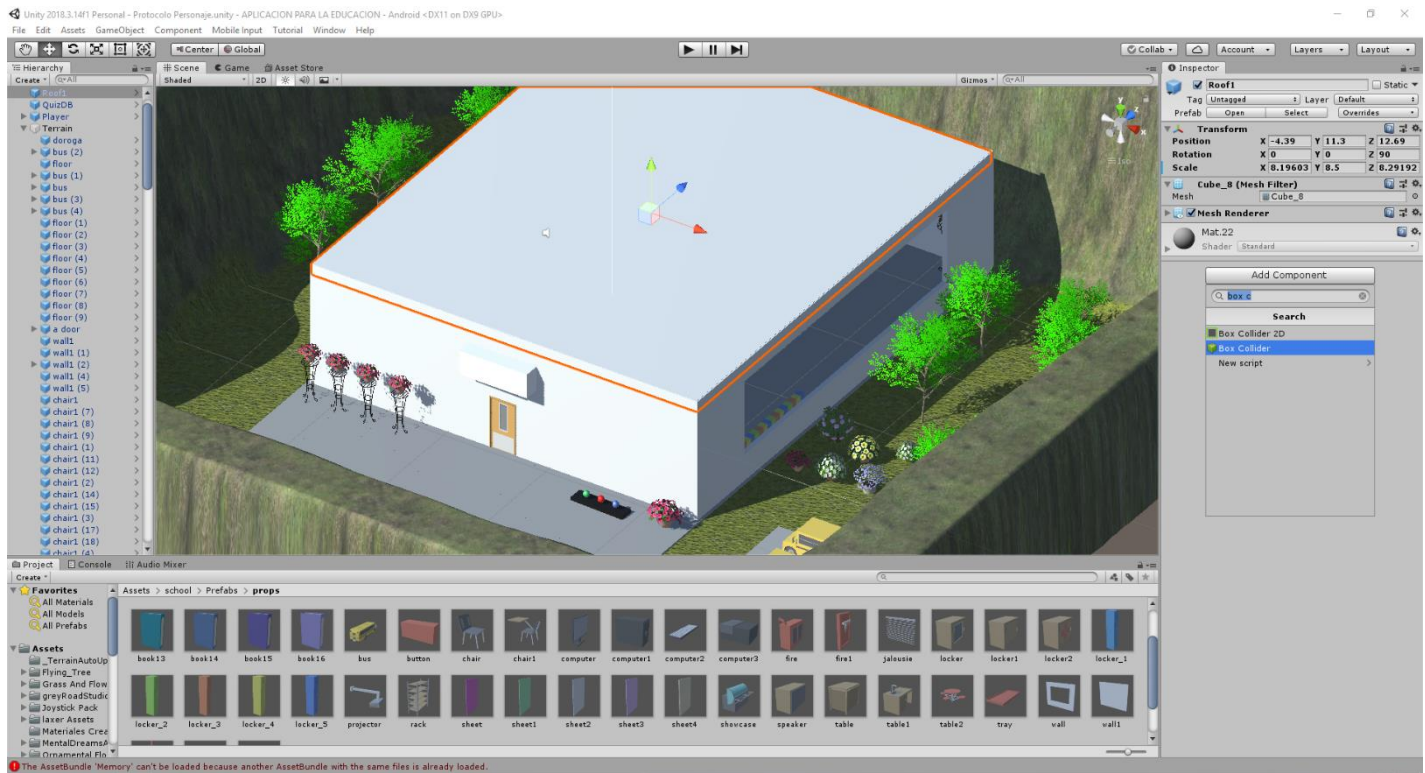

6) Luego le damos en "Add Component" y le agregamos un "Box Collider".

**Figura Nº 34:** *Implementación del techo de la escuela.* **Fuente:** Propia.

Nota: "Box Collider se encarga de que los objetos tengan un cuerpo físico y no puedan ser

atravesados".

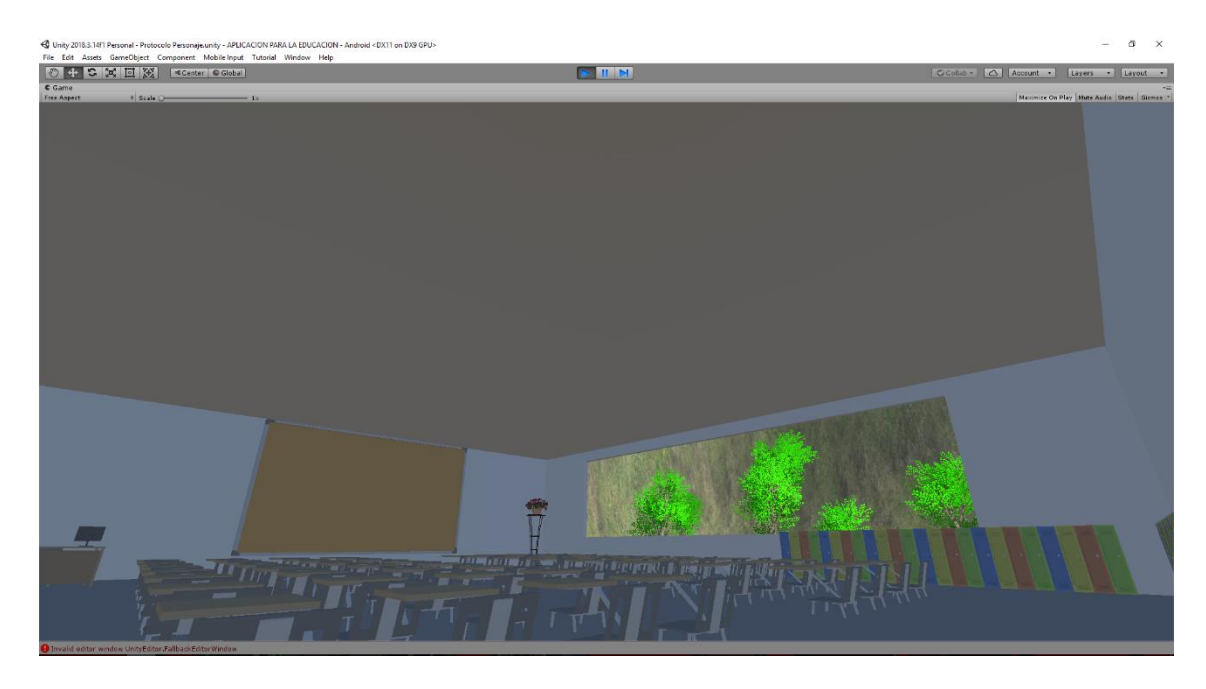

4.2.1.3.3. Producción de recursos tecnológicos **Figura Nº 35:** *Previsualización de techo de la escuela.* **Fuente:** Propia.

En el desarrollo de esta fase se utilizó el lenguaje C# para generar los códigos (scripts) que realizan la tarea de interacción de la aplicación con el usuario y proporcionar la dinámica de algunos componentes 3D. Cabe mencionar que para agilizar el tiempo de producción se toma en cuenta el modelado de eventos y el modelado de navegación.

#### 4.2.1.4. **Pruebas**

Las pruebas se realizaron durante (fase de integración y producción de recursos tecnológicos) y después del desarrollo de la aplicación. Estas pruebas fueron realizadas por los desarrolladores de la aplicación y por profesores que colaboran en este proyecto y que son integrantes del Cuerpo Académico de la "Universidad de Lambayeque".

#### **Tabla Nº 22:**

*Lista de verificación.*

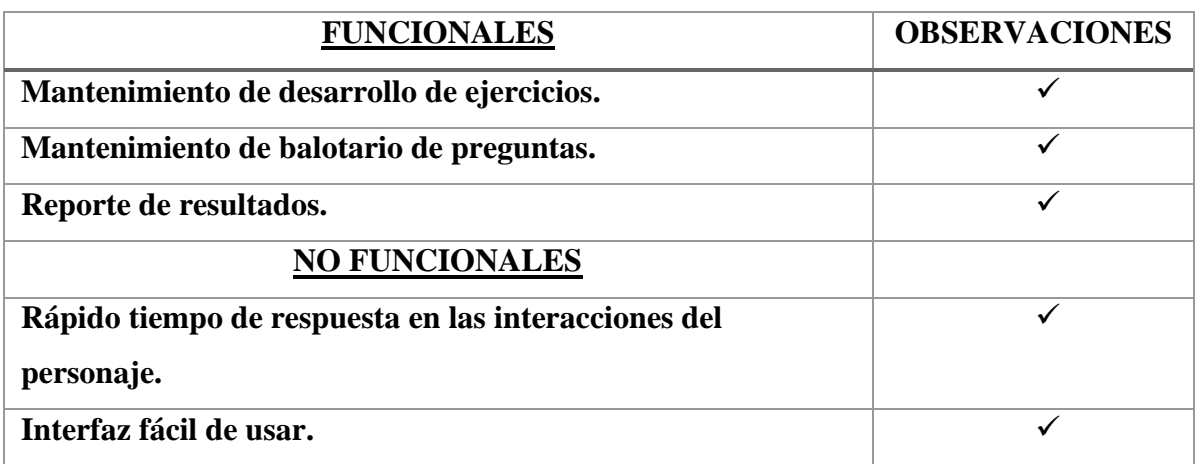

**Fuente:** Propia.

Una vez terminada la versión alfa se hizo un "check list" (Lista de verificación) para verificar que se cumpliera con los requerimientos funcionales propuestos en la fase de análisis. En la tabla 22 se puede observar que se cumplieron con todos los requerimientos, sin embargo, hubo observaciones de redacción, de faltas ortográficas, visuales y de funcionamiento (tabla 23) por parte del equipo de trabajo, las cuales se atendieron de forma inmediata para que la aplicación en la siguiente fase pudiera ser evaluada por un grupo de usuarios.

#### **Tabla Nº 23:**

*Observaciones funcionales y visuales de la aplicación.*

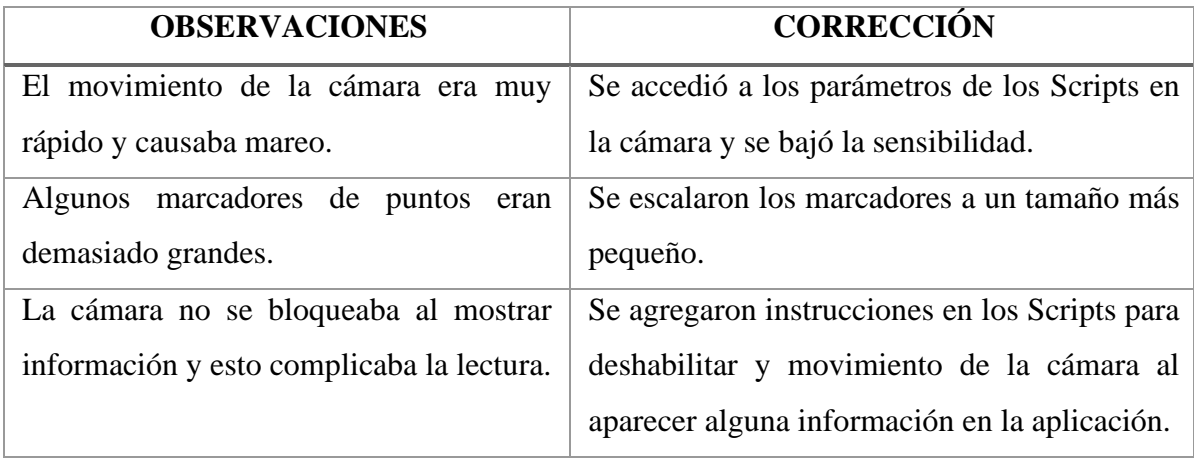

**Fuente:** Propia.

Para solucionar los problemas de seguridad de la aplicación en Unity, podemos contar con la misma herramienta de Unity **"Mitigation Tool",** que es una solución temporal para los problemas de seguridad CVE-2017-12939 y CVE-2019-9197 y no debe considerarse una solución completa o a largo plazo de las vulnerabilidades identificadas. La herramienta deshabilitará las funciones vulnerables del Editor de Unity, pero como no podemos controlar si la funcionalidad afectada se vuelve a habilitar en algún momento después de aplicar la solución (reinstalaciones, etc.), recomendamos encarecidamente actualizar a una versión fija del Editor de Unity.

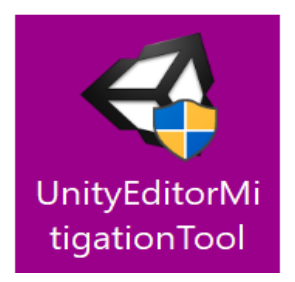

**Figura Nº 36:** *Icono de Instalador de "UnityEditorMitigationTool".* **Fuente:** Propia.

#### 4.2.1.5. **Liberación**

4.2.1.5.1. Entrega final

Después de realizar los cambios necesarios para que la aplicación estuviera en una versión Beta, se entregó a los usuarios para su prueba, aceptación y satisfacción que despierta esta tecnología en experiencias formativas apoyadas con aplicaciones de Realidad Virtual tanto para los profesores como para los estudiantes de tercer año de primaria. Además de que facilitara conocer las dificultades técnicas de uso que pudiera tener la aplicación didáctica.

#### **Tabla Nº 24:**

*Cronograma de actividades.*

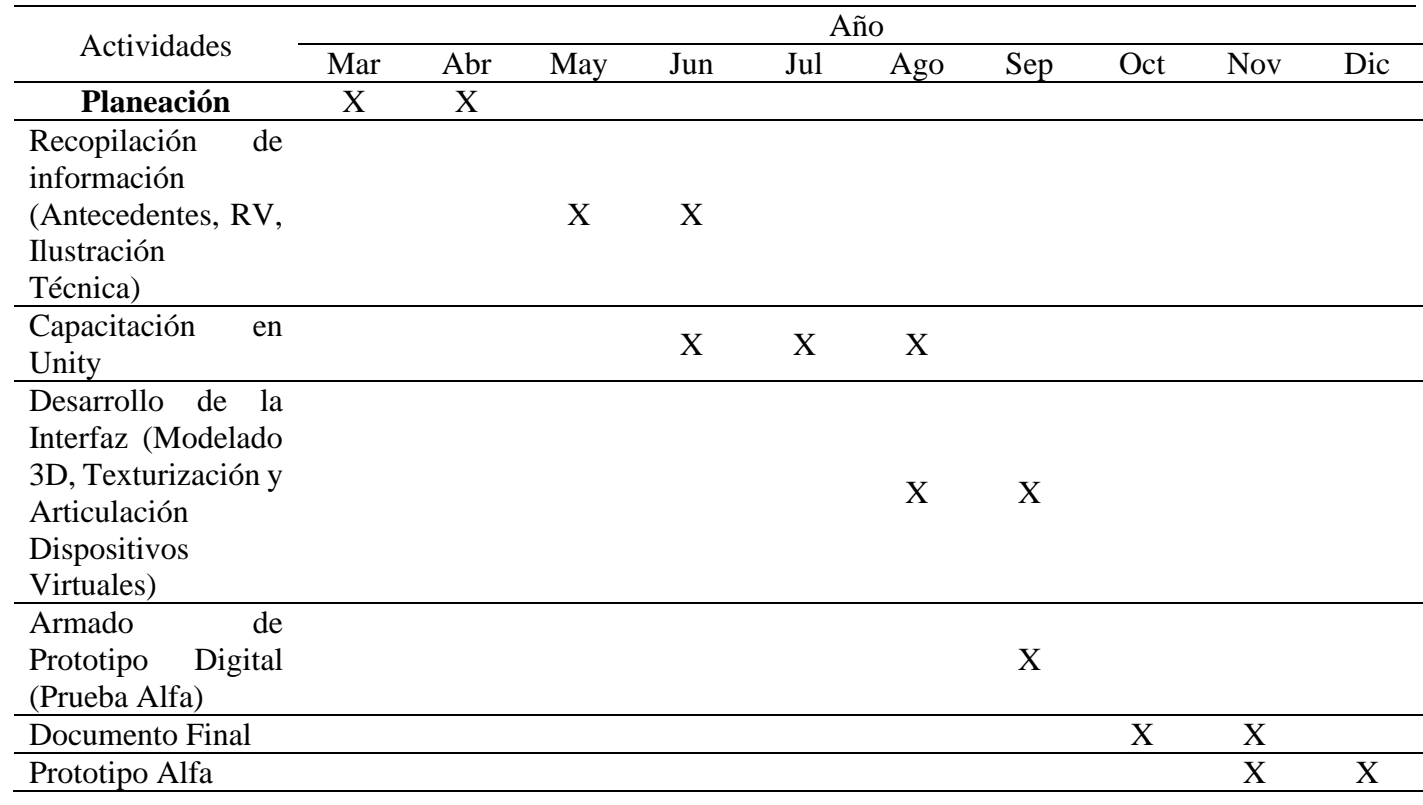

**Fuente:** Propia.

## **Tabla Nº 25:**

*Presupuesto usado para el uso de aplicativo de Realidad Virtual.*

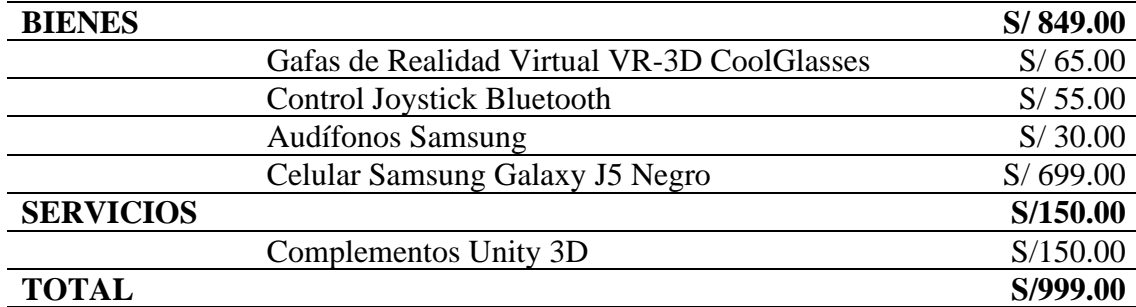

**Fuente:** Propia.

Son en total la suma de: NOVECIENTOS NOVENTA Y NUEVE Y 00/100 SOLES (S/ 999.00).

Los dispositivos que se utilizaron para la aplicación son:

# **Tabla Nº 26:**

*Descripción de dispositivos.*

|                                                                                                   | Componente                                        | Descripción                                                                                                    | <b>Precio</b> |
|---------------------------------------------------------------------------------------------------|---------------------------------------------------|----------------------------------------------------------------------------------------------------|---------------|
|                                                                                                   | Gafas de Realidad<br>Virtual VR-3D<br>CoolGlasses | Las gafas VR CoolBox<br>tienen<br>lentes<br>con<br>diámetro de 42mm y<br>ángulo de visión FOV de<br>$90^{\circ} - 110^{\circ}$                                                                                                | S/65.00       |
|                                                                                                   | Control Joystick<br>Bluetooth                     | El control Joystick es<br>adecuado<br>para<br>ser<br>utilizado principalmente<br>en sistemas Android y<br>iOS con una conexión<br>bluetooth Es compatible<br>plataforma<br>de<br>con<br>aplicaciones de juegos<br>exclusivos. | S/55.00       |
|                                                                                                   | <b>Audífonos Samsung</b>                          | Enriquece tus sentidos y<br>aísla el ruido exterior con<br>su tecnología de alta<br>definición y calidad<br>nítida en sus llamadas.                                                                                           | S/30.00       |
| <b>SAMSUNG</b><br>$\blacksquare$ 20<br>Say Ok. Google <sup>2</sup><br>SAMISUNI<br>$\Theta \equiv$ | <b>Celular Samsung</b><br>Galaxy J5 Negro         | Tiene una capacidad de<br>16GB, pantalla de 5.0<br>HD (720x1280)<br>Super<br>AMOLED, cámara de 13<br><b>MP</b><br>autofocus.<br><b>LED</b><br>flash, procesador Quad-<br>Core 1.2 GHz y sistema<br>Android Lollipop.          | S/699.00      |

**Fuente:** Propia.

## 4.3. **Analizar los resultados del aprendizaje con el uso de la aplicación móvil.**

# 4.3.1. **Nivel de aceptación después de la prueba del aplicativo**

Después de realizar los cambios necesarios para que la aplicación estuviera en una versión Beta, se decidió buscar un instrumento que a futuro permitiera conocer y analizar el nivel de aceptación y satisfacción que despierta esta tecnología en experiencias formativas apoyadas con aplicaciones de RV en los estudiantes de tercer año de primaria. El cuestionario elegido fue una encuesta para discusión de resultados, tomando en cuenta las dimensiones e indicadores, el cual está compuesto por 4 preguntas presentadas en escala tipo Likert de 4 opciones de respuesta 1) muy de acuerdo; 2) algo de acuerdo; 3) Desacuerdo y 4) ninguno de los anteriores.

## **Tabla Nº 27:**

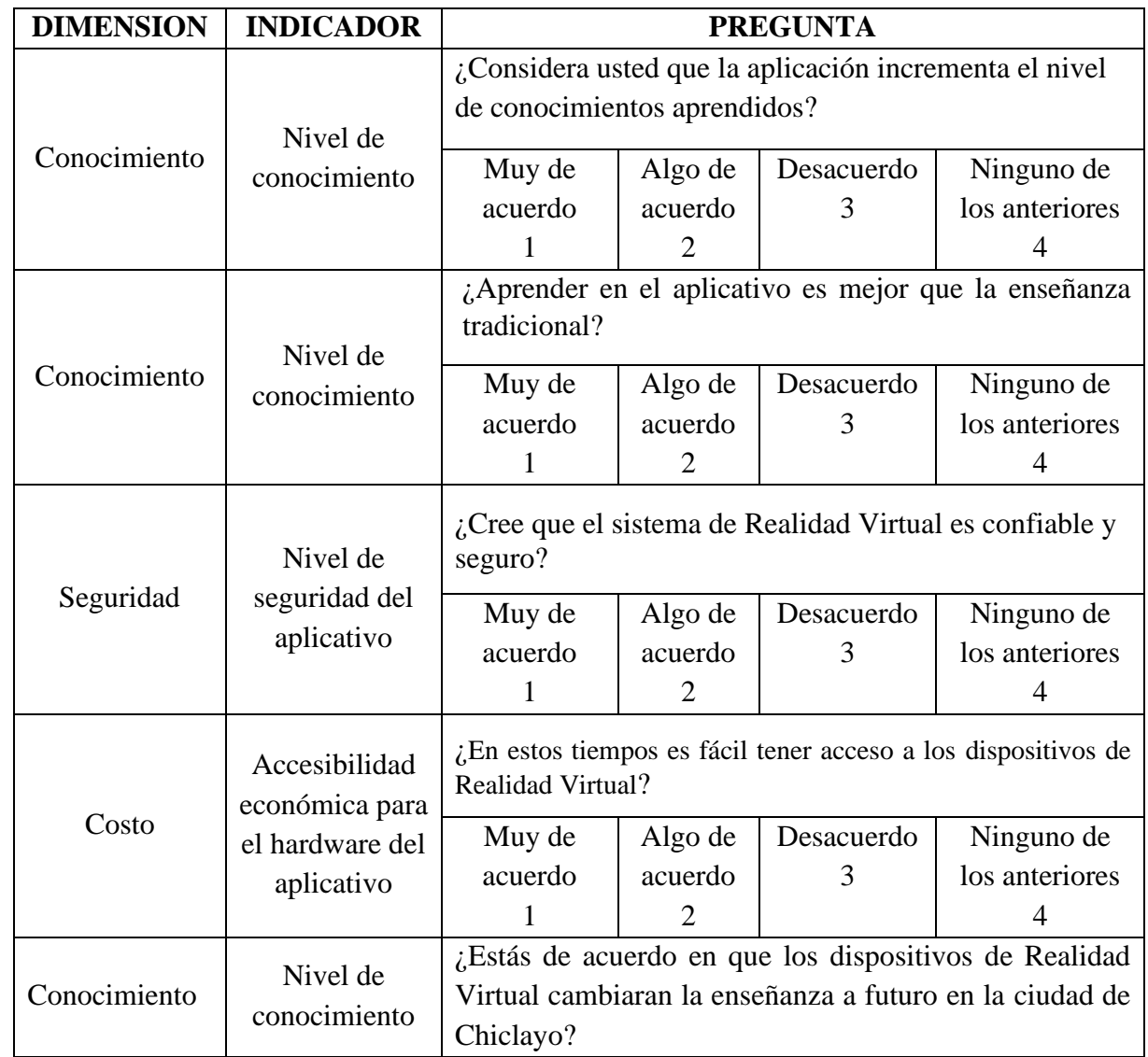

*Encuesta para discusión de resultados.*

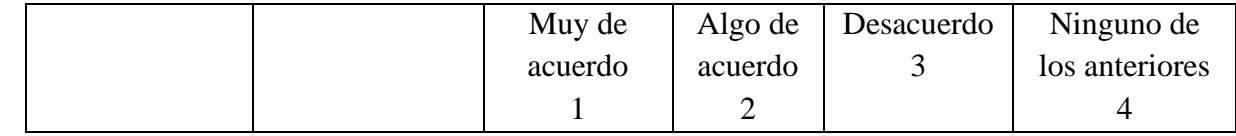

**Fuente:** Propia.

#### **a) Encuestas:**

En este punto se evaluó la opinión de los alumnos de acuerdo a las dimensiones planteadas en el aplicativo tomando una pequeña encuesta; a continuación, se mostrarán los resultados de la encuesta implementada:

## **Tabla Nº 28:**

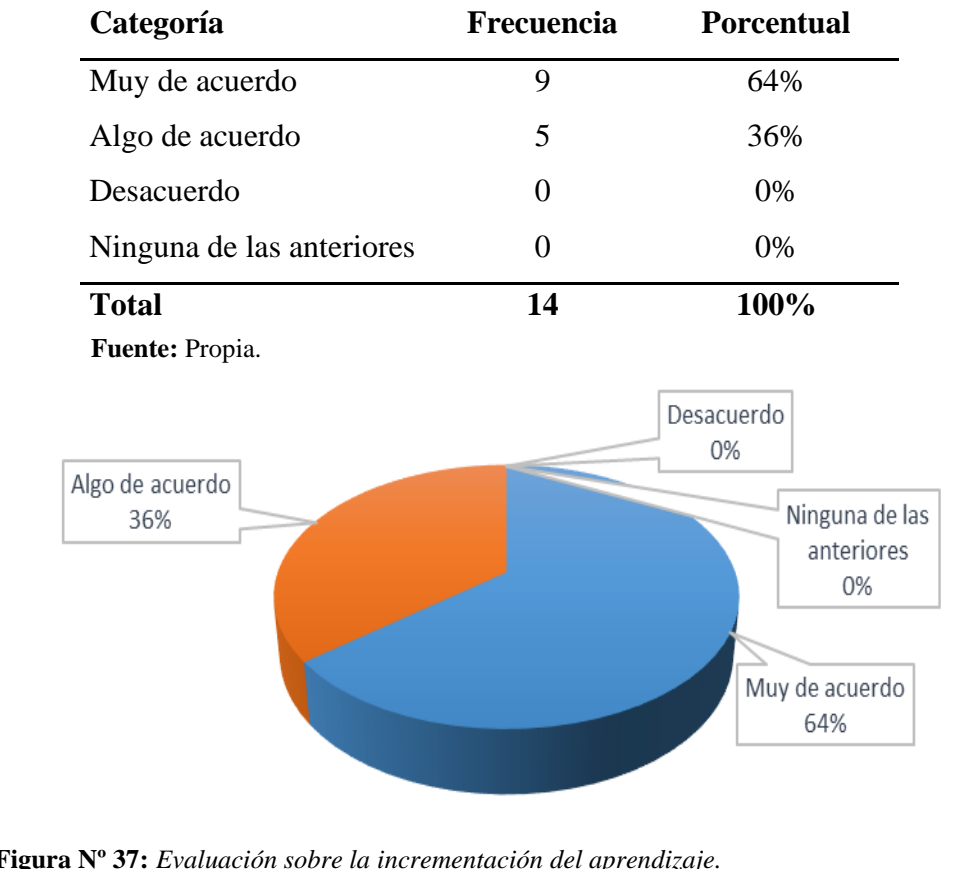

*Tabla de evaluación sobre la incrementación del aprendizaje.*

**Figura Nº 37:** *Evaluación sobre la incrementación del aprendizaje.* **Fuente:** Propia.

En la tabla 28 y la figura 37, permite evidenciar que los 14 encuestados, indican que el 64 % están muy de acuerdo que la Realidad Virtual incrementa el nivel de conocimientos, el 36% algo de acuerdo, 0% desacuerdo y 0% ninguna de las anteriores, cuando el aprendizaje es mas entretenido se pone mas concentración.

## **Tabla Nº 29:**

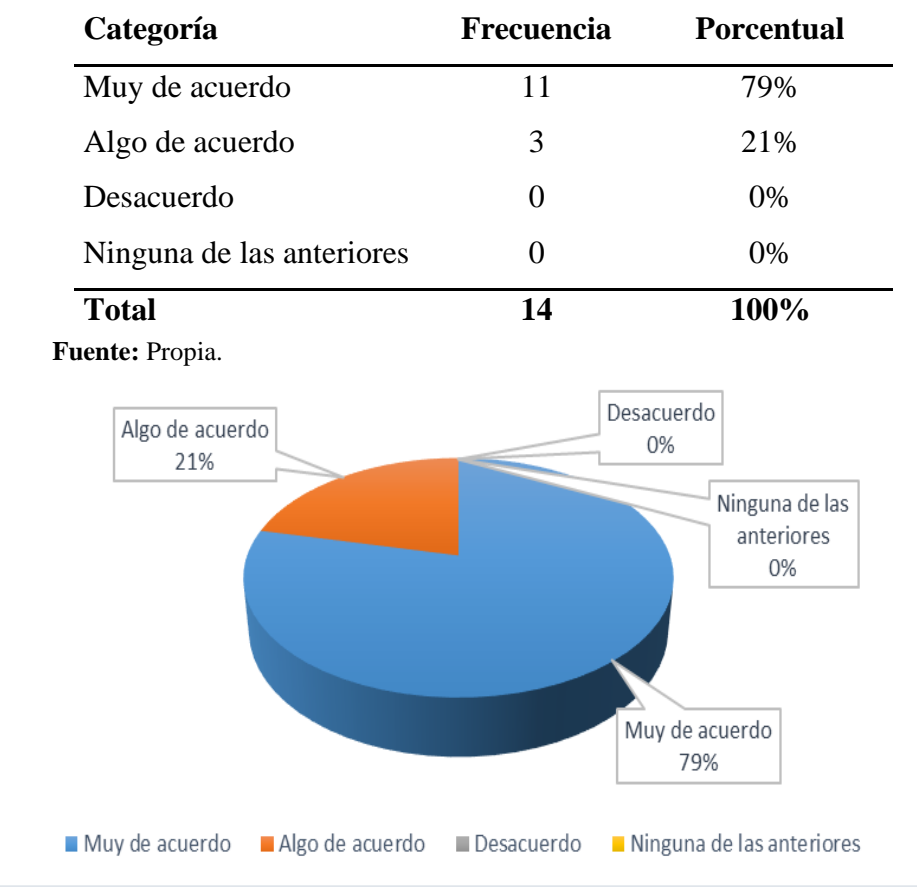

*Tabla de medición sobre la realidad virtual versus la enseñanza tradicional.*

**Figura Nº 38:** *Medición sobre la realidad virtual versus la enseñanza tradicional.* **Fuente:** Propia.

En la tabla 29 y la figura 38, permite evidenciar que los 14 encuestados, indican que el 79 % están muy de acuerdo que la Realidad Virtual es mejor que la enseñanza tradicional, el 21% algo de acuerdo, 0% desacuerdo y 0% ninguna de las anteriores, ya bien se sabe que los jóvenes de hoy buscan nuevas experiencias.

#### **Tabla Nº 30:**

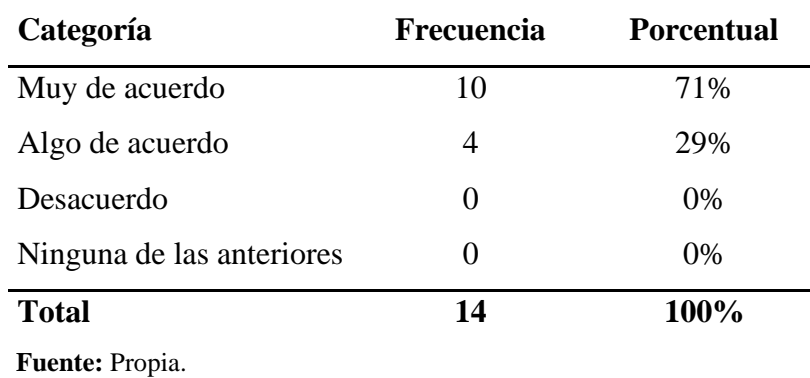

*Medición de seguridad y confiabilidad de la realidad virtual.*

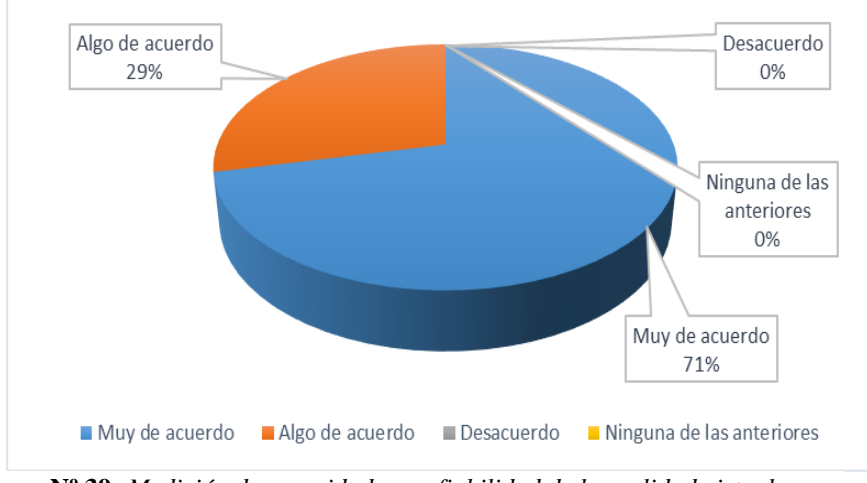

**Figura Nº 39:** *Medición de seguridad y confiabilidad de la realidad virtual.* **Fuente:** Propia.

En la tabla 30 y la figura 39, permite evidenciar que los 14 encuestados, indican que el 71 % están muy de acuerdo que la Realidad Virtual es confiable y seguro, el 29% algo de acuerdo, 0% desacuerdo y 0% ninguna de las anteriores, la seguridad del aplicativo esta respaldada por la empresa que brinda la plataforma para desarrollarla.

## **Tabla Nº 31:**

| Categoría                 | Frecuencia | <b>Porcentual</b> |
|---------------------------|------------|-------------------|
| Muy de acuerdo            | 10         | 71%               |
| Algo de acuerdo           | 3          | 21%               |
| Desacuerdo                | $\theta$   | $0\%$             |
| Ninguna de las anteriores |            | 7%                |
| <b>Total</b>              | 14         | 100%              |

*Medición de accesibilidad de realidad virtual.*

**Fuente:** Propia.

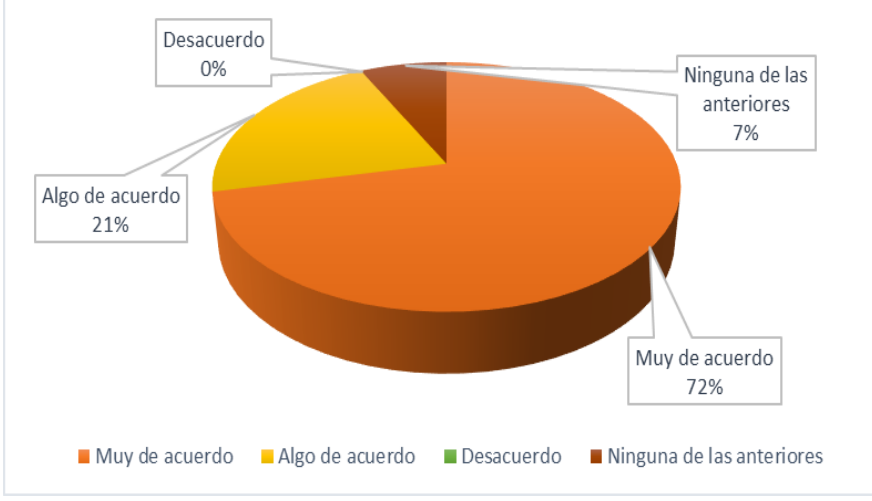

**Figura Nº 40:** *Medición de accesibilidad de realidad virtual.* **Fuente:** Propia.

En la tabla 31 y la figura 40, permite evidenciar que los 14 encuestados, indican que el 71 % están muy de acuerdo que la Realidad Virtual es de fácil acceso, el 21% algo de acuerdo, 0% desacuerdo y 7% ninguna de las anteriores, se puede decir que hoy en día todos podemos tener acceso a diferentes tipos de tecnología.

## **Tabla Nº 32:**

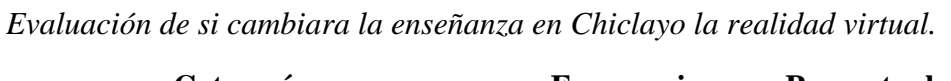

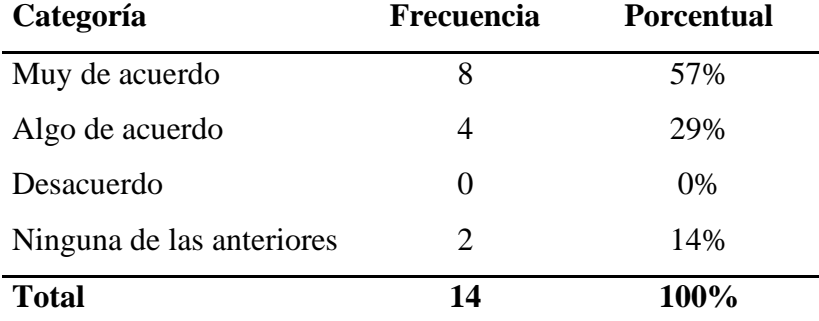

**Fuente:** Propia.

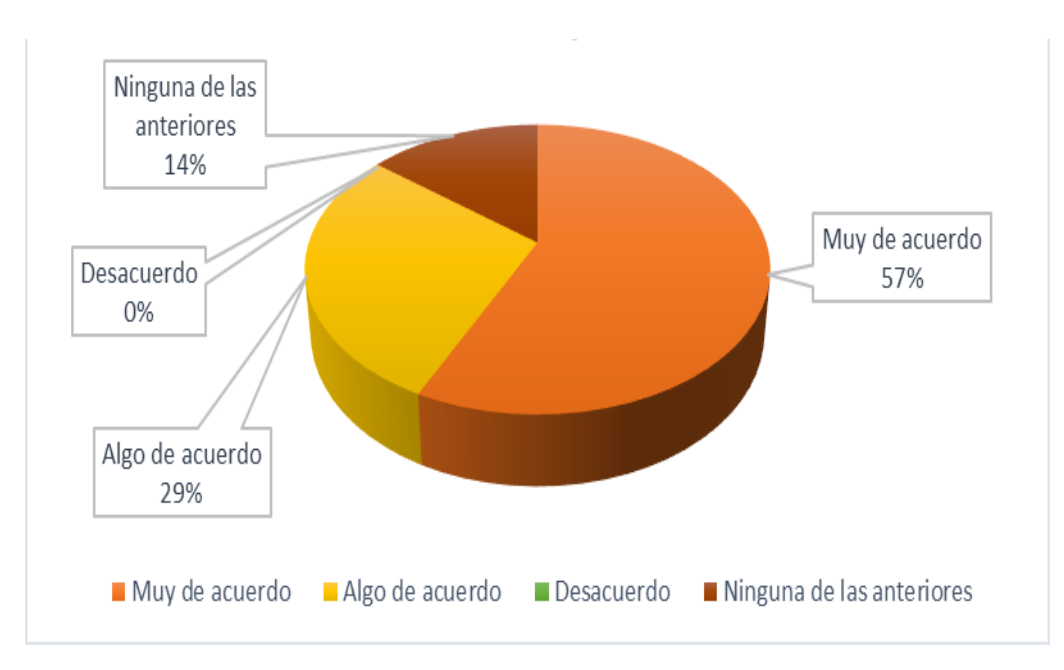

**Figura Nº 41:** *Evaluación de si cambiara la enseñanza en Chiclayo la realidad virtual.* **Fuente:** Propia.

En la tabla 32 y la figura 41, permite evidenciar que los 14 encuestados, indican que el 57 % están muy de acuerdo que la Realidad Virtual cambiará la enseñanza en Chiclayo, el 29% algo de acuerdo, 0% desacuerdo y 14% ninguna de las anteriores, si se logra implementar va a ser un gran avance para la educación.

## 4.3.2. **Nivel de Conocimientos después de la prueba del aplicativo**

En este punto se muestra los resultados del uso del aplicativo de realidad virtual, analizando si mejora o no mejora el aprendizaje en los alumnos de tercer grado de primaria; y para esta prueba se implementaron las mismas preguntas hechas en la evaluación escrita para los alumnos, pero en el aplicativo. A continuación, un escenario del examen:

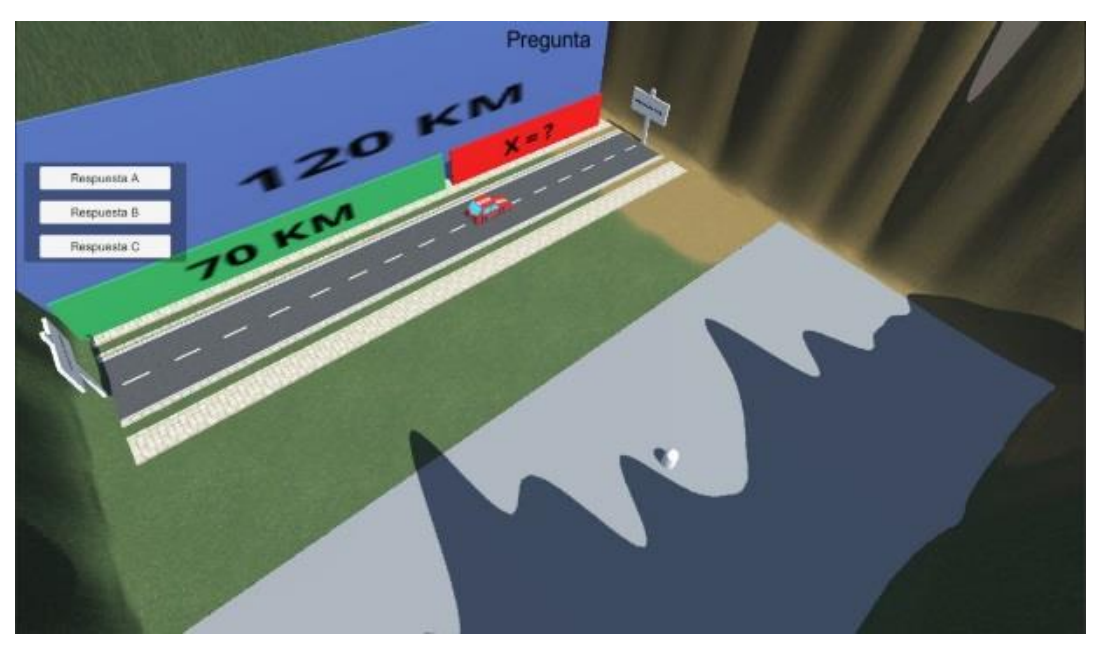

**Figura Nº 42:** *Escenario de la tercera pregunta.* **Fuente:** Propia.

Una vez evaluados los alumnos procedemos a calificar sus respuestas y así sacar un resultado, con el cual podremos comparar con el anterior y concluir si mejoro o no su aprendizaje el uso de esta tecnología.

| <b>PROBLEMAS</b> |              |                |             |                |             |             |              |              |                |                  |
|------------------|--------------|----------------|-------------|----------------|-------------|-------------|--------------|--------------|----------------|------------------|
| <b>ALUMNOS</b>   | <b>P1</b>    | P <sub>2</sub> | <b>P3</b>   | P <sub>4</sub> | <b>P5</b>   | <b>P6</b>   | P7           | <b>P8</b>    | P <sub>9</sub> |                  |
| ${\bf A1}$       | $\mathbf X$  | $\mathbf X$    | $\mathbf X$ | X              |             |             | $\mathbf X$  |              | $\mathbf X$    | 6                |
| A2               | $\mathbf X$  | $\mathbf{X}$   | X           | X              |             | $\mathbf X$ |              | $\mathbf X$  |                | 6                |
| A3               | $\mathbf{X}$ |                | $\mathbf X$ | $\mathbf{X}$   | $\mathbf X$ | $\mathbf X$ |              | $\mathbf{X}$ | $\mathbf{X}$   | $\overline{7}$   |
| A <sub>4</sub>   | $\mathbf{X}$ | $\mathbf{X}$   | $\mathbf X$ |                | $\mathbf X$ | $\mathbf X$ |              | $\mathbf{X}$ | $\mathbf{X}$   | $\overline{7}$   |
| A <sub>5</sub>   | $\mathbf X$  |                |             | $\mathbf X$    | $\mathbf X$ |             | $\mathbf X$  |              | $\mathbf X$    | 5                |
| A6               | $\mathbf X$  | X              | $\mathbf X$ |                | $\mathbf X$ | X           | X            | $\mathbf{X}$ | $\mathbf X$    | 8                |
| A7               | $\mathbf{X}$ | $\mathbf X$    | $\mathbf X$ | $\mathbf{X}$   |             | $\mathbf X$ | $\mathbf X$  | $\mathbf{X}$ | $\mathbf X$    | 8                |
| A8               | $\mathbf X$  | $\mathbf X$    | $\mathbf X$ | X              | $\mathbf X$ | $\mathbf X$ | $\mathbf X$  | $\mathbf X$  | $\mathbf X$    | $\boldsymbol{9}$ |
| A9               | $\mathbf X$  | $\mathbf X$    | $\mathbf X$ | X              |             | $\mathbf X$ | $\mathbf X$  | $\mathbf X$  | $\mathbf X$    | 8                |
| A10              | $\mathbf X$  | $\mathbf{X}$   | $\mathbf X$ | X              | $\mathbf X$ | $\mathbf X$ | $\mathbf{X}$ | $\mathbf{X}$ |                | 8                |
| A11              | $\mathbf{X}$ | $\mathbf X$    | $\mathbf X$ | $\mathbf X$    |             | $\mathbf X$ | $\mathbf X$  | $\mathbf X$  |                | $\overline{7}$   |
| A12              | $\mathbf{X}$ |                |             |                | $\mathbf X$ | $\mathbf X$ |              | $\mathbf{X}$ | $\mathbf X$    | 5                |
| A13              |              | $\mathbf X$    |             | X              | $\mathbf X$ |             |              | $\mathbf{X}$ | $\mathbf X$    | 5                |
| A14              | $\mathbf X$  | X              | $\mathbf X$ | $\mathbf{X}$   |             |             | $\mathbf X$  |              | $\mathbf X$    | 6                |
| <b>PROMEDIO</b>  |              |                |             |                |             |             |              |              |                | 6.79             |

**Tabla Nº 33:** *Resultado de conocimiento después de usar el aplicativo de Realidad Virtual.*

**Fuente:** Propia.

**Nivel de conocimientos**

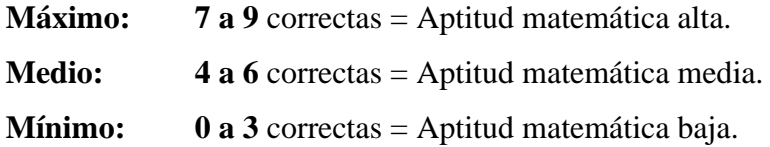

Los alumnos de la I.E. Brüning College después de experimentar el aplicativo de Realidad Virtual demostraron tener un nivel de conocimientos matemáticos mayor al que tuvieron en su primera evaluación, siendo de 75.4% de rendimiento; demostrando así que el aplicativo de Realidad Virtual si mejora la enseñanza.
#### **Tabla Nº 34:**

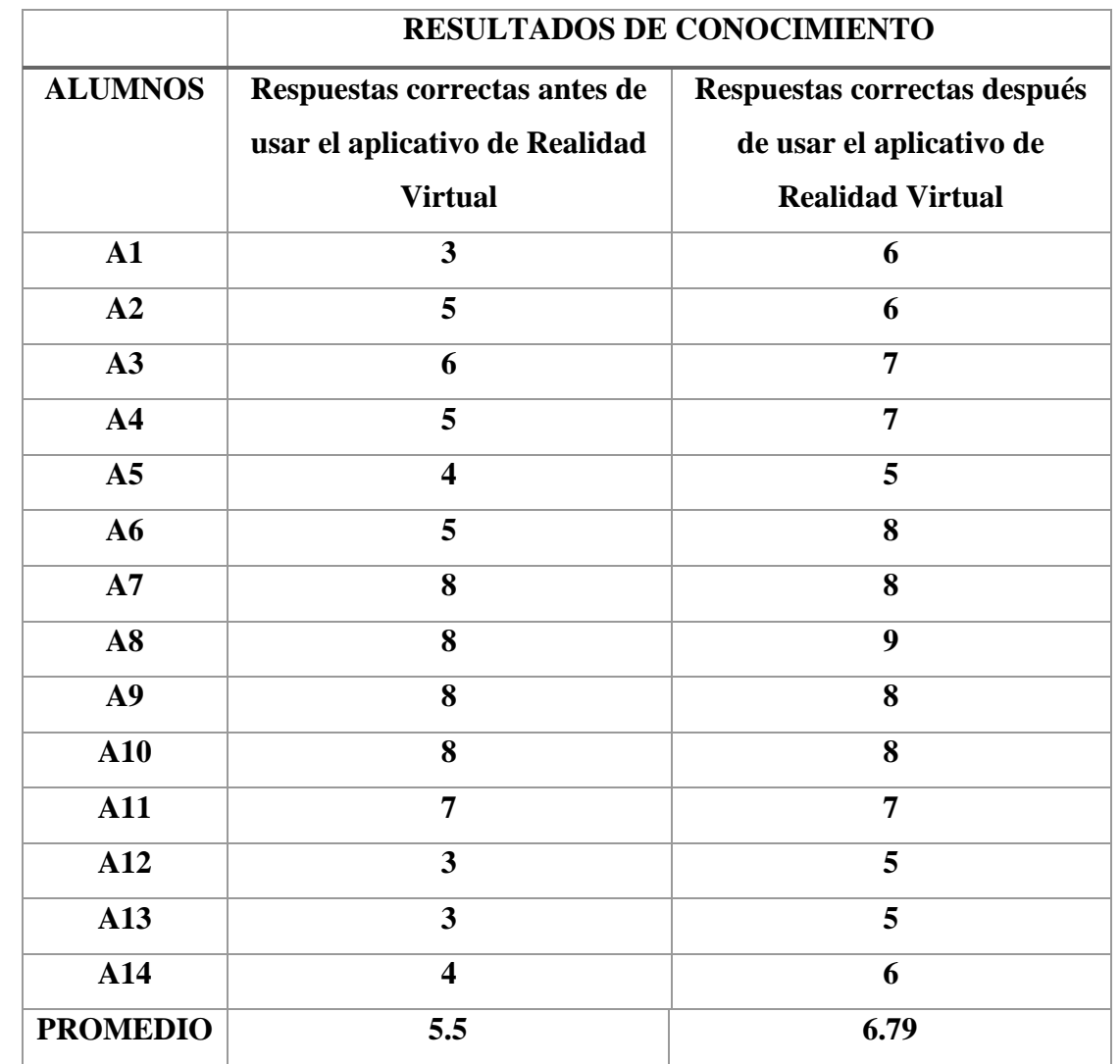

*Cuadro comparativo de conocimientos entre el antes y después del uso de Realidad Virtual.*

**Fuente:** Propia.

Tras la evaluación de conocimientos los alumnos tuvieron un rendimiento del 61.1% y después de usar el aplicativo de realidad virtual el rendimiento fue de 75.4%, aumentando en un 14.3%, y así comprobando de que el aplicativo de realidad virtual si mejora el aprendizaje.

#### **V. Discusión**

• En el diagnóstico hecho con las encuestas tuvieron un rendimiento del 61.1% antes del uso del aplicativo de Realidad Virtual y después de usar el aplicativo de Realidad Virtual el rendimiento fue de 75.4%; por consiguiente, aumentando en un 14.3% el aprendizaje de los alumnos y comprobando de que el aplicativo de realidad virtual si mejora el aprendizaje, por lo tanto se consta que si es rentable aplicar nuevas tecnologías como Realidad Virtual para la enseñanza, asimismo según Maldonado y Zamora (2017) en su articulo "Realidad Virtual En La Educación" menciona que en la actualidad la tecnología soluciona muchos problemas y según nuestro objetivo mediante la hipótesis acerca de la implementación de un aplicativo móvil de realidad virtual para la mejora del aprendizaje de los alumnos de tercer grado de primaria se obtuvieron resultados positivos que nos servirán como referencias futuras en el avance tecnológico. Cabe aclarar que este es un proyecto de ámbito educativo, y por lo tanto se estarán haciendo observaciones para evitar cualquier riesgo, y además según Georgina Contreras Santos (2015) en el artículo "Ciberespacio y Educación" indica que la docencia requiere más de asesores que, de catedráticos, en lo cual estamos plenamente de acuerdo, por el motivo de que los alumnos necesitan de un guía para seguir su propio aprendizaje y no limitarse en probar nuevos recursos para este.

#### **VI.Conclusiones**

- Después de evaluar con un examen de problemas matemáticos, concluimos que el conocimiento actual de los alumnos de la I.E. Brüning College demostraron tener un nivel de conocimientos matemáticos medio, en términos de porcentaje su promedio fue él 61.1% del total.
- Se cumplió con el objetivo señalado en este trabajo de tesis que fue desarrollar una aplicación móvil de Realidad Virtual funcional y segura enfocada al tema de enseñanza – aprendizaje a los alumnos de tercer grado de primaria de la I.E. Brüning College. La fase de análisis y diseño son las más importantes en el desarrollo de proyectos, debido a que en estas se definen las bases necesarias para todo el concepto de la aplicación. Para el caso del presente trabajo, en estas fases se tuvo que invertir mucho más tiempo de trabajo de lo previsto, ya que no se tuvo un cliente que presentara directamente una problemática o un área curricular de oportunidad.
- Los alumnos de la I.E. Brüning College después de experimentar el aplicativo de Realidad Virtual, en la misma evaluación demostraron tener un nivel de conocimientos matemáticos mayor al que tuvieron en la primera evaluación, siendo

de 14.3% más que su anterior rendimiento; demostrando así que el aplicativo de Realidad Virtual si mejora el aprendizaje.

### **VII. Recomendaciones**

- Las características en cuanto al hardware y software de los equipos en los cuales se aplica este recurso educativo deben ser óptimos o superiores según los requerimientos técnicos mencionados por el actual proyecto.
- Brindar de capacitaciones para el uso de nuevas tecnologías dirigida a personas de avanzada edad sin conocimiento alguno para el óptimo uso del aplicativo móvil de realidad virtual.
- Esta estrategia educativa, puede ser usada en el desarrollo de procesos educativos con estudiantes de distintas edades, siempre y cuando los objetivos y el desarrollo de la misma sean las más adecuadas para la edad establecida por lo tanto les indicamos a nuestro gobernador regional de Lambayeque "Anselmo Lozano Centurion" que ponga en marcha el proyecto de implementar nuevas tecnologías para la educación, como también recomendar que la información brindada mediante este informe de tesis llegue al máximo ente, MINEDU para la propuesta de implementación de este tipo de herramientas y puedan formar parte de planes curriculares.
- La estrategia educativa implementada puede ser usada para la enseñanza de distintas temáticas, así como también en otras asignaturas que conforman el plan de estudios; tales como ciencias, cultura, comunicación, etc.

#### **VIII. Referencias Bibliográficas**

- *academia.edu*. (2016). Obtenido de © 2016-2019 Venemedia Comunicaciones C.A.: https://www.academia.edu/36141589/PSICOLOGIA\_APRENDIZAJE\_WORD
- *Aletheia*. (5 de enero de 2018). Obtenido de https://aletheia.com.pe/problemas-de-aprendizajeidentificarlos/
- Baylor, & Kitsantas. (2005). *La Realidad virtual como recurso educativo*. Obtenido de http://uvadoc.uva.es/bitstream/10324/30760/1/TFG-B.1161.pdf
- *Bbc*. (6 de DICIEMBRE de 2016). Obtenido de Copyright © 2019 BBC.: https://www.bbc.com/mundo/noticias-38211248
- *Colaboración Cientifica*. (s.f.). Obtenido de http://www.colaboracioncientifica.es/la-realidadvirtual-inmersiva/
- *Cono de la Experiencia Dale*. (s.f.). Obtenido de https://www.u-planner.com/es/blog/lasaplicaciones-de-la-realidad-virtual-en-la-educacion-superior
- EcuRed. (s.f.). *EcuRed*. Obtenido de https://www.ecured.cu/Observaci%C3%B3n\_cient%C3%ADfica
- *El Periodico*. (s.f.). Obtenido de https://www.elperiodico.com/es/formacion/20171204/elimpacto-de-la-realidad-virtual-en-la-nueva-educacion-6461200
- Escobar, V. M. (2015). *Percepción de espacio-tiempo en la interacción con entornos virtuales de aprendizaje en educación superior.* España.
- Gijón, C. I. (julio de 2006). Obtenido de http://www.esi.uclm.es/www/cglez/downloads/pfc/pfcigijon.pdf
- Góngora, J. B. (2017). *Mundos virtuales y reales. Estudio de la integración de la realidad aumentada y virtual en educación formal.* españa.
- Google, S. (s.f.). *Tipos de Educación*. Obtenido de https://sites.google.com/site/formalnoformalinformal/educacion-informal-ventajasdesventajas
- Henao, J. M. (24 de febrero de 2014). *Maestros del Web*. Obtenido de http://www.maestrosdelweb.com/project-tango-kinect-para-smartphones-el-nuevoreto-de-google-para-los-devs/
- Herrero, J. F. (2018). *Intervención con realidad virtual inmersiva y arteterapia en personas con trastorno del espectro autista (TEA) para el desarrollo de habilidades comunicativas y resolución de problemas.* España.
- Maldonado, R., & Zamora, S. (2017). *Realidad virtual en la educacion: Matematicas en tercer grado de primaria.* Ecatepec de Moarales, Estado de Mexico.
- *Metodologia VRML*. (s.f.). Obtenido de Metodologia VRML: https://www.joseemilio.com/estudios/m1metodologia.htm

Mineduc. (2007).

- Morales, A., Alviter, I., Hidalgo, C., Amador, J., Zuñiga, J., & Mejia, C. (2015). *Metodología de desarrollo evolutivo de escenarios tridimensionales para la creacion de una visita virtual para el centro universitario UAEM.* Ecatapec.
- Morales, A., Alviter, L. E., Hidalgo, C., Amador, J., Zúñiga, J., & Mejía, C. (2015). Metodología de desarrollo evolutivo de escenarios tridimensionales. *Revista Colombiana de Computación*.
- Nora. (20 de Julio de 2009). *LA CIBEREDUCACION "TICS APLICADAS A LA EDUCACION"*. Obtenido de http://constanza-ticsblogspotcom.blogspot.com/
- Otero, & Flores. (2011). *La Realidad Virtual como recurso educativo*. Obtenido de http://uvadoc.uva.es/bitstream/10324/30760/1/TFG-B.1161.pdf
- Pablo Robles, J. (05 de 08 de 2017). *Gestion.pe.* Obtenido de Toulosue Lautrec apuesta por la educación en VR: https://gestion.pe/blog/juegomaniaticos/2017/08/toulosue-lautrecapuesta-por-la-educacion-en-vr.html/
- Peppercompany. (s.f.). Obtenido de https://www.peppercompany.co/transformacion-digitalla-educacion/
- Pérez Porto, J. (2008). *Definición de software*. Obtenido de Definición.de: https://definicion.de/software/
- Pérez Porto, J., & Gardey, A. (2014). Obtenido de Definición de simulador: https://definicion.de/simulador/
- Pérez Porto, J., & Gardey, A. (2016). *Definición de tecnología de la información y comunicación*. Obtenido de Definición.de: https://definicion.de/tecnologia-de-lainformacion/
- Pérez Porto, J., & Merino, M. (2009). *Definición de ingeniería de sistemas*. Obtenido de Definición.de: https://definicion.de/ingenieria-de-sistemas/
- Pérez Porto, J., & Merino, M. (2015). *Definición de realidad virtual*. Obtenido de Definición.de: https://definicion.de/realidad-virtual/
- Pizarro, J. M. (2016). *Análisis de plataformas virtuales de formación gratuita en educación primaria.* España.
- Radioamerica. (2018). Obtenido de Radio América © 2018 Grupo América. All rights reserved.: http://www.radioamerica.hn/un-millon-300-mil-ninos-fuera-educacionformal-falta-cobertura/
- Raffino, M. E. (2018). *Concepto.de*. Obtenido de https://concepto.de/educacion-4/
- RealidadVirtual.com. (2019). *RealidadVirtual.com.* Recuperado el 30 de 05 de 2019, de RealiadVirtual.com: http://www.realidadvirtual.com/que-es-la-realidad-virtual.htm Sandoval, & Crespo. (2005).
- Santos, G. C. (31 de Marzo de 2015). *OEI Iberoamerica Divulga*. Obtenido de https://www.oei.es/historico/divulgacioncientifica/?Ciberespacio-y-Educacion Stein. (2004).
- Torres Samperio, G. A., Franco Arcega, A., Gutiérrez Sánchez, J., & Suarez Navarrete, A. (diciembre de 2017). Obtenido de Pistas Educativas : http://itcelaya.edu.mx/ojs/index.php/pistas
- Torres Samperio, G. A., Franco Arcega, A., Gutiérrez Sanchéz, M., & Suarez Navarrete, A. (Diciembre de 2017). *METODOLOGÍA PARA EL MODELADO DE SISTEMAS DE REALIDAD VIRTUAL*. Obtenido de www.itcelaya.edu.mx/ojs/index.php/pistas/article/download/1054/908
- Universia España. (08 de 02 de 2018). *Universia España*. Obtenido de http://noticias.universia.es/cienciatecnologia/noticia/2018/02/08/1157830/aprendizaje-inmersivo-realidad-virtualaplicada-educacion.html
- *Wiki Culturalia*. (29 de enero de 2013). Obtenido de https://edukavital.blogspot.com/2013/01/definicion-de-educacion-informal.html
- Zegarra Corilloclla, P. J., & Ramirez Salazar, J. I. (2017). *DIFICULTADES EN EL APRENDIZAJE DE LA MATEMÁTICA.* Huancayo-Perú.

### **IX.Anexos**

## **Anexo 1:** Cuestionario De La Entrevista

- 1. ¿Cuál es el nivel de enseñanza en la institución?
- 2. ¿Cuál es su mejor ventaja que cree que posee la institución? ¿Por qué?

\_\_\_\_\_\_\_\_\_\_\_\_\_\_\_\_\_\_\_\_\_\_\_\_\_\_\_\_\_\_\_\_\_\_\_\_\_\_\_\_\_\_\_\_\_\_\_\_\_\_\_\_\_\_\_\_\_\_\_\_\_\_\_\_\_\_\_\_\_\_\_\_

\_\_\_\_\_\_\_\_\_\_\_\_\_\_\_\_\_\_\_\_\_\_\_\_\_\_\_\_\_\_\_\_\_\_\_\_\_\_\_\_\_\_\_\_\_\_\_\_\_\_\_\_\_\_\_\_\_\_\_\_\_\_\_\_\_\_\_\_\_\_\_\_

\_\_\_\_\_\_\_\_\_\_\_\_\_\_\_\_\_\_\_\_\_\_\_\_\_\_\_\_\_\_\_\_\_\_\_\_\_\_\_\_\_\_\_\_\_\_\_\_\_\_\_\_\_\_\_\_\_\_\_\_\_\_\_\_\_\_\_\_\_\_\_\_

\_\_\_\_\_\_\_\_\_\_\_\_\_\_\_\_\_\_\_\_\_\_\_\_\_\_\_\_\_\_\_\_\_\_\_\_\_\_\_\_\_\_\_\_\_\_\_\_\_\_\_\_\_\_\_\_\_\_\_\_\_\_\_\_\_\_\_\_\_\_\_\_

\_\_\_\_\_\_\_\_\_\_\_\_\_\_\_\_\_\_\_\_\_\_\_\_\_\_\_\_\_\_\_\_\_\_\_\_\_\_\_\_\_\_\_\_\_\_\_\_\_\_\_\_\_\_\_\_\_\_\_\_\_\_\_\_\_\_\_\_\_\_\_\_

\_\_\_\_\_\_\_\_\_\_\_\_\_\_\_\_\_\_\_\_\_\_\_\_\_\_\_\_\_\_\_\_\_\_\_\_\_\_\_\_\_\_\_\_\_\_\_\_\_\_\_\_\_\_\_\_\_\_\_\_\_\_\_\_\_\_\_\_\_\_\_\_

\_\_\_\_\_\_\_\_\_\_\_\_\_\_\_\_\_\_\_\_\_\_\_\_\_\_\_\_\_\_\_\_\_\_\_\_\_\_\_\_\_\_\_\_\_\_\_\_\_\_\_\_\_\_\_\_\_\_\_\_\_\_\_\_\_\_\_\_\_\_\_\_

\_\_\_\_\_\_\_\_\_\_\_\_\_\_\_\_\_\_\_\_\_\_\_\_\_\_\_\_\_\_\_\_\_\_\_\_\_\_\_\_\_\_\_\_\_\_\_\_\_\_\_\_\_\_\_\_\_\_\_\_\_\_\_\_\_\_\_\_\_\_\_\_

\_\_\_\_\_\_\_\_\_\_\_\_\_\_\_\_\_\_\_\_\_\_\_\_\_\_\_\_\_\_\_\_\_\_\_\_\_\_\_\_\_\_\_\_\_\_\_\_\_\_\_\_\_\_\_\_\_\_\_\_\_\_\_\_\_\_\_\_\_\_\_\_

3. ¿Considera usted que la institución educativa necesitara a futuro probar nuevos métodos de enseñanza?

\_\_\_\_\_\_\_\_\_\_\_\_\_\_\_\_\_\_\_\_\_\_\_\_\_\_\_\_\_\_\_\_\_\_\_\_\_\_\_\_\_\_\_\_\_\_\_\_\_\_\_\_\_\_\_\_\_\_\_\_\_\_\_\_\_\_\_\_\_\_\_\_\_\_\_\_\_\_\_\_\_\_

\_\_\_\_\_\_\_\_\_\_\_\_\_\_\_\_\_\_\_\_\_\_\_\_\_\_\_\_\_\_\_\_\_\_\_\_\_\_\_\_\_\_\_\_\_\_\_\_\_\_\_\_\_\_\_\_\_\_\_\_\_\_\_\_\_\_\_\_\_\_\_\_\_\_\_\_\_\_\_\_\_\_

\_\_\_\_\_\_\_\_\_\_\_\_\_\_\_\_\_\_\_\_\_\_\_\_\_\_\_\_\_\_\_\_\_\_\_\_\_\_\_\_\_\_\_\_\_\_\_\_\_\_\_\_\_\_\_\_\_\_\_\_\_\_\_\_\_\_\_\_\_\_\_\_\_\_\_\_\_\_\_\_\_\_

\_\_\_\_\_\_\_\_\_\_\_\_\_\_\_\_\_\_\_\_\_\_\_\_\_\_\_\_\_\_\_\_\_\_\_\_\_\_\_\_\_\_\_\_\_\_\_\_\_\_\_\_\_\_\_\_\_\_\_\_\_\_\_\_\_\_\_\_\_\_\_\_\_\_\_\_\_\_\_\_\_\_

\_\_\_\_\_\_\_\_\_\_\_\_\_\_\_\_\_\_\_\_\_\_\_\_\_\_\_\_\_\_\_\_\_\_\_\_\_\_\_\_\_\_\_\_\_\_\_\_\_\_\_\_\_\_\_\_\_\_\_\_\_\_\_\_\_\_\_\_\_\_\_\_\_\_\_\_\_\_\_\_\_\_

\_\_\_\_\_\_\_\_\_\_\_\_\_\_\_\_\_\_\_\_\_\_\_\_\_\_\_\_\_\_\_\_\_\_\_\_\_\_\_\_\_\_\_\_\_\_\_\_\_\_\_\_\_\_\_\_\_\_\_\_\_\_\_\_\_\_\_\_\_\_\_\_\_\_\_\_\_\_\_\_\_\_

\_\_\_\_\_\_\_\_\_\_\_\_\_\_\_\_\_\_\_\_\_\_\_\_\_\_\_\_\_\_\_\_\_\_\_\_\_\_\_\_\_\_\_\_\_\_\_\_\_\_\_\_\_\_\_\_\_\_\_\_\_\_\_\_\_\_\_\_\_\_\_\_\_\_\_\_\_\_\_\_\_\_

- 4. ¿Emplea algún programa de innovación o mejora continua en la institución educativa? ¿Cómo cuáles?
- 5. ¿Consideraría usted realizar la enseñanza con un entorno virtual?
- 6. ¿Cree usted que cuenta con el nivel económico para implementarlo?
- 7. ¿Cuántas computadoras modernas tiene la institución educativa?
- 8. ¿Estaría dispuesto a brindar capacitaciones a los docentes en caso se implementa una nueva tecnología?

\_\_\_\_\_\_\_\_\_\_\_\_\_\_\_\_\_\_\_\_\_\_\_\_\_\_\_\_\_\_\_\_\_\_\_\_\_\_\_\_\_\_\_\_\_\_\_\_\_\_\_\_\_\_\_\_\_\_\_\_\_\_\_\_\_\_\_\_\_\_\_\_\_\_\_\_\_\_\_\_\_\_

\_\_\_\_\_\_\_\_\_\_\_\_\_\_\_\_\_\_\_\_\_\_\_\_\_\_\_\_\_\_\_\_\_\_\_\_\_\_\_\_\_\_\_\_\_\_\_\_\_\_\_\_\_\_\_\_\_\_\_\_\_\_\_\_\_\_\_\_\_\_\_\_\_\_\_\_\_\_\_\_\_\_

9. ¿Le gustaría enseñar con una aplicación de Realidad Virtual?

## **Anexo 2:** Entrevista

- **1. ¿Cuál es el nivel de enseñanza en la institución?**
- − Buena, nos consideramos aptos para otorgar una excelente enseñanza.
- **2. ¿Cuál es su mejor ventaja que cree que posee la institución? ¿Por qué?**
- Nuestra mejor ventaja vendría a ser la educación Integral porque logramos que los niños encuentren el significado y sentido de lo que se le está enseñando.
- **3. ¿Considera usted que la institución educativa necesitara a futuro probar nuevos métodos de enseñanza?**
- − Si.
- 4. **¿Emplea algún programa de innovación o mejora continua en la institución educativa? ¿Cómo cuáles?**
- − Si, la Robótica
- **5. ¿Consideraría usted realizar la enseñanza con un entorno virtual?**
- − Si, sería bueno, pero no contamos con ello.
- **6. ¿Cree usted que cuenta con el nivel económico para implementarlo?**
- − No.
- **7. ¿Cuántas computadoras modernas tiene la institución educativa?**
- − Si, pero a partir de 2do a 5to de Secundaria
- **8. ¿Estaría dispuesto a brindar capacitaciones a los docentes en caso se implementa una nueva tecnología?**
- − Si.
- **9. ¿Le gustaría enseñar con una aplicación de Realidad Virtual?**
- − Si, está de acuerdo, pero en ciertas fechas,

## **ENCUESTA DE ESPECTATIVAS DEL APLICATIVO**

Marque con una X dependiendo de la puntuación que considere más acorde con la estimación dada al aplicativo (0 Ninguna de las anteriores, 1 desacuerdo, 2 Algo de acuerdo y 3 Muy de acuerdo)

1. ¿El uso de este sistema de Realidad Virtual podría mejorar mi aprendizaje en el aula?

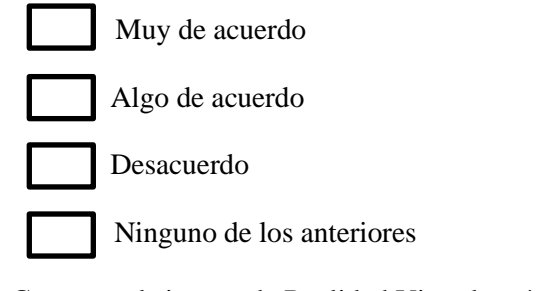

2. ¿Creo que el sistema de Realidad Virtual será fácil de usar?

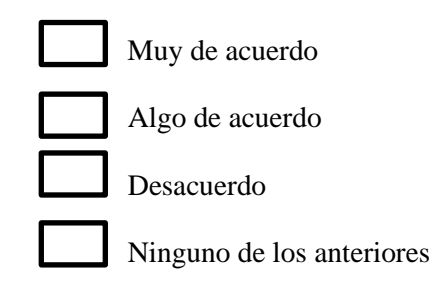

3. ¿Te parece una buena idea una aplicación de Realidad Virtual que se implemente en el aula?

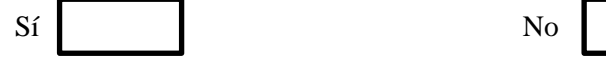

- 4. ¿Considera usted que el precio para el hardware del aplicativo va relacionado con la calidad?
	- Sí No

5. ¿De manera general me considero capacitado para el manejo de nuevas tecnologías?

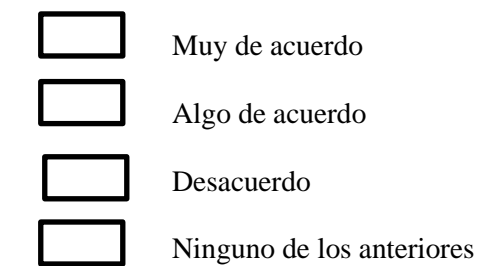

6. ¿El sistema de Realidad Virtual me permite aprender jugando?

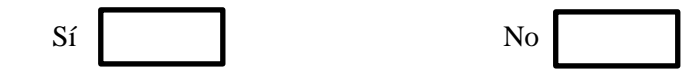

7. ¿Ya tuviste experiencias con aplicativos de Realidad Virtual?

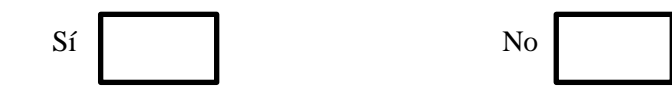

8. ¿Me gustaría utilizar el aplicativo de Realidad Virtual en el futuro si se me presenta la oportunidad?

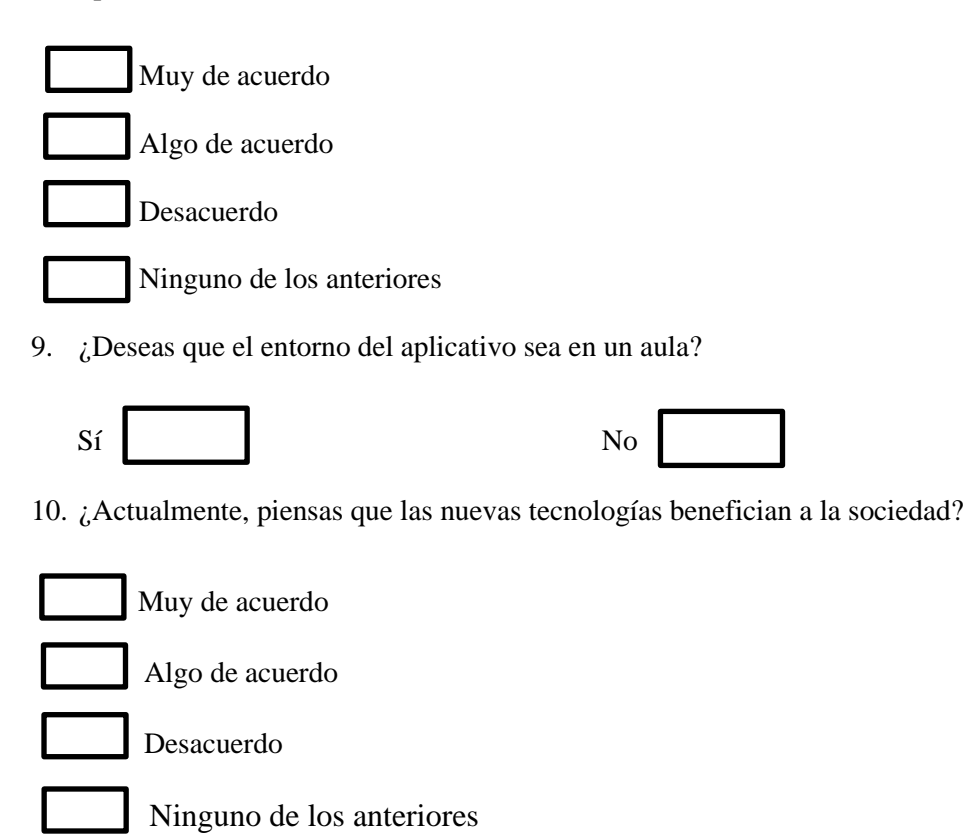

# **ENCUESTA DE RESULTADOS DEL APLICATIVO**

Marque con una X dependiendo de la puntuación que considere más acorde con la estimación dada al aplicativo (0 Ninguna de las anteriores, 1 desacuerdo, 2 Algo de acuerdo y 3 Muy de acuerdo)

1. ¿Considera usted que la aplicación incrementa el nivel de conocimientos aprendidos?

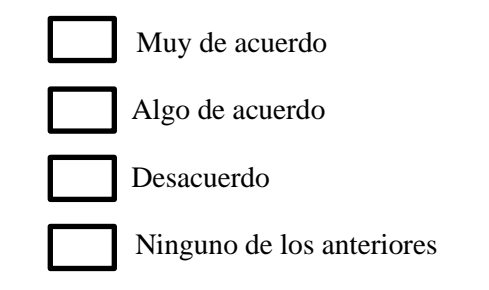

2. ¿Aprender en el aplicativo es mejor que la enseñanza tradicional?

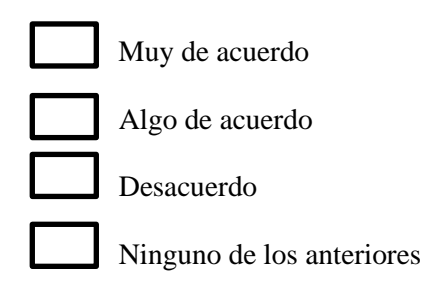

3. ¿Creo que el sistema de Realidad Virtual es confiable y seguro?

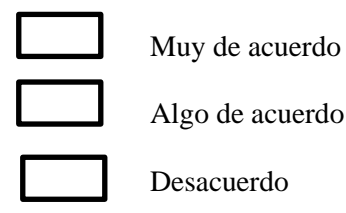

Ninguno de los anteriores

4. ¿En estos tiempos es fácil tener acceso a los dispositivos de Realidad Virtual?

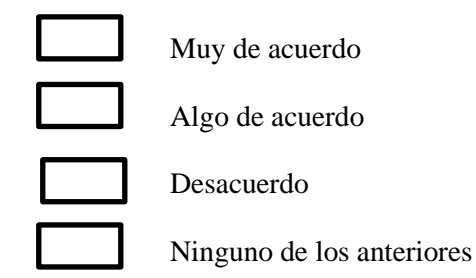

5. ¿Estás de acuerdo en que los dispositivos de Realidad Virtual cambiaran la enseñanza a futuro en la ciudad de Chiclayo?

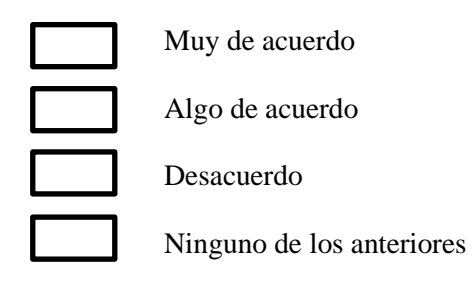

#### **Anexo 4:** Examen de conocimientos

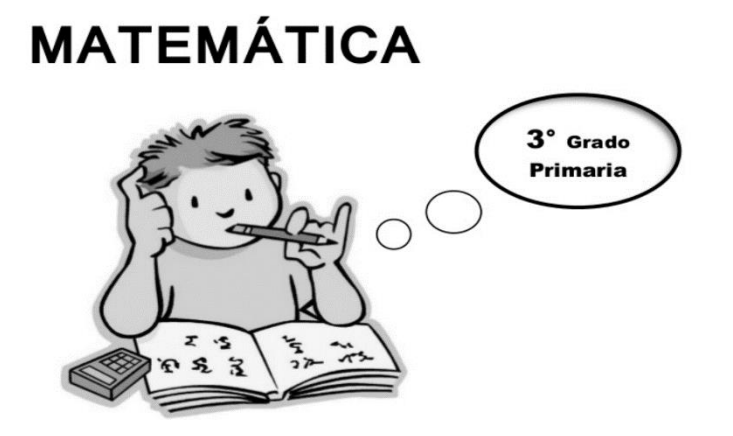

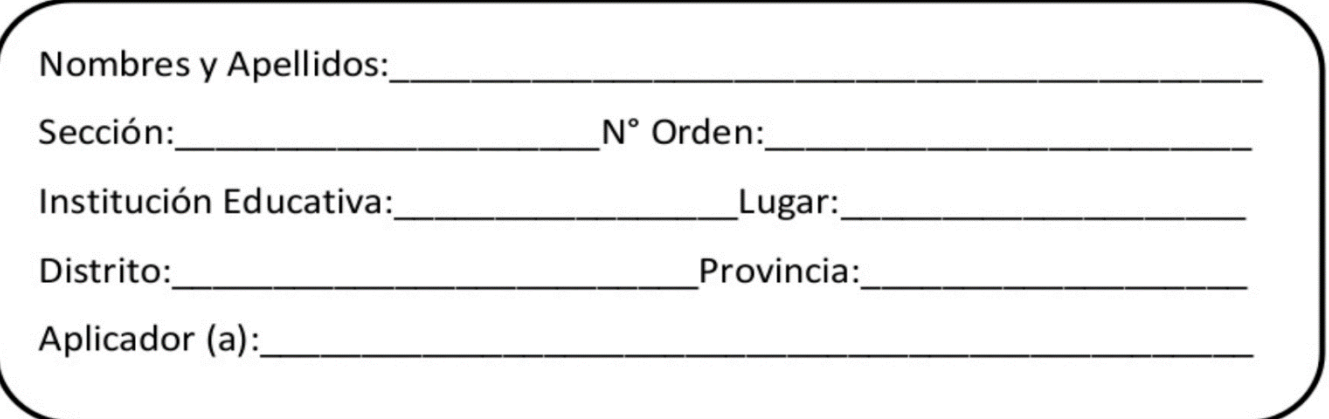

## **Indicaciones**

- Lee cada pregunta con mucha atención.
- Luego, resuelve cada pregunta y marca con x la respuesta correcta.
- Solo debes marcar una respuesta por cada pregunta.
- 1. El día lunes por la mañana, la familia de Pedro recolectó en su chacra 348 choclos, y en la tarde cosecharon 467 choclos. ¿Cuántos choclos en total cosechó la familia de Pedro?
	- a) 945 choclos.
	- b) 798 choclos.
	- c) 815 choclos.

## 2. Observa:

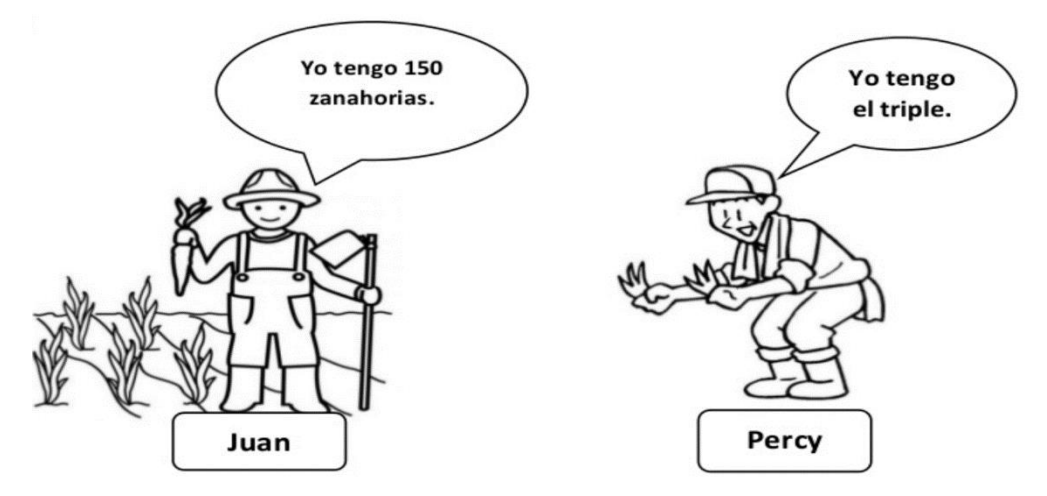

¿Cuántas zanahorias tiene Percy?

- a) 450.
- b) 150.
- c) 300.
- 3. Entre Chiclayo y Pimentel hay 120 kilómetros de distancia. Si Ana ha recorrido en su taxi 70 kilómetros, ¿Cuántos kilómetros le falta recorrer para que llegue a Pimentel?
	- a) 85 kilómetros.
	- b) 50 kilómetros.
	- c) 80 kilómetros.
- 4. Patricio tenía 14 lápices. Dio algunos a Rosa. Ahora tiene 6. ¿Cuántos lápices dio a Rosa?
	- a) 6 lápices.
	- b) 8 lápices.
	- c) 20 lápices.
- 5. Alejandro tiene 15 canicas. Si Fredy gana 3 más, tendría tantos como Alejandro. ¿Cuántos canicas tiene Fredy?
	- a) 12 canicas.
	- b) 3 canicas.
	- c) 18 canicas.

6. En una Institución Educativa de la ciudad de Cajamarca, los estudiantes de Tercer Grado recolectaron juguetes para regalar a niños del distrito de Celendín. Observa el cuadro con las cantidades de juguetes recolectados:

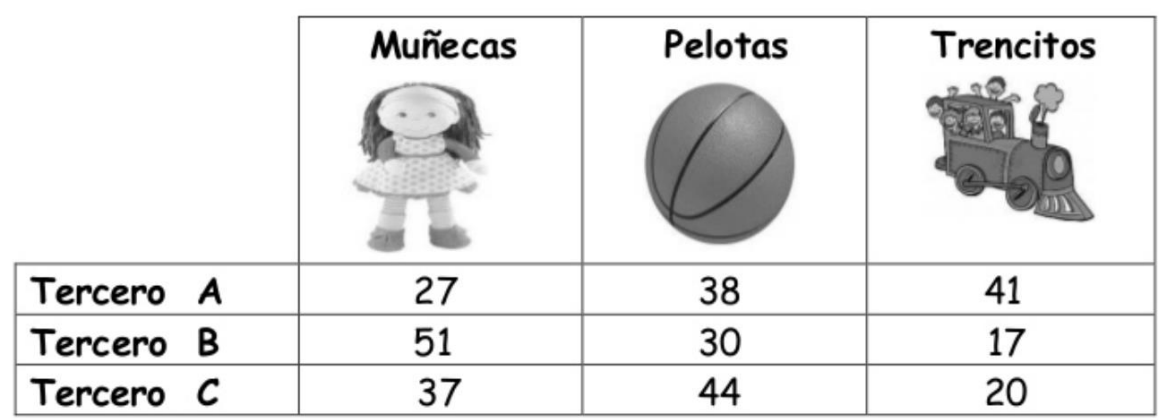

- ¿En qué sección recolectaron más juguetes?
	- a) Tercero A.
	- b) Tercero B.
	- c) Tercero C.
- 7. En una granja hay 6 nidos y en cada nido hay 3 huevos. ¿Cuántos huevos hay en total?
	- a) 9 huevos.
	- b) 18 huevos.
	- c) 12 huevos.
- 8. Un vendedor de polos elabora la siguiente tabla:

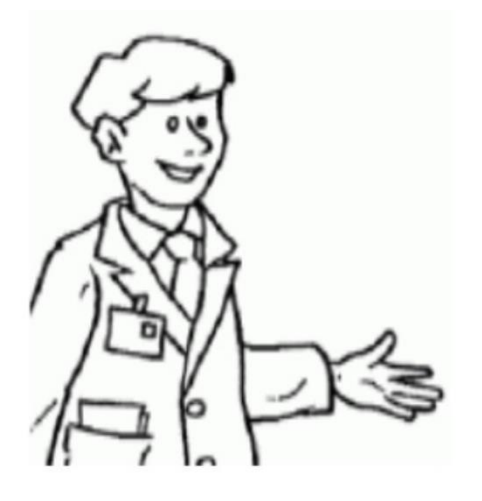

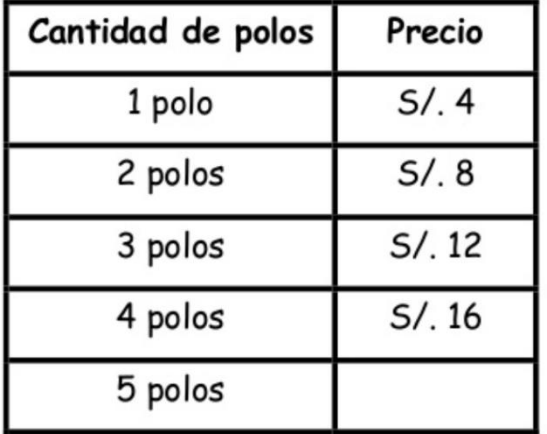

¿Cuánto se pagará al comprar 5 polos?

a) S/. 18 b) S/. 20 c) S/. 22

9. Rodolfo se dedica a la venta de naranjas en la feria dominical de su pueblo. Si vendió 20 Kilos de Naranjas Tangelo al precio de S/.4 por Kilo a S/.80. ¿Cuánto dinero juntó por la venta de las naranjas de tipo Tangelo si vendió 15 Kilos al precio de S/.3 por Kilo?

a) S/. 60 b) S/. 80 c) S/. 45 **Anexo 5:** Validación de instrumentos

## **VALIDACIÓN DEL INSTRUMENTO**

#### **CUESTIONARIO ENCUESTA - ESTUDIANTES**

IMPLEMENTACIÓN DE UNA APLICACIÓN MOVIL DE REALIDAD VIRTUAL PARA MEJORAR EL APRENDIZAJE DE TERCER GRADO DE PRIMARIA DE LA I.E. **BRÜNING COLLEGE** 

Responsable: Montalvo Linares, Carlos Santos. Novoa Otero, Youssef Alberto David.

Indicación: Señor(a) especializado(a) le pido su colaboración para que luego de un riguroso análisis de los ítems del cuestionario de la encuesta, que le mostramos marque con un aspa en el casillero que cree conveniente de acuerdo a su criterio y experiencia profesional demostrando si cuenta o no cuenta con los requisitos mínimos de formulación para su posterior aplicación.

NOTA: Para cada pregunta se considera un puntaje del 1 al 5:

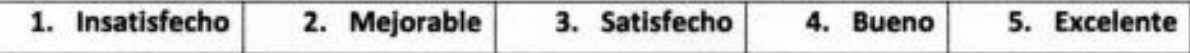

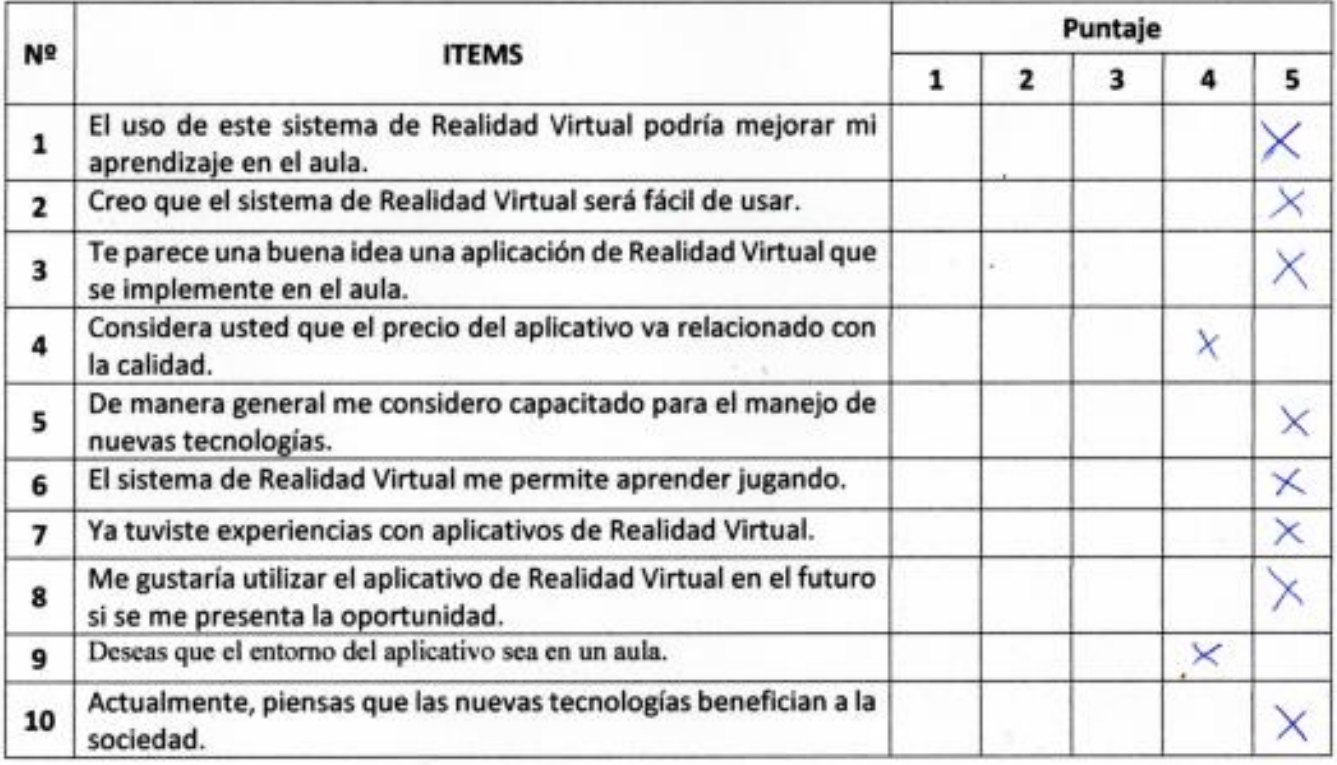

## **Recomendaciones:**

Especificar process

Oriental al encuertodo sobre el termino "outano"

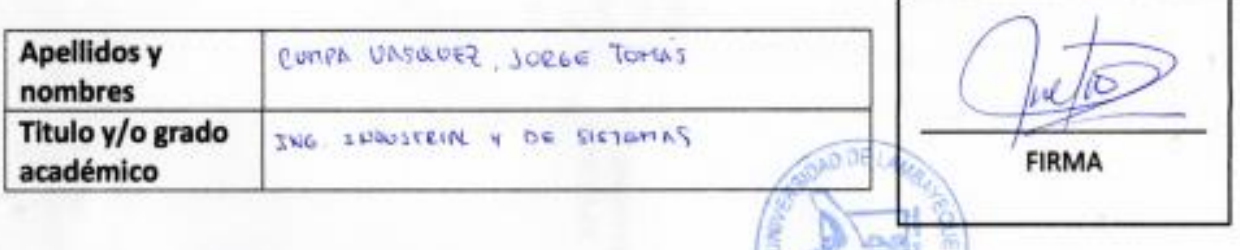

## **VALIDACIÓN DEL INSTRUMENTO**

#### **CUESTIONARIO ENCUESTA - ESTUDIANTES**

IMPLEMENTACIÓN DE UNA APLICACIÓN MOVIL DE REALIDAD VIRTUAL PARA MEJORAR EL APRENDIZAJE DE TERCER GRADO DE PRIMARIA DE LA I.E. **BRÜNING COLLEGE** 

Responsable: Montalvo Linares, Carlos Santos. Novoa Otero, Youssef Alberto David.

Indicación: Señor(a) especializado(a) le pido su colaboración para que luego de un riguroso análisis de los ítems del cuestionario de la encuesta, que le mostramos marque con un aspa en el casillero que cree conveniente de acuerdo a su criterio y experiencia profesional demostrando si cuenta o no cuenta con los requisitos mínimos de formulación para su posterior aplicación.

NOTA: Para cada pregunta se considera un puntaje del 1 al 5:

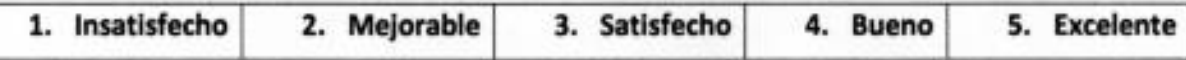

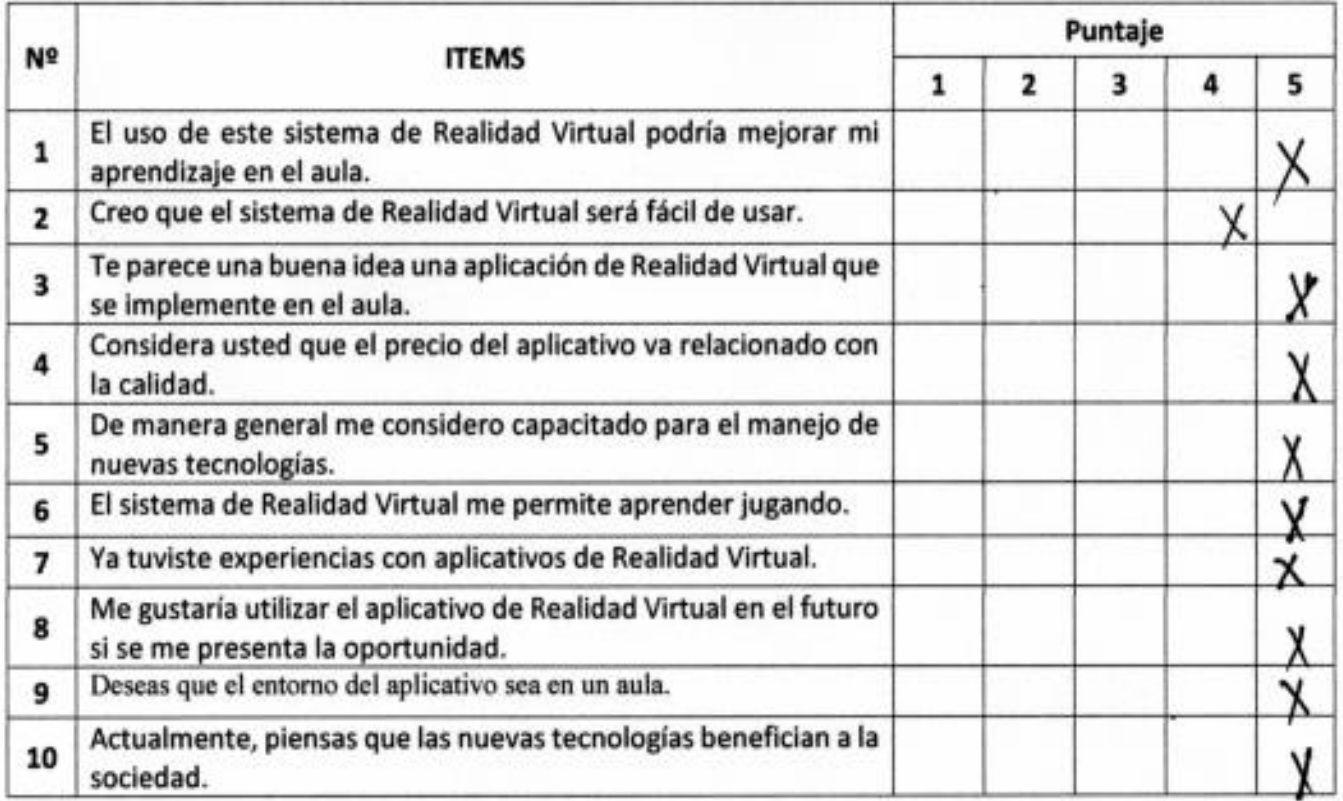

**Recomendaciones:** 

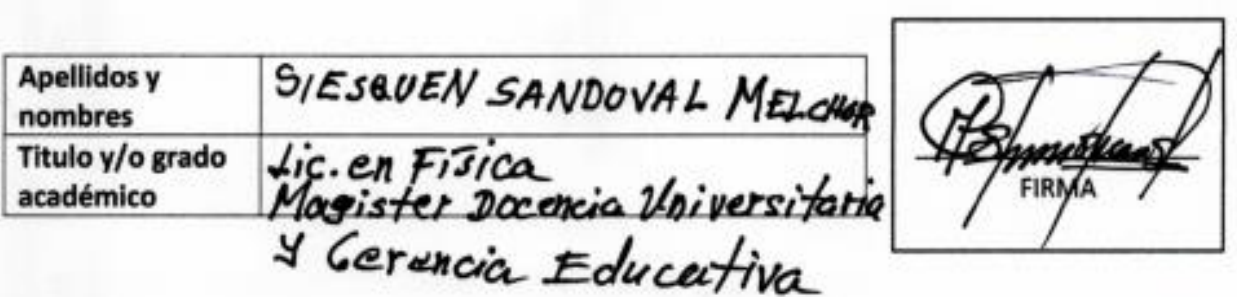

ï

## **VALIDACIÓN DEL INSTRUMENTO**

## **CUESTIONARIO ENCUESTA - ESTUDIANTES**

IMPLEMENTACIÓN DE UNA APLICACIÓN MOVIL DE REALIDAD VIRTUAL PARA MEJORAR EL APRENDIZAJE DE TERCER GRADO DE PRIMARIA DE LA I.E. **BRÜNING COLLEGE** 

Responsable: Montalvo Linares, Carlos Santos. Novoa Otero, Youssef Alberto David.

Indicación: Señor(a) especializado(a) le pido su colaboración para que luego de un riguroso análisis de los ítems del cuestionario de la encuesta, que le mostramos marque con un aspa en el casillero que cree conveniente de acuerdo a su criterio y experiencia profesional demostrando si cuenta o no cuenta con los requisitos mínimos de formulación para su posterior aplicación.

NOTA: Para cada pregunta se considera un puntaje del 1 al 5:

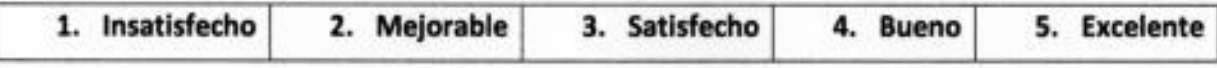

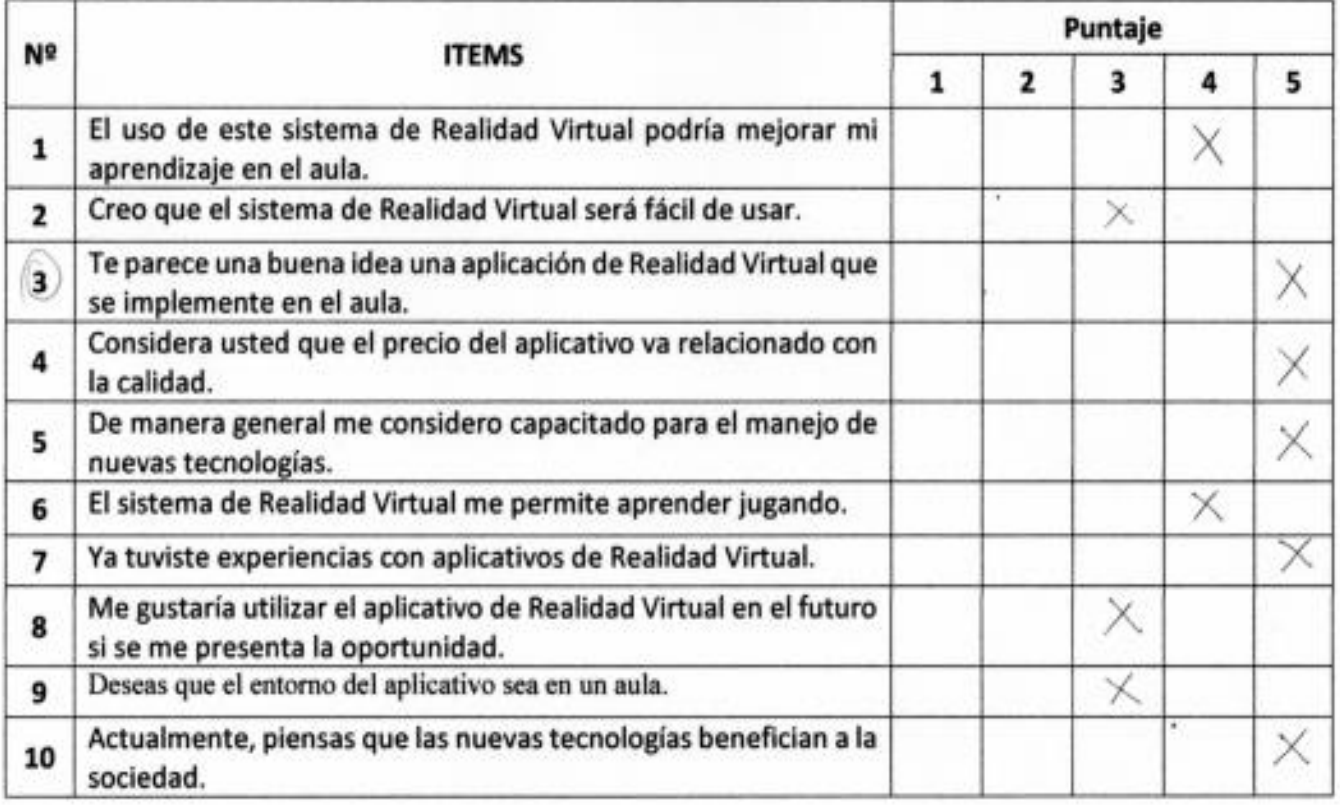

## **Recomendaciones:**

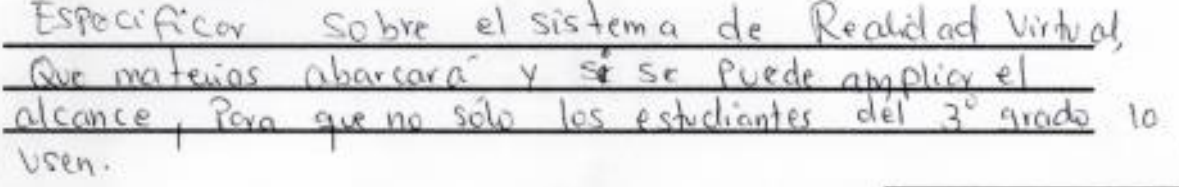

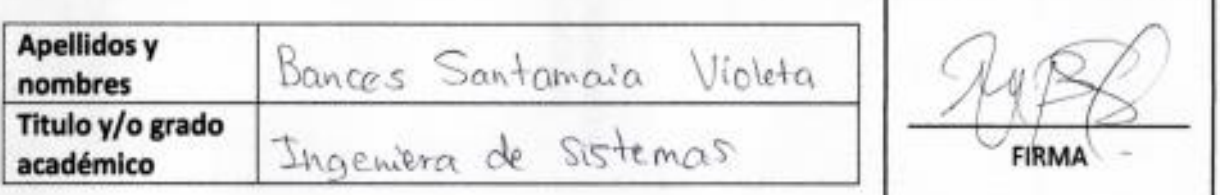

#### **Anexo 6:** Scripts.

El script "Empujar objetos" realiza la función de darle al objeto masa para que pueda moverse al entrar en contacto con él usuario. A continuación, se muestra el código.

```
using System.Collections;
 2 using System.Collections.Generic;
 3 using UnityEngine;
 \overline{\mathbf{5}}public class PushRigidBody : MonoBehaviour
 6
7 8 9 10 11 12 13 14 15 16 17
        public float pushPower = 2.0f;
        private float targetMass;
        private void OnControllerColliderHit(ControllerColliderHit hit)
              Rigidbody body = hit.collider.attachedRigidbody;
              if (body == null || body.isKinematic)-4
\begin{array}{c} 17 \\ 18 \\ 19 \end{array}return;
             \mathcal{Y}20 21 22 3 4 25 26 27 28 29 30
             if (hit.moveDirection.y \leftarrow -0.3)
             -{
                   return;
             \mathcal{Y}targetMass = body.mass;
             Vector3 pushDir = new Vector3(hit.moveDirection.x, 0, hit.moveDirection.z);
             body.velocity = pushDir * pushPower /targetMass;
31ł
32 }
```
**Figura Nº 43:** *Script Empujar Objetos.* **Fuente:** Propia.

El script "Primera persona" realiza la función de darle al usuario la interface de interactuar con el entorno en primera persona. A continuación, se muestra el código.

```
using System;
   using UnityEngine;
   using UnityStandardAssets.CrossPlatformInput;
   using UnityStandardAssets.Utility;
   using Random = UnityEngine.Random;
   namespace UnityStandardAssets.Characters.FirstPerson
 8
          [RequireComponent(typeof (CharacterController))]<br>[RequireComponent(typeof (AudioSource))]
10
          public class FirstPersonController : MonoBehaviour
11\overline{12}\overline{1}[SerializeField] private bool m_IsWalking;
\frac{14}{15}[SerializeField] private float m_WalkSpeed;<br>[SerializeField] private float m_RunSpeed;<br>[SerializeField] [Range(0f, 1f)] private float m_RunstepLenghten;
\overline{16}[SerializeField] private float m_JumpSpeed;<br>[SerializeField] private float m_JumpSpeed;<br>[SerializeField] private float m_StickToGroundForce;<br>[SerializeField] private float m_GravityMultiplier;
\overline{17}18
\overline{19}2<sup>o</sup>[SerializeField] private MouseLook m_MouseLook;
                [SerializeField] private bool m_UseFovKick;<br>[SerializeField] private bool m_UseFovKick;<br>[SerializeField] private FOVKick m_FovKick = new FOVKick();
\frac{21}{22}23[SerializeField] private bool m_UseHeadBob;
                [SerializeField] private CurveControlledBob m_HeadBob = new CurveControlledBob();
                [SerializeField] private LerpControlledBob m_JumpBob = new LerpControlledBob();
                [SerializeField] private float m_StepInterval;
               [SerializeField] private AudioClip[] m_FootstepSounds;<br>[SerializeField] private AudioClip[] m_FootstepSounds;<br>[SerializeField] private AudioClip m_JumpSound;<br>[SerializeField] private AudioClip m_LandSound;
                                                                                                   // an array of footstep sounds that will be randomly selected from.
                                                                                                  // the sound played when character leaves the ground.<br>// the sound played when character touches back on ground.
               private Camera m_Camera;
               private bool m_Jump;<br>private float m_YRotation;<br>private Vector2 m_Input;
               private Vector3 m_MoveDir = Vector3.zero;<br>private CharacterController m_CharacterController;
               private CollisionFlags m_CollisionFlags;
               private bool m_PreviouslyGrounded;
               private Vector3 m_OriginalCameraPosition;
               private vectors modificant<br>private float m_StepCycle;<br>private float m_NextStep;
               private bool m_Jumping;
               private AudioSource m_AudioSource;
               // Use this for initialization
               private void Start()
                    m CharacterController = GetComponent<CharacterController>():
                    m Camera = Camera.main;
                    m_OriginalCameraPosition = m_Camera.transform.localPosition;
                    m FovKick.Setup(m Camera);
                    m_HeadBob.Setup(m_Camera, m_StepInterval);
                    m_StepCycle = 0f;<br>m_NextStep = m_StepCycle/2f;<br>m_Jumping = false;
                    3
               // Update is called once per frame
               private void Update()
                    RotateView();
                      // the jump state needs to read here to make sure it is not missed
                    if (!m_Jump)
                          m_Jump = CrossPlatformInputManager.GetButtonDown("Jump");
                    \overline{\phantom{a}}if (!m PreviouslyGrounded && m CharacterController.isGrounded)
                          StartCoroutine(m_JumpBob.DoBobCycle());
                          PlayLandingSound();
                         riayianuingsounu()<br>m_MoveDir.y = 0f;<br>m_Jumping = false;
                    if (!m_CharacterController.isGrounded && !m_Jumping && m_PreviouslyGrounded)
                          m_Movelir.y = 0f;m_PreviouslyGrounded = m_CharacterController.isGrounded;
```
 $\overline{\mathbf{3}}$ 

```
\overline{87}private void PlayLandingSound()
  rac{6}{88}m_AudioSource.clip = m_LandSound;<br>m_AudioSource.Play();
  89<br>90
                            m_NNextStep = m_StepCycle + .5f;
  91<br>92<br>93<br>94<br>95<br>95<br>97<br>98
                     \overline{\mathbf{3}}private void FixedUpdate()
                            float speed:
                            GetInput(out speed);
                            occumpuctous specu),<br>
J/ always move along the camera forward as it is the direction that it being aimed at<br>
Vector3 desiredMove = transform.forward*m_Input.y + transform.right*m_Input.x;
 99100\begin{array}{c} 101 \\ 102 \end{array}// get a normal for the surface that is being touched to move along it
\frac{103}{104}RaycastHit hitInfo;
                           Naycasinit nitino;<br>Physics.SphereCast(transform.position, m_CharacterController.radius, Vector3.down, out hitInfo,<br>m_CharacterController.height/2f, Physics.AllLayers, QueryTriggerInteraction.Ignore);<br>desiredMove = Vector3.
10<sup>1</sup>10610<sub>1</sub>108m_Movelin.x = desiredMove.x*speed;109<br>110
                            m_MMoveDir.z = desiredMove.z*speed;
\begin{array}{c} 111 \\ 112 \end{array}if (m_CharacterController.isGrounded)
11<sup>3</sup>114m_MoveDir.y = -m_StickToGroundForce;
115
116if (m_Jump)
\begin{array}{c} 117 \\ 118 \end{array}m_MoveDir.y = m_JumpSpeed;<br>PlayJumpSound();<br>m_Jump = false;
119
120m_Jumping = true;
121\frac{1}{122}\overline{\mathbf{a}}\frac{123}{124}else
125
                            \{126m_MoveDir += Physics.gravity*m_GravityMultiplier*Time.fixedDeltaTime;
127128
                            m_CollisionFlags = m_CharacterController.Move(m_MoveDir*Time.fixedDeltaTime);
129
130ProgressStepCycle(speed);
131<br>132
                            UpdateCameraPosition(speed);
13<sup>2</sup>m MouseLook.UpdateCursorLock();
134
                     þ
135
\begin{array}{c} 136 \\ 136 \\ 137 \end{array}private void PlayJumpSound()
\frac{138}{139}m_AudioSource.clip = m_JumpSound;
140m_AudioSource.Play();
 \frac{1}{141}142<br>143<br>144private void ProgressStepCycle(float speed)
145<br>146<br>147<br>148<br>149
                           if (m_{\text{c}}\text{CharacterController}.\text{velocity}.\text{sqrt} and \geq 0 && (m_{\text{1}}\text{Input}.\text{x} != 0 || m_{\text{1}}\text{Input}.\text{y} != 0))\verb+m_stepCycle += (m_{char} \verb+factorController+.velocity.\verb+magnitude + (speed* (m_{Iswalking ? 1f : m_RunstepLengthen)))* \verb+Time.fixedDeltaTime;150<br>151<br>152<br>153<br>154<br>155<br>156<br>157
                           P,
                           if (!(m\_StepCycle > m\_NextStep))return;
                           \rightarrowm NextStep = m StepCycle + m StepInterval;
158<br>159PlayFootStepAudio();
160
                    \rightarrow161<br>162\frac{163}{164}private void PlayFootStepAudio()
                           if (!m_CharacterController.isGrounded)
16<sup>5</sup>166<br>166<br>167
                           €
                                  return;
168}<br>// pick & play a random footstep sound from the array,<br>// excluding sound at index 0<br>int n = Random.Range(1, m_FootstepSounds.Length);<br>m_AudioSource.clip = m_FootstepSounds[n];<br>m_AudioSource.PlayOneShot(m_AudioSource.cli
 \frac{1}{169}170
\frac{171}{172}17<sup>3</sup>17!\frac{176}{177}þ
 178
```
**Figura Nº 44:** *Script de primera persona.* **Fuente:** Propia.

El script "GameManager" es la función para realizar el examen. A continuación, se muestra el código.

```
1 using System. Collections;
 2 using System.Collections.Generic;
 3 using UnityEngine;
 4 using UnityEngine.SceneManagement;
 6 [RequireComponent(typeof(AudioSource))]
 \overline{7}public class GameManager : MonoBehaviour
 8
 \overline{Q}[SerializeField] private AudioClip m_correctSound = null;
10
        [SerializeField] private AudioClip m incorrectSound = null;
       [SerializeField] private Color m_correctColor = Color.black;
1112[SerializeField] private Color m_incorrectColor = Color.black;
       [Serialed] private float mwidth = 0.0f;131415
       private ListQuestion m quizDB = null;
16
       private QuizUI m quizUI = null;17private AudioSource m audioSource = null;18
       private void Start()
1920m quizDB = GameObject.FindObjectOfType<ListQuestion>();
21
22m_quizUI = GameObject.FindObjectOfType<QuizUI>();
23
           m audioSource = GetComponent<AudioSource>();
2425NextQuestion();
26\mathcal{Y}2728
       private void NextQuestion()
29
            m_quizUI.Constructor(m_quizDB.GetRandom(), GiveAnswer);
3031\mathcal{E}32private void GiveAnswer(OptionButton optionButton)
\mathbb{R}^234
35
            StartCoroutine(GiveAnswerRoutine(optionButton));
36
       -1
37
38
       private IEnumerator GiveAnswerRoutine(OptionButton optionButton)
39
           if (m_audioSource.isPlaying)
40
\overline{A1}m_audioSource.Stop();
42m audioSource.clip = optionButton.Option.correct ? m correctSound : m incorrectSound;
4<sup>3</sup>optionButton.SetColor(optionButton.Option.correct \frac{1}{n} correctColor : m incorrectColor);
4445
           m_audioSource.Play();
\overline{AB}47
           yield return new WaitForSeconds(m waitTime);
48
49
50if (optionButton.Option.correct)
51NextQuestion();
52
           else
53
               GameOver();
5455
       \mathcal{Y}56
57
       private void GameOver()
58
59//Logica de GameOver
           SceneManager.LoadScene(0);
60
61
       ŋ
62
```
**Figura Nº 45:** *Script GameManager.* **Fuente:** Propia.

El script "ListQuiz" realiza la función de almacenar las preguntas del aplicativo, declarando una cantidad de preguntas y insertándolas. A continuación, se muestra el código.

```
1 using System.Collections;
 2 using System.Collections.Generic;
 3 using UnityEngine;
 4 using System. Linq;
 \overline{5}6 public class ListQuestion : MonoBehaviour
 \overline{7}R
       [SerializeField] private List<Question> m_questionlist = null;
 8
\overline{9}10
       [SerializeField] private List<Question> m_backup;
1112private void Awake()
13m_backup = m_questionlist.ToList();
1415
       \rightarrow16
       public Question GetRandom(bool remove = true)
17
18
19
            if (m questionlist. Count == \theta)
20
                RestoreBackup();
2122int index = Random.Range(0, m_questionlist.Count);
2324
25
            if (!remove)
26return m_questionlist[index];
2728
            Question q = m_questionlist[index];
29
            m_questionlist.RemoveAt(index);
30
31return q;
32
       \mathcal{P}33
34
       private void RestoreBackup()
35
            m questionlist = m backup. ToList();
36
37
       Þ
38}
```
**Figura Nº 46:** *Script ListQuiz.* **Fuente:** Propia.

El script "Option" realiza la función de darle al usuario la facultad escoger. A continuación, se muestra el código.

```
[System.Serializable]
\mathbf{1}\overline{2}\overline{3}public class Option
\overline{4}5
         public string text = null;
         public bool correct = false;6
\overline{7}8
   B
```
**Figura Nº 47:** *Script Option.* **Fuente:** Propia.

El script "OptionButton" realiza la función de escoger que botón marca la alternativa. A continuación, se muestra el código.

```
1 using UnityEngine.UI;
 2 using UnityEngine;
 3 using System;
 \overline{A}5 [RequireComponent(typeof(Button))]
 6 [RequireComponent(typeof(Image))]
 7 public class OptionButton : MonoBehaviour
 8\,\mathrm{R}\overline{9}private Text m text = null;10
       private Button m button = null;11private Image m image = null;private Color m_originalColor = Color.black;
1213
14public Option Option { get; set; }
15
16
       private void Awake()
17
       ſ
           m_button = GetComponent<Button>();
18
19
           m image = GetComponent<Image>();
           m text = transform.GetChild(0).GetComponent<Text>();
20
2122
           m originalColor = m image.color;
23
       Y
24
25
       public void Constructor(Option option, Action<OptionButton> callback)
26
       ₹
27
           m_text.text = option.text;
28
           m button.onClick.RemoveAllListeners();
29
30
           m-button.enabled = true;
           m_image.color = m_originalColor;
31
3233
           Option = option;34
35
           m_button.onClick.AddListener(delegate
36
           ł
37
                callback(this);
38
           \});
39
       Y
4041
       public void SetColor(Color c)
42
       ₹
43
           m button.enabled = false;
           m image.color = c;
44
45
       ł
46}
```
**Figura Nº 48:** *script OptionButton.* **Fuente:** Propia.

El script "Question" realiza la función de darle al usuario la facultad escoger una alternativa. A continuación, se muestra el código.

```
using UnityEngine;
 \mathbf{1}using System.Collections.Generic;
 \overline{2}3
 4
   public class Question : MonoBehaviour
 5
       public string text = null;
 6
 \overline{z}public List<Option> options = null;
 8
 9
   using UnityEngine;
   using System.Collections.Generic;
10
11public class Question : MonoBehaviour
1213
       public string text = null;
14
15
       public List<Option> options = null;
16
17
```
**Figura Nº 49:** *ScriptQuestion.* **Fuente:** Propia.

El script "PickableObject" realiza la función de darle al usuario la facultad para que pueda interactuar con los objetos. A continuación, se muestra el código.

```
using System.Collections;
 2 using System.Collections.Generic;
 3 using UnityEngine;
 5 public class PickableObjects : MonoBehaviour
 6
 b
 8
       public bool isPickable = true; //Se indica la variable si es verdadera
 \overline{9}10private void OnTriggerEnter(Collider other)
11if (other.tag == "PlayerInteractionZone")
121314
               other.GetComponentInParent<PickUpObjects>().ObjectToPickUp = this.gameObject; //Se jala al script PickUpObjects para realizar consultas y obtener valor
15
16
1718
       private void OnTriggerExit(Collider other)
19
20
           if (other.tag == "PlayerInteractionZone")
21\frac{1}{22}other.GetComponentInParent<PickUpObjects>().ObjectToPickUp = null; //Se jala al script PickUpObjects para declarar que si esta fuera de rango es nulo
2425}
```
**Figura Nº 50:** *Script PickableObject.* **Fuente:** Propia.

El script "QuizUI" es el método repetitivo que hace que se muestren las preguntas tras responder otra. A continuación, se muestra el código.

```
using System.Collections.Generic;
 \overline{2}\overline{3}using UnityEngine;
 \overline{4}5
   using UnityEngine.UI;
 6
 \overline{7}using System;
 8
 \overline{9}10
1112public class QuizUI : MonoBehaviour
1314
            [SerializeField] private Text m_question = null;
15
16
            [SerializeField] private List<OptionButton> m_buttonList = null;
17
18
19
            public void Constructor(Question q, Action<OptionButton> callback)
20
21Ł
22m_question.text = q.text;
23
            for (int n = 0; n < m button List. Count; n++)
2425m_buttonList[n].Constructor(q.options[n], callback);
26
27
28
        ł
29
30
31
```
**Figura Nº 51:** *Script QuizUI.* **Fuente:** Propia.

**Anexo 7:** Evidencias fotográficas.

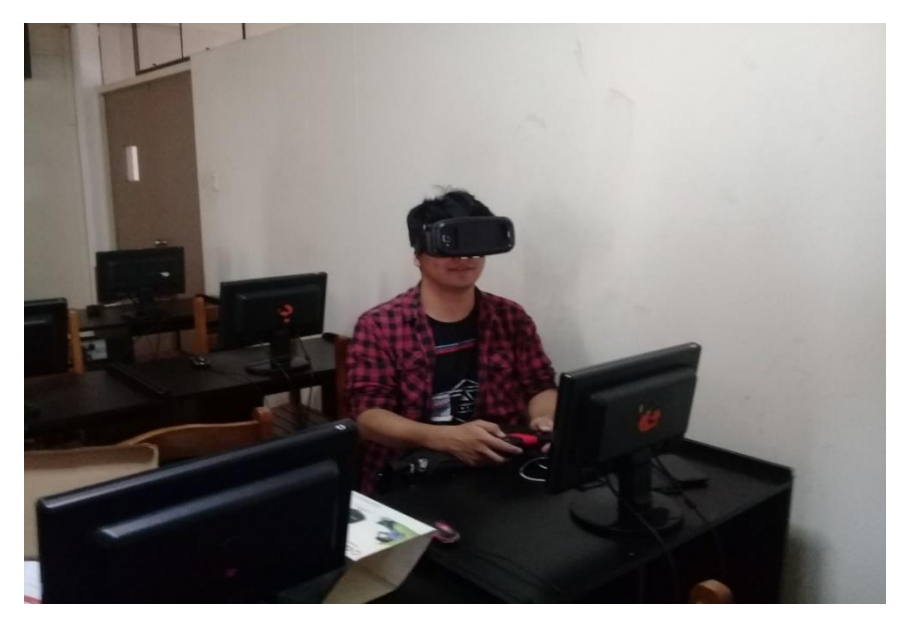

**Figura Nº 52:** *Realizando pruebas de aplicativo.* **Fuente:** Propia.

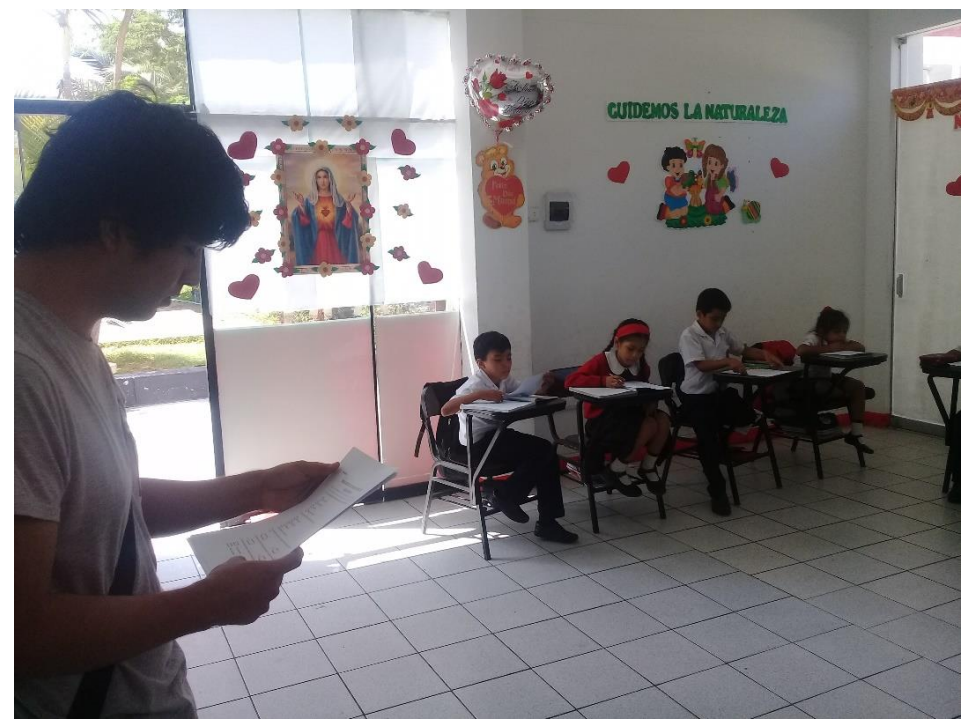

**Figura Nº 53:** *Tomando cuestionarios a los alumnos.* **Fuente:** Propia.

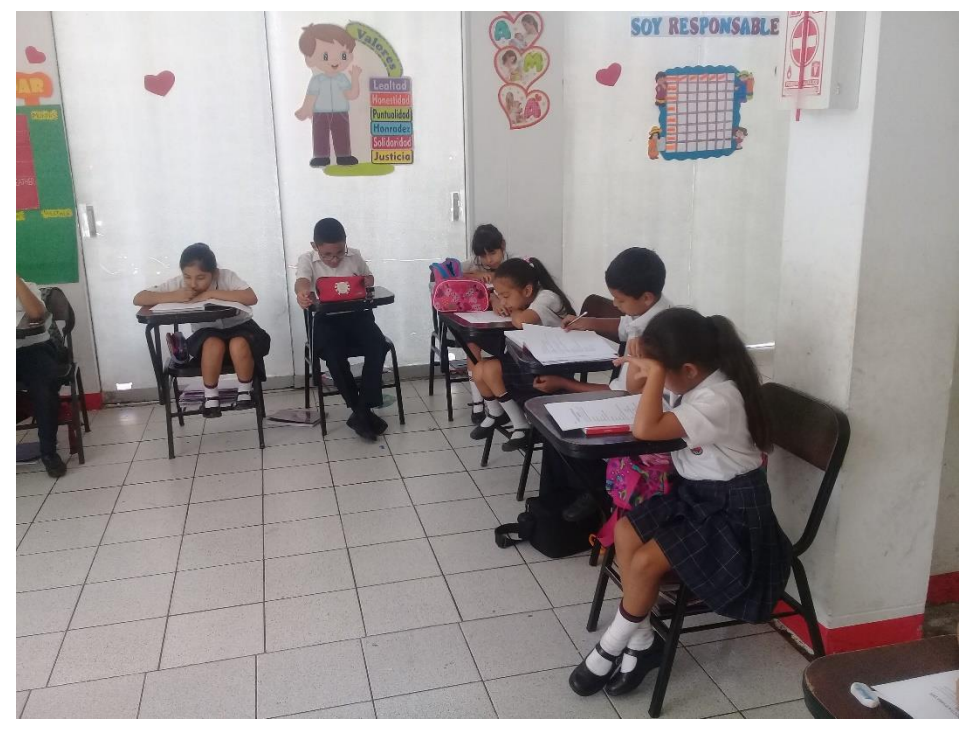

**Figura Nº 54:** *Estudiantes respondiendo cuestionarios.* **Fuente:** Propia.

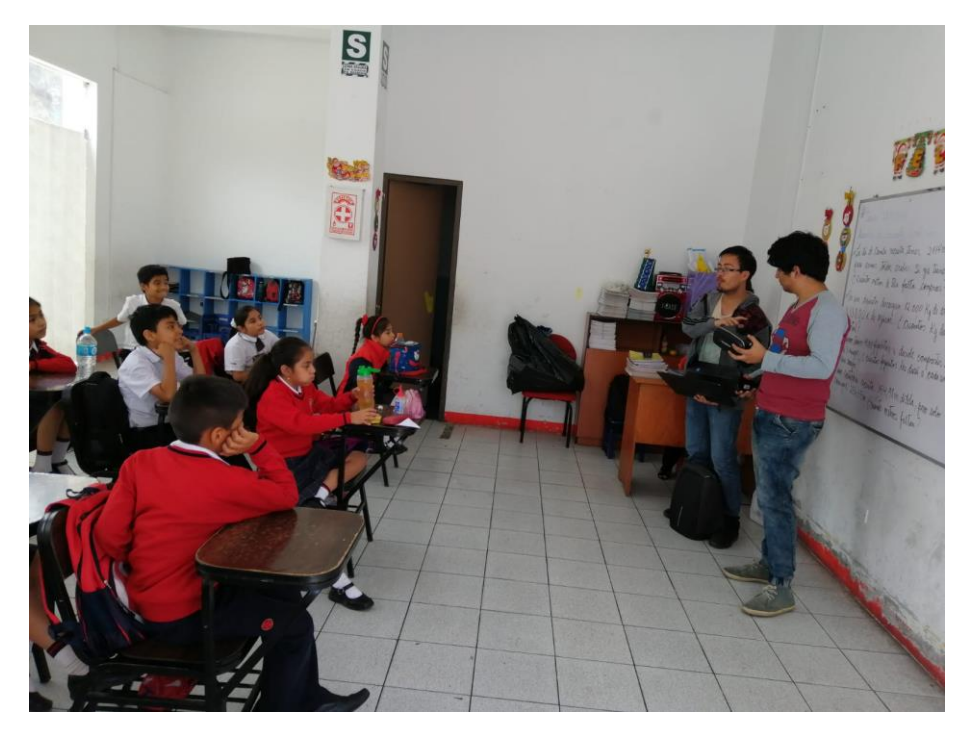

**Figura Nº 55:** *Dia de la prueba del aplicativo.* **Fuente:** Propia.

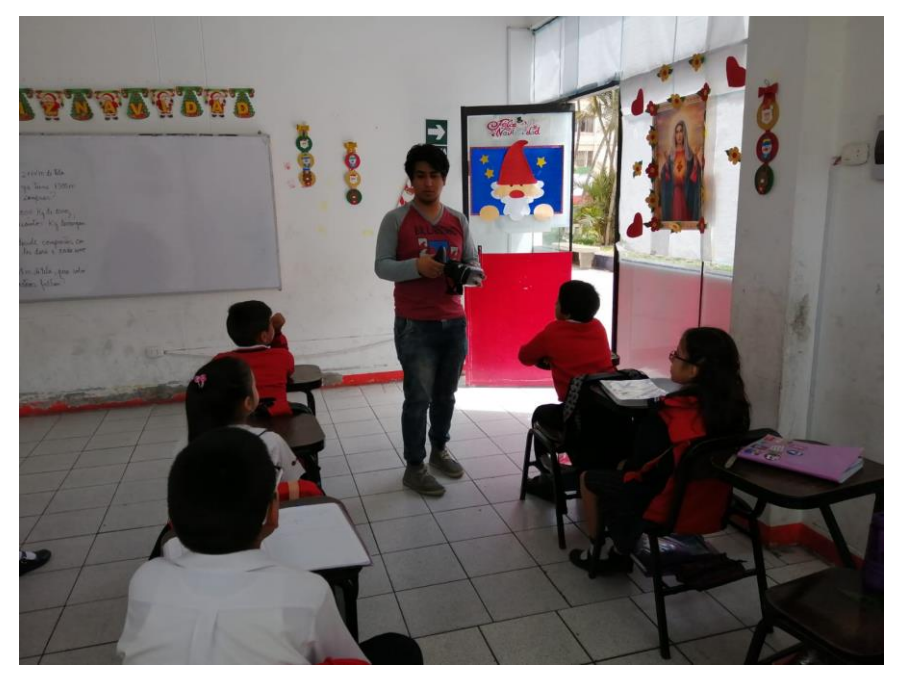

**Figura Nº 56:** *Explicando el funcionamiento del aplicativo a los alumnos.* **Fuente:** Propia.

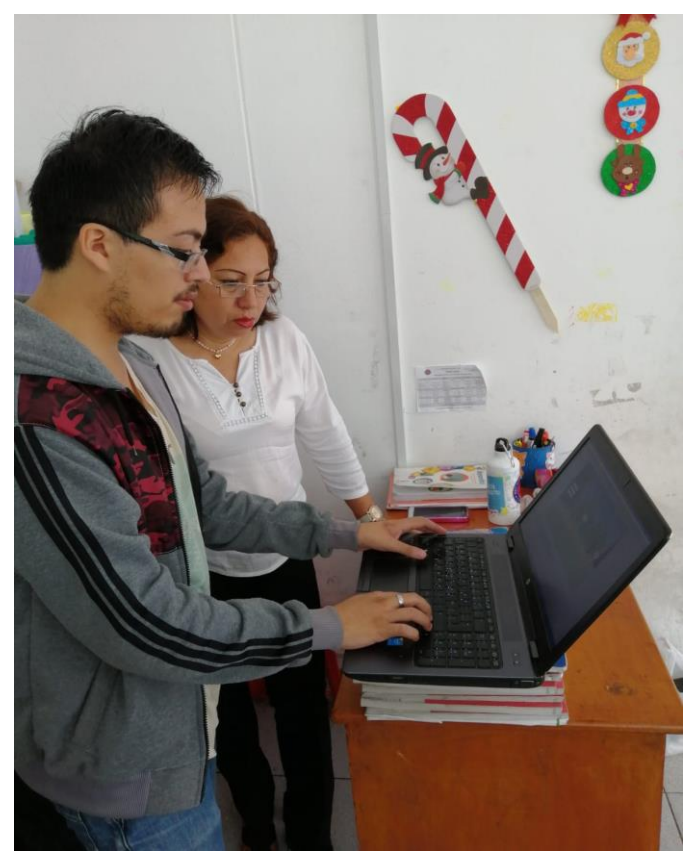

**Figura Nº 57:** *Explicando el funcionamiento del aplicativo a la profesora.* **Fuente:** Propia.

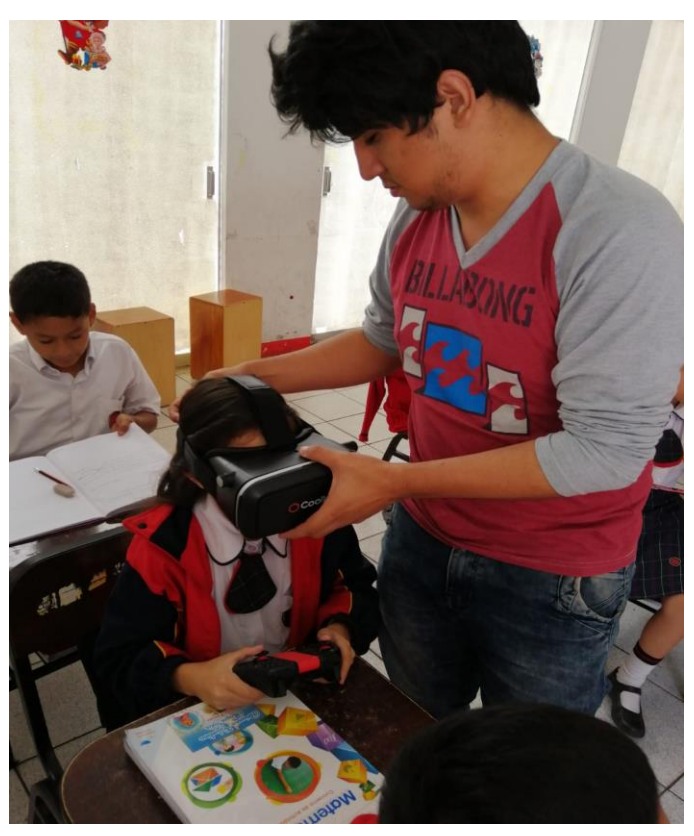

**Figura Nº 58:** *Realizando las pruebas en los alumnos.* **Fuente:** Propia.

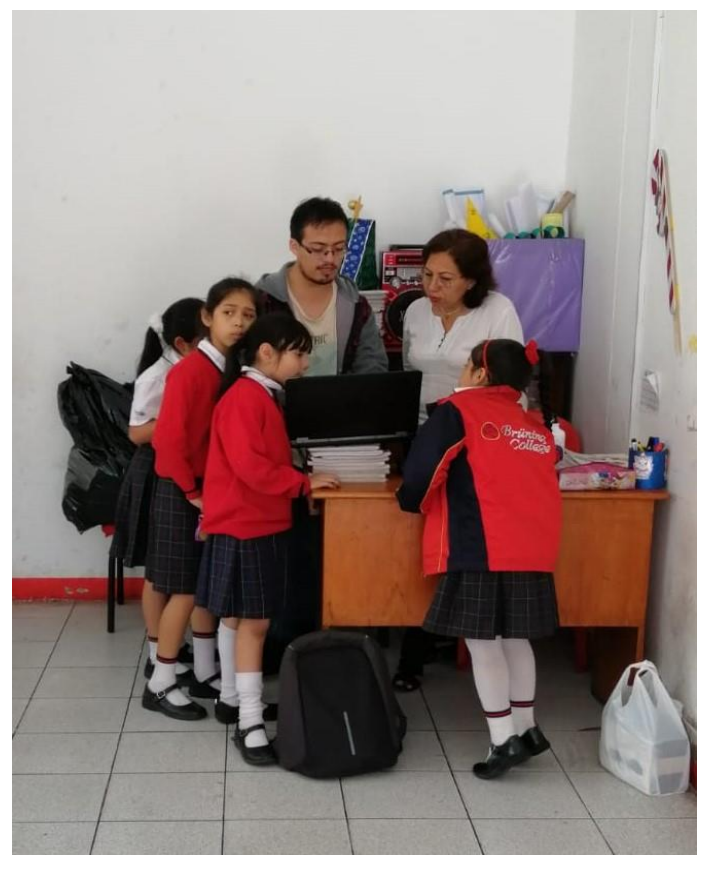

**Figura Nº 59:** *Mostrando los diferentes escenarios del aplicativo.* **Fuente:** Propia.

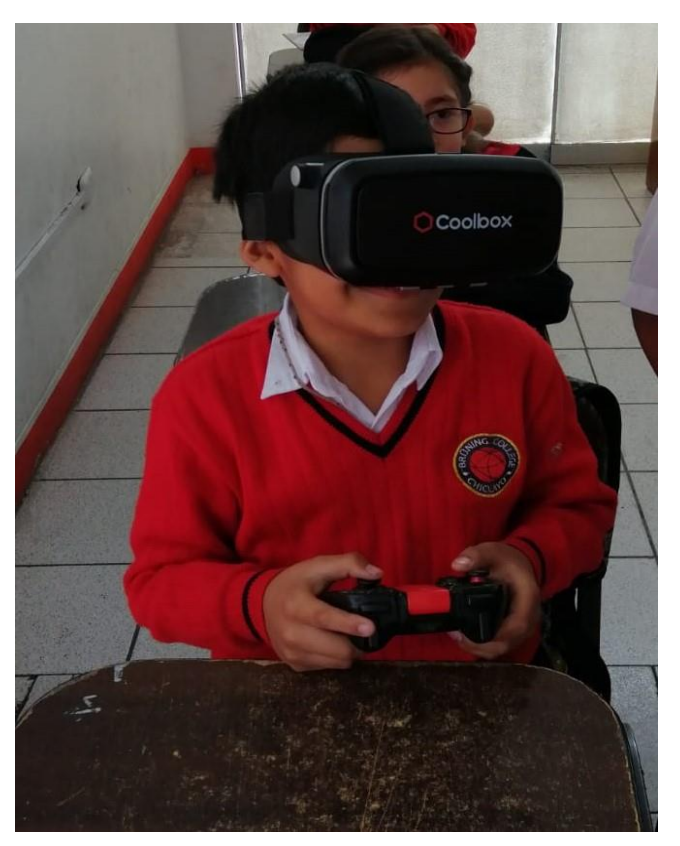

**Figura Nº 60:** *Alumno probando aplicativo.* **Fuente:** Propia.

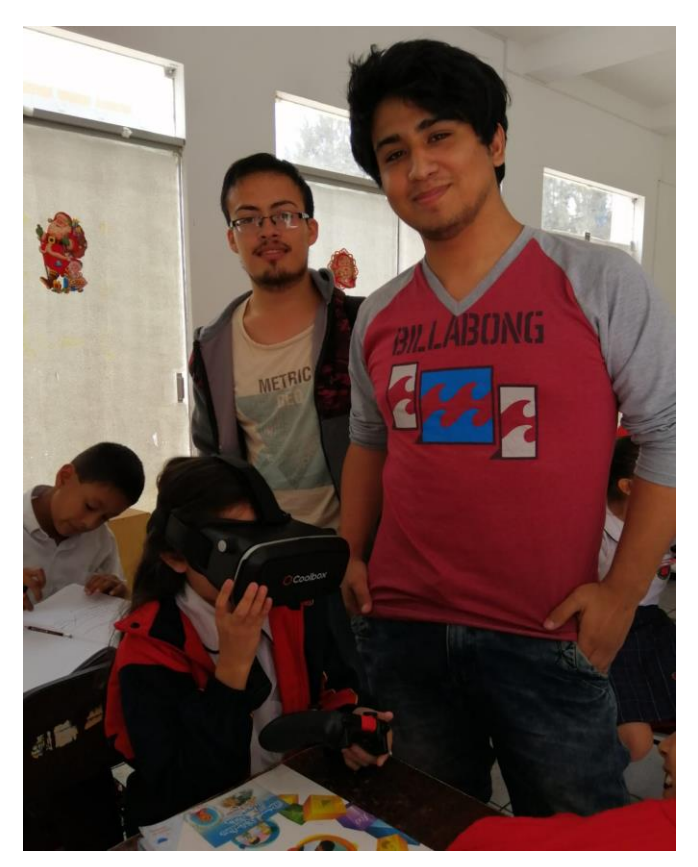

**Figura Nº 61:** *Desarrolladores del aplicativo.* **Fuente:** Propia.

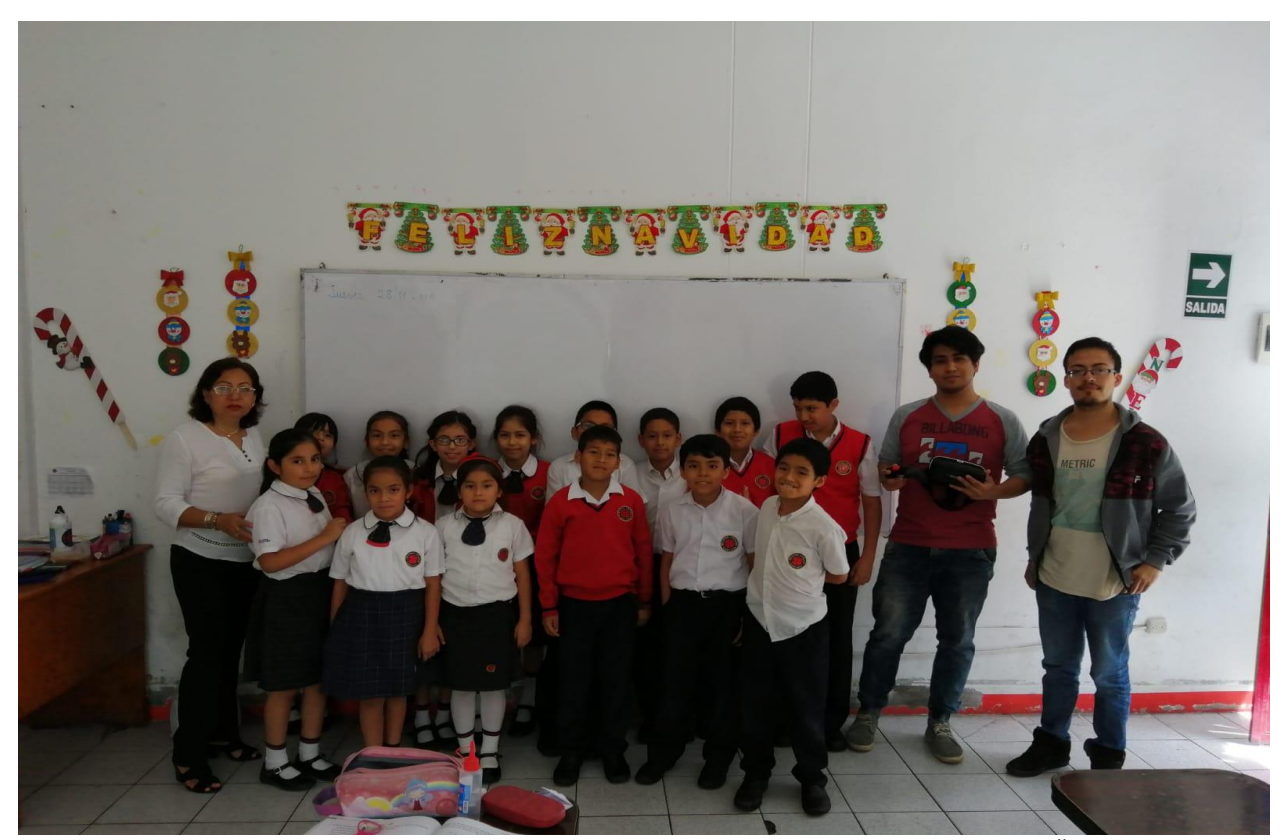

**Figura Nº 62:** *Foto con los 14 alumnos y la profesora de tercer grado de primaria de la I.E. BRÜNING COLLEGE.* **Fuente:** Propia.